## **TSG-RAN Meeting #16 RP-020332 Marco Island, FL, USA, 4 - 7 June 2002**

**Title: Agreed CRs (Release '99 and Rel-4/Rel-5 category A) to TS 25.331 (3)**

**Source: TSG-RAN WG2**

**Agenda item: 7.2.3**

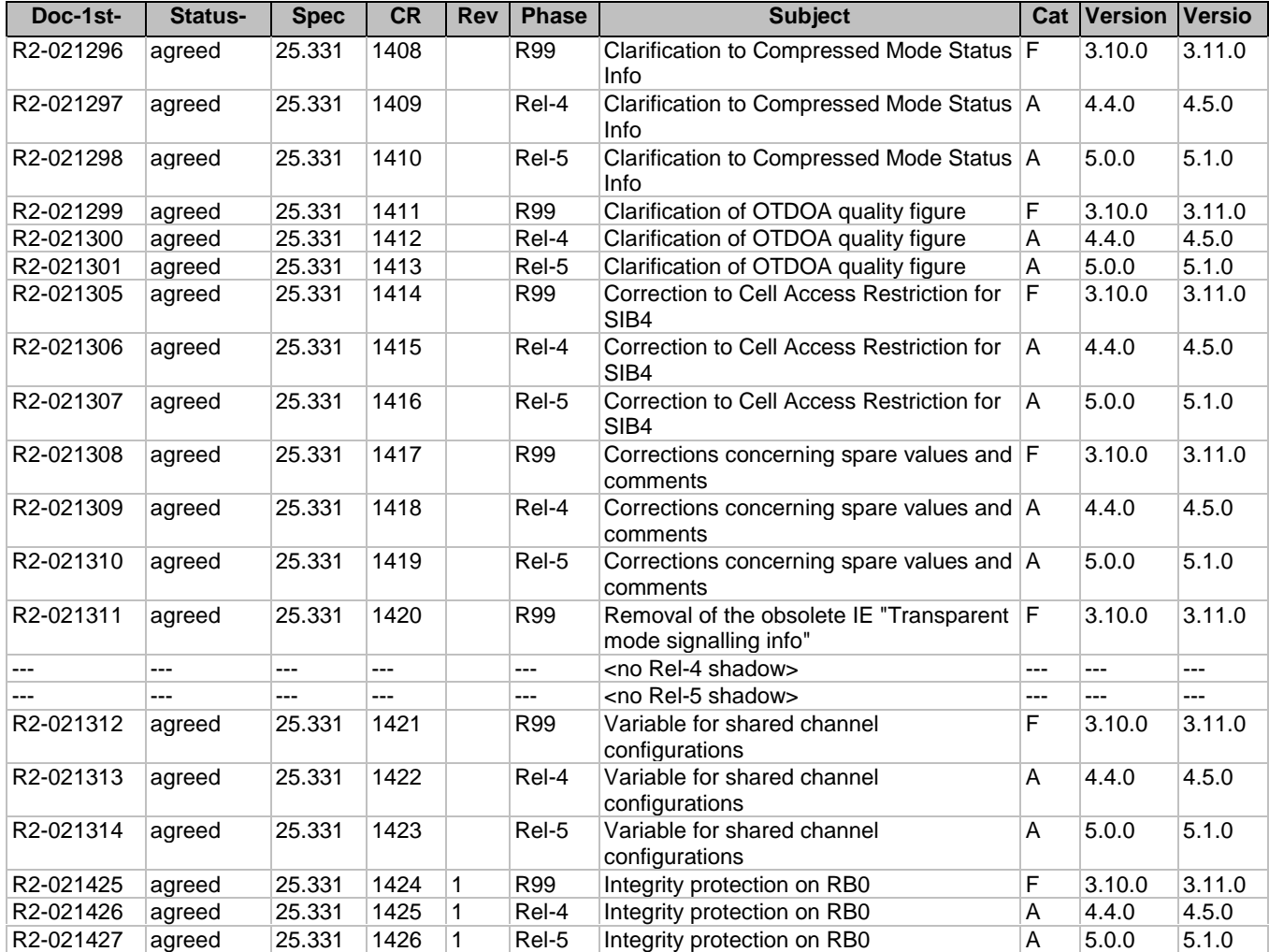

 $\overline{\phantom{a}}$ 

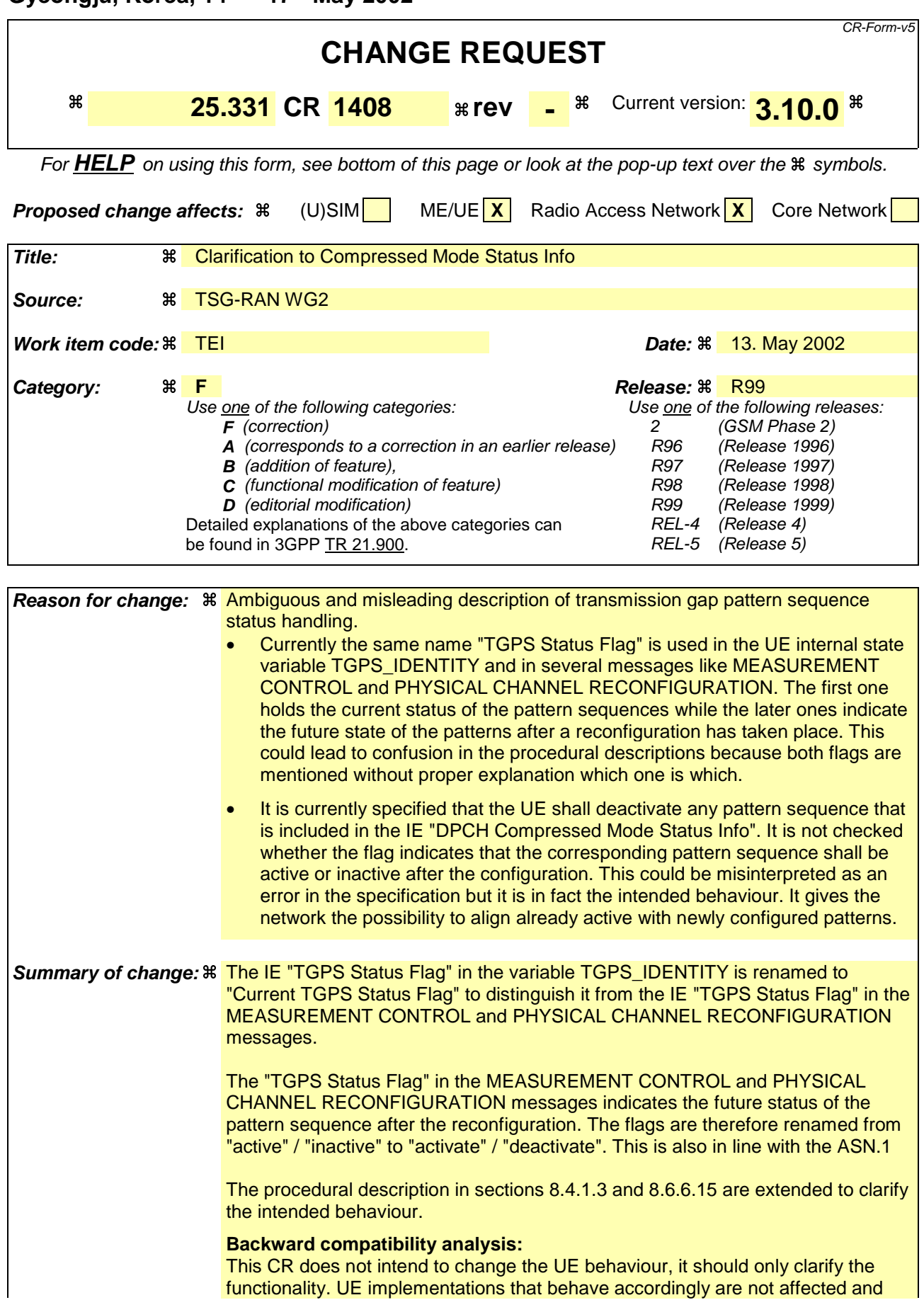

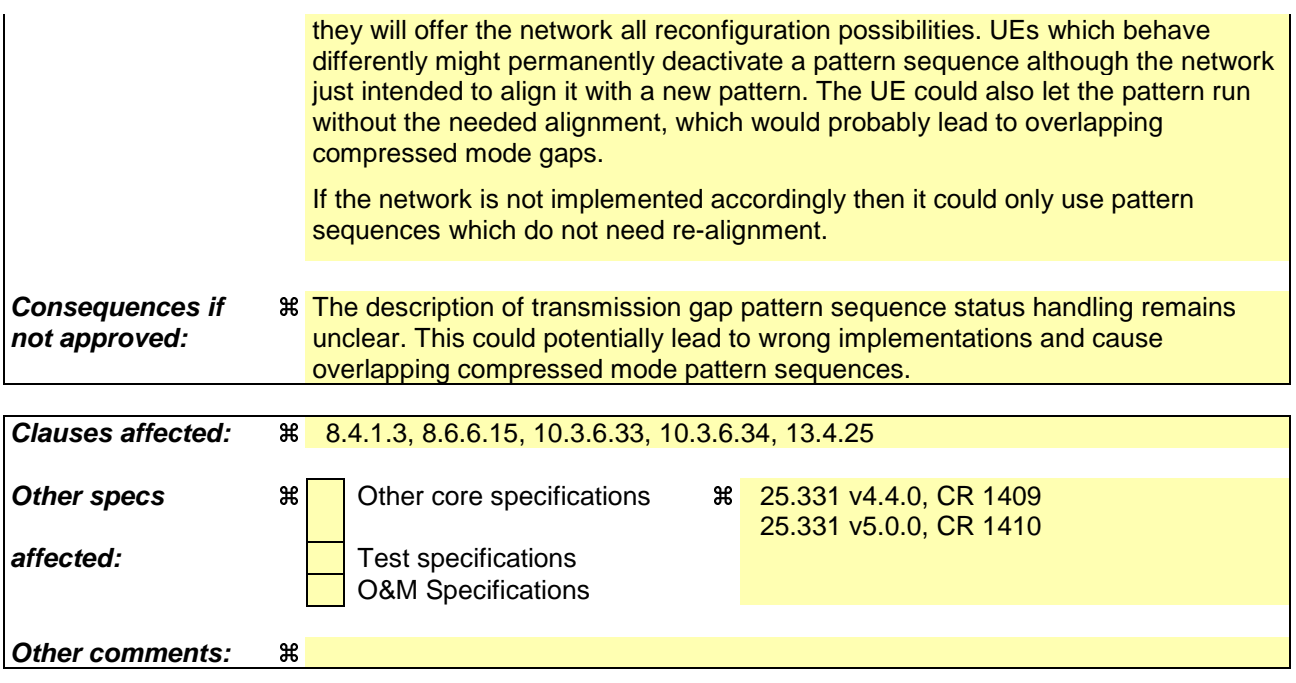

## 8.4.1.3 Reception of MEASUREMENT CONTROL by the UE

Upon reception of a MEASUREMENT CONTROL message the UE shall perform actions specified in subclause 8.6 unless otherwise specified below.

The UE shall:

- 1> read the IE "Measurement command";
- 1> if the IE "Measurement command" has the value "setup":
	- 2> store this measurement in the variable MEASUREMENT\_IDENTITY according to the IE "measurement identity", first releasing any previously stored measurement with that identity if that exists;
	- 2> for measurement types "inter-RAT measurement" or "inter-frequency measurement":
		- 3> if, according to its measurement capabilities, the UE requires compressed mode to perform that measurement type and a compressed mode pattern sequence with an appropriate measurement purpose is simultaneously activated by the IE "DPCH compressed mode status info"; or
		- 3> if the IE "Inter-frequency cell info list" for that measurement identity is empty; or
		- 3> if, according to its measurement capabilities, the UE does not require compressed mode to perform the measurements:
			- 4> if the measurement is valid in the current RRC state of the UE:
				- 5> begin measurements according to the stored control information for this measurement identity.
	- 2> for measurement type "UE positioning measurement":
		- 3> if the UE is in CELL\_FACH state:
			- 4> if IE "Positioning Method" is set to "OTDOA":
				- 5> if IE "Method Type" is set to "UE assisted":
					- 6> if IE "UE positioning OTDOA assistance data for UE assisted" is not included:
						- 7> if System Information Block type 15.4 is broadcast:
							- 8> read System Information Block type 15.4.
						- 7> act as specified in subclause 8.6.7.19.2.
				- 5> if IE "Method Type" is set to "UE based":
					- 6> if IE "UE positioning OTDOA assistance data for UE based" is not included:
						- 7> if System Information Block type 15.5 is broadcast:
							- 8> read System Information Block type 15.5.
						- 7> act as specified in subclause 8.6.7.19.2a.
	- 2> for any other measurement type:
		- 3> if the measurement is valid in the current RRC state of the UE:
			- 4> begin measurements according to the stored control information for this measurement identity.
- 1> if the IE "Measurement command" has the value "modify":
	- 2> for all IEs present in the MEASUREMENT CONTROL message:
		- 3> if a measurement was stored in the variable MEASUREMENT\_IDENTITY associated to the identity by the IE "measurement identity":
			- 4> for measurement types "inter-frequency measurement" that require measurements on a frequency other than the actually used frequency, or that require measurements on another RAT:
				- 5> if, according to its measurement capabilities, the UE requires compressed mode to perform that measurement type and a compressed mode pattern sequence with an appropriate measurement purpose is simultaneously activated by the IE "DPCH compressed mode status info"; and
				- 5> if the IE "Inter-frequency cell info list" for that measurement identity is empty; or
				- 5> if, according to its measurement capabilities, the UE does not require compressed mode to perform the measurements:
					- 6> replace the corresponding information stored in variable MEASUREMENT\_IDENTITY associated with the identity indicated by the IE "measurement identity" with the one received in the MEASUREMENT CONTROL message;
					- 6> resume the measurements according to the new stored measurement control information.
			- 4> for any other measurement type:
				- 5> replace the corresponding information stored in variable MEASUREMENT\_IDENTITY associated to the identity indicated by the IE "measurement identity" with the one received in the MEASUREMENT CONTROL message;
				- 5> resume the measurements according to the new stored measurement control information.
		- 3> otherwise:
			- 4> set the variable CONFIGURATION\_INCOMPLETE to TRUE.
	- 2> for all optional IEs that are not present in the MEASUREMENT CONTROL message:
		- 3> leave the currently stored information elements unchanged in the variable MEASUREMENT\_IDENTITY if not stated otherwise for that IE.
- 1> if the IE "measurement command" has the value "release":
	- 2> terminate the measurement associated with the identity given in the IE "measurement identity";
	- 2> clear all stored measurement control information related associated to this measurement identity in variable MEASUREMENT\_IDENTITY.
- 1> if the IE "DPCH Compressed Mode Status Info" is present:
	- 2> if, as the result of this message, UE will have more than one transmission gap pattern sequence with the same measurement purpose active (according to IE 'TGMP' in variable TGPS\_IDENTITY):

3> set the variable CONFIGURATION\_INCOMPLETE to TRUE.

- 2> if pattern sequence corresponding to IE "TGPSI" is already active (according to "Current TGPS Status Flag" in the variable TGPS\_IDENTITY):
	- 3> if the "TGPS Status Flag" in this message is set to "deactivate" for the corresponding pattern sequence:
		- 43> deactivate this pattern sequence at the beginning of the frame indicated by IE "TGPS reconfiguration CFN" received in the message and.
		- 4> set the "Current TGPS Status Flag" for this pattern sequence in the variable TGPS\_IDENTITY to "inactive".
- 3> if the "TGPS Status Flag" in this message is set to "activate" for the corresponding pattern sequence:
	- 4> deactivate this pattern sequence at the beginning of the frame indicated by IE "TGPS reconfiguration CFN" received in the message.
	- NOTE: The temporary deactivation of pattern sequences for which the status flag is set to "activate" can be used by the network to align the timing of already active patterns with newly activated patterns.
- 2> after the time indicated by IE "TGPS reconfiguration CFN" has elapsed:
	- 3> activate the pattern sequence stored in the variable TGPS\_IDENTITY corresponding to each IE "TGPSI" for which the "TGPS status flag" in this message is set to "activate" at the time indicated by IE "TGCFN"; and
	- 3> set the corresponding "Current TGPS status flag" for this pattern sequence in the variable TGPS\_IDENTITY to "active" and
	- 3> begin the inter-frequency and/or inter-RAT measurements corresponding to the pattern sequence measurement purpose of each activated pattern sequence;
	- 3> if the values of IE "TGPS reconfiguration CFN" and IE "TGCFN" are equal:

4> start the concerned pattern sequence immediately at that CFN.

- 2> not alter pattern sequences stored in variable TGPS\_IDENTITY, if the pattern sequence is not identitifed in IE "TGPSI" in the received message.
- 1> if the UE in CELL\_FACH state receives a MEASUREMENT CONTROL message, which indicates the same measurement identity as that stored in the variable MEASUREMENT\_IDENTITY:
	- 2> update the stored information with the traffic volume measurement control information in variable MEASUREMENT\_IDENTITY; and
	- 2> refrain from updating the traffic volume measurement control information associated with this measurement identity in the variable MEASUREMENT\_IDENTITY with the information received in System Information Block type 12 (or System Information Block type 11, according to subclause 8.1.1.6.11) until this measurement is explicitly released with another MEASUREMENT CONTROL message.
- 1> if the IE "Read SFN indicator" included in the IE "Cell info" of an inter-frequency cell is set to TRUE and the variable UE\_CAPABILITY\_TRANSFERRED has the DL "Measurement capability" for "FDD measurements" set to TRUE (the UE requires DL compressed mode in order to perform measurements on FDD):
	- 2> set the variable CONFIGURATION\_INCOMPLETE to TRUE.
- 1> clear the entry for the MEASUREMENT CONTROL message in the table "Accepted transactions" in the variable TRANSACTIONS;

#### The UE may:

- 1> if the IE "Measurement command" has the value "setup":
	- 2> for measurement type "UE positioning measurement":
		- 3> if the UE is CELL\_FACH state:
			- 4> if IE "Positioning Method" is set to "GPS":
				- 5> if IE "UE positioning GPS assistance data" is not included and variable UE\_POSITIONING\_GPS\_DATA is empty:
					- 6> if System Information Block types 15, 15.1, 15.2 and 15.3 are broadcast:
						- 7> read System Information Block types 15, 15.1, 15.2 and 15.3.
					- 6> act as specified in subclause 8.6.7.19.3.
- 1> and the procedure ends.

## 8.6.6.15 DPCH Compressed mode info

If the IE "DPCH compressed mode info" is included, and if the IE group "transmission gap pattern sequence configuration parameters" is included, the UE shall for each transmission gap pattern sequence perform the following consistency checks:

- 1> if UE, according to its measurement capabilities, and for the measurement purpose indicated by IE "TGMP", requires UL compressed mode for measurements on any of the cells to be measured according to UE variable CELL\_INFO\_LIST, and CHOICE 'UL/DL mode' indicates 'DL only':
	- 2> set the variable INVALID\_CONFIGURATION to TRUE.
- 1> if UE, according to its measurement capabilities, and for the measurement purpose indicated by IE "TGMP", requires DL compressed mode for measurements on any of the cells to be measured according to UE variable CELL\_INFO\_LIST, and CHOICE 'UL/DL mode' indicates 'UL only':

2> set the variable INVALID\_CONFIGURATION to TRUE.

- 1> if UE already has an active transmission gap pattern sequence that, according to IE "TGMP", has the same measurement purpose, and both patterns will be active after the new configuration has been taken into use:
	- 2> set the variable INVALID\_CONFIGURATION to TRUE.

If variable INVALID\_CONFIGURATION has value FALSE after UE has performed the checks above, the UE shall:

- 1> if pattern sequence corresponding to IE "TGPSI" is already active (according to "Current TGPS Status Flag" in the variable TGPS\_IDENTITY):
	- 2> if the "TGPS Status Flag" in this message is set to "deactivate" for the corresponding pattern sequence:
		- $32$  deactivate this pattern sequence at the beginning of the frame, indicated by IE "Activation time" (see subclause 8.6.3.1) received in this message, when the new configuration received in this message is taken into use.
	- 2> if the "TGPS Status Flag" in this message is set to "activate" for the corresponding pattern sequence:
		- 3> deactivate this pattern sequence at the beginning of the frame, indicated by IE "Activation time"(see subclause 8.6.3.1) received in this message, when the new configuration received in this message is taken into use.
		- NOTE: The temporary deactivation of pattern sequences for which the status flag is set to "activate" can be used by the network to align the timing of already active patterns with newly activated patterns.
- 1> update each pattern sequence to the variable TGPS\_IDENTITY according to the IE "TGPSI";
- 1> update into the variable TGPS\_IDENTITY the configuration information defined by IE group" transmission gap pattern sequence configuration parameters ";
- 1> after the new configuration has been taken into use:
	- 2> activate the stored pattern sequence corresponding to each IE "TGPSI" for which the "Current TGPS status flag" in the variable TGPS\_IDENTITY is set to "activate" at the time indicated by IE "TGCFN"; and
	- 2> begin the inter-frequency and/or inter-RAT measurements corresponding to the pattern sequence measurement purpose of each activated pattern sequence;
	- 2> if the new configuration is taken into use at the same CFN as indicated by IE "TGCFN":
		- 3> start the concerned pattern sequence immediately at that CFN.
- 1> monitor if the parallel transmission gap pattern sequences create an illegal overlap, and in case of overlap, take actions as specified in subclause 8.2.11.2.

If the IE "DPCH compressed mode info" is included, and if the IE group "transmission gap pattern sequence configuration parameters" is not included, the UE shall:

- 1> if pattern sequence corresponding to IE "TGPSI" is already active (according to "Current TGPS Status Flag" in the variable TGPS\_IDENTITY):
	- 2> if the "TGPS Status Flag" in this message is set to "deactivate" for the corresponding pattern sequence:
		- $3$  deactivate this pattern sequence at the beginning of the frame, indicated by IE "Activation time" (see subclause 8.6.3.1) received in this message, when the new configuration received in this message is taken into use. and
		- 3> set the "Current TGPS Status Flag" for this pattern sequence in the variable TGPS\_IDENTITY to "inactive".

2> if the "TGPS Status Flag" in this message is set to "activate" for the corresponding pattern sequence:

- 3> deactivate this pattern sequence at the beginning of the frame, indicated by IE "Activation time"(see subclause 8.6.3.1) received in this message, when the new configuration received in this message is taken into use.
- NOTE: The temporary deactivation of pattern sequences for which the status flag is set to "activate" can be used by the network to align the timing of already active patterns with newly activated patterns.
- 1> after the new configuration has been taken into use:
	- 2> activate, at the time indicated by IE "TGCFN", the stored pattern sequence corresponding to each IE "TGPSI" for which the "TGPS status flag" is set to "activate"; and
	- 2> begin the inter-frequency and/or inter-RAT measurements corresponding to the pattern sequence measurement purpose of each activated pattern sequence;
	- 2> if the new configuration is taken into use at the same CFN as indicated by IE "TGCFN":
		- 3> start the concerned pattern sequence immediately at that CFN.

For transmission gap pattern sequences stored in variable TGPS\_IDENTITY, but not identified in IE "TGPSI", the UE shall:

- 1> if the received message implies a timing re-initialised hard handover (see subclause 8.3.5.1):
	- 2> deactivate such transmission gap pattern sequences at the beginning of the frame, indicated by IE "Activation time" (see subclause 8.6.3.1) received in this message; and
	- 2> set IE "Current TGPS Status Flag" in corresponding UE variable TGPS\_IDENTITY to 'inactive'.
- 1> if the received message not implies a timing re-initialised hard handover (see subclause 8.3.5.1):
	- 2> continue such transmission gap pattern sequence according to IE "Current TGPS Status Flag" in the corresponding UE variable TGPS\_IDENTITY.

Uplink and downlink compressed mode methods are described in [27]. For UL "higher layer scheduling" compressed mode method and transport format combination selection, see [15].

## 10.3.6.33 DPCH compressed mode info

#### NOTE: Only for FDD.

This information element indicates the parameters of the compressed mode to be used by the UE in order to perform inter-frequency and inter-RAT measurements.

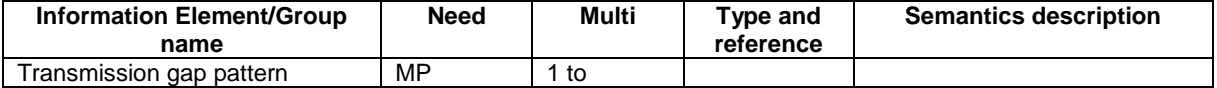

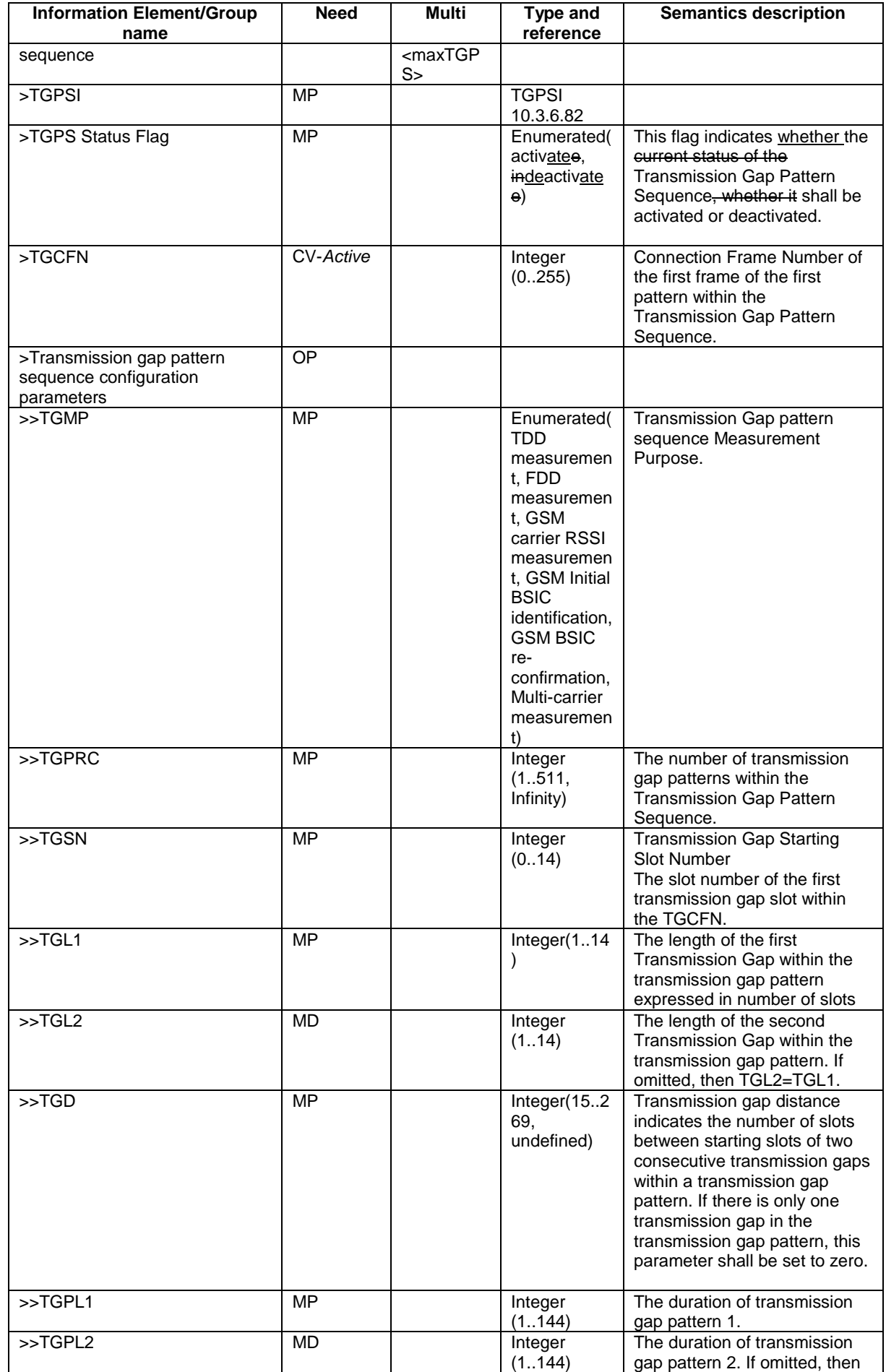

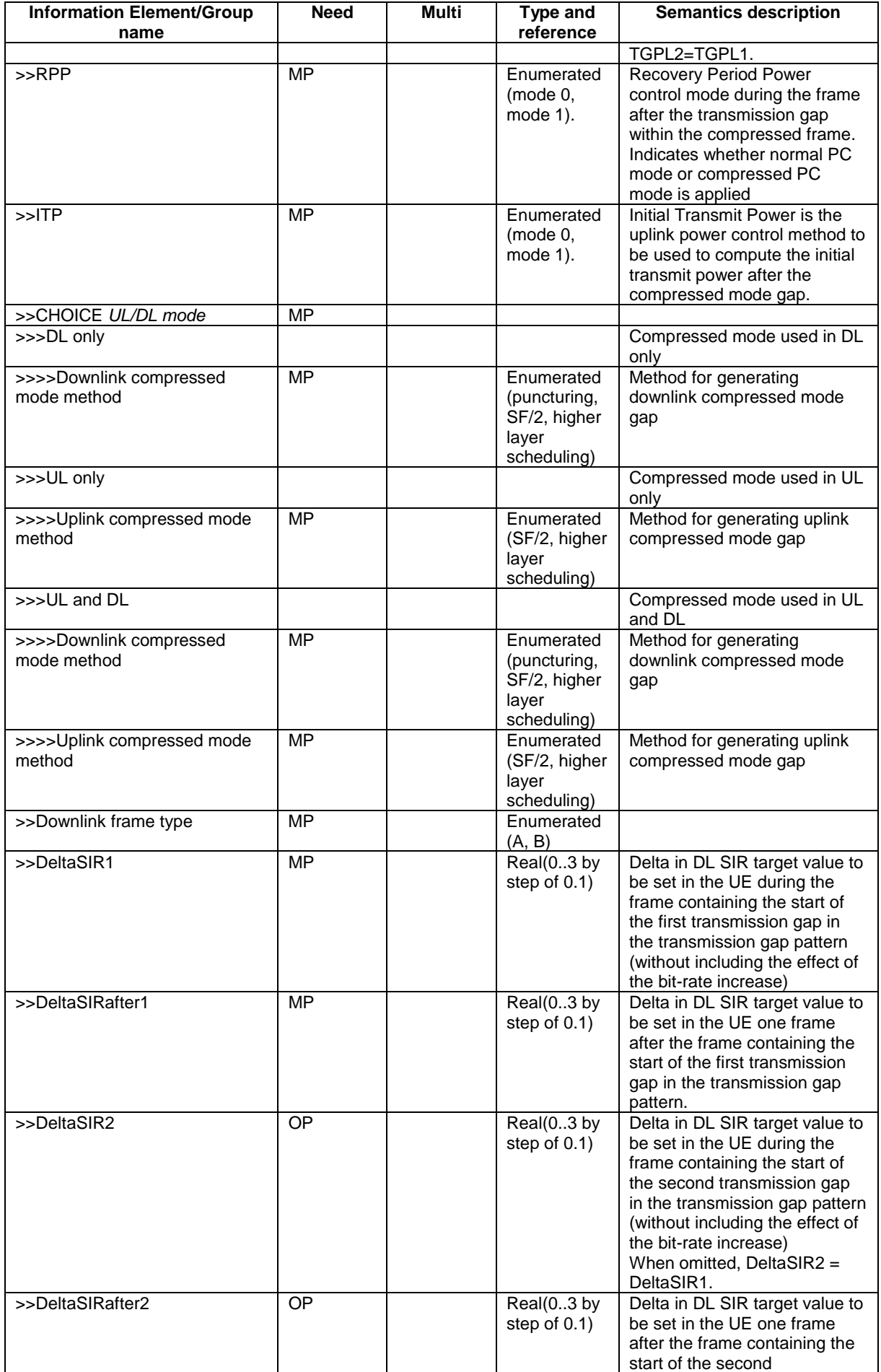

 $\mathbf{I}$ 

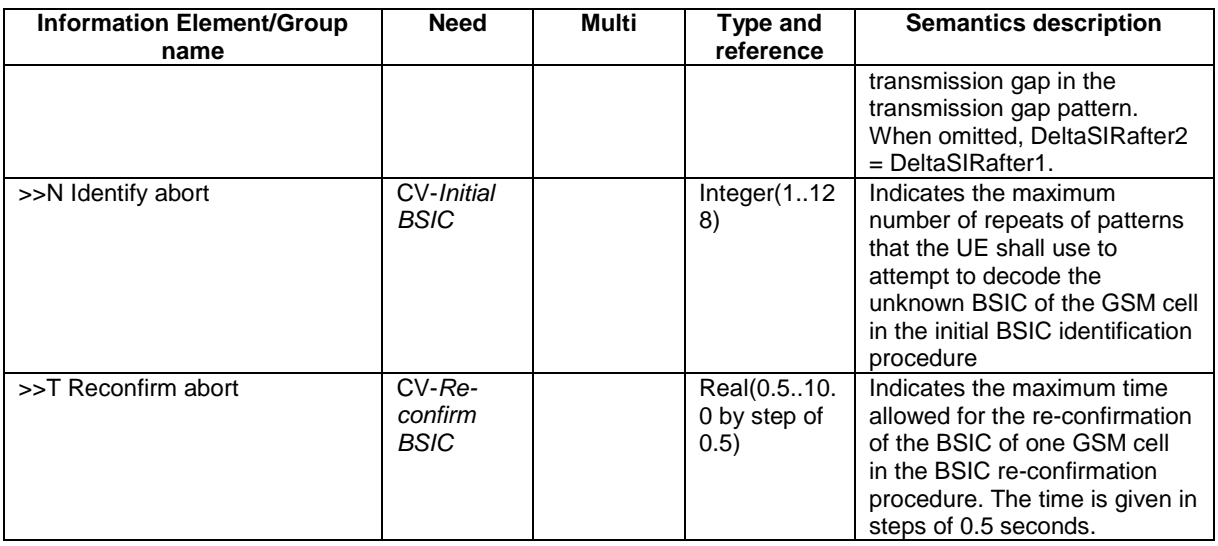

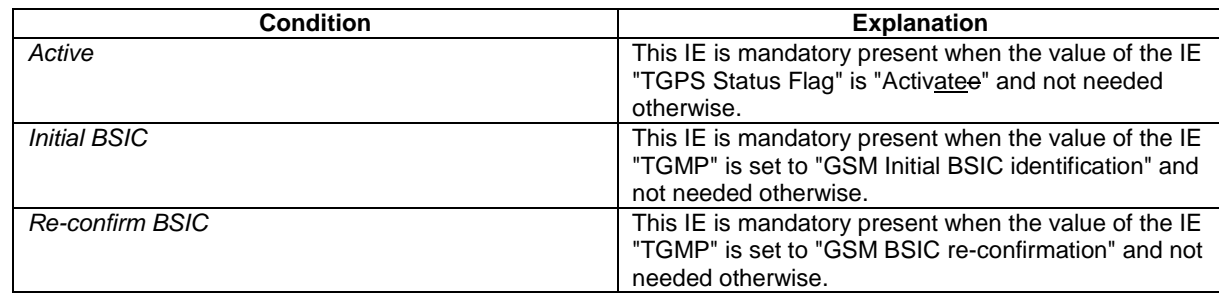

## 10.3.6.34 DPCH Compressed Mode Status Info

This information element indicates status information of the compressed mode used by the UE in order to perform interfrequency and inter-RAT measurements.

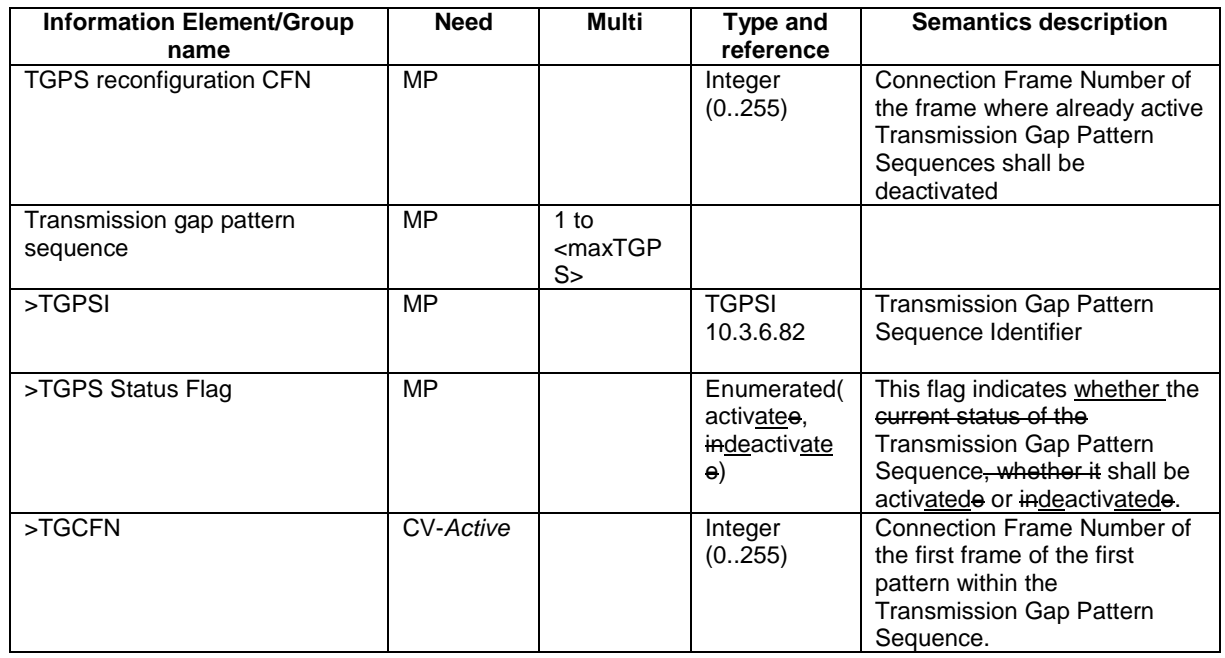

 $\overline{\phantom{a}}$ 

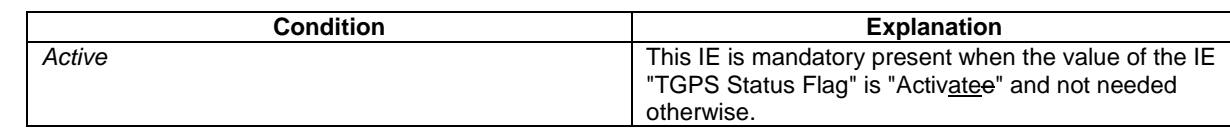

# 11.3 Information element definitions

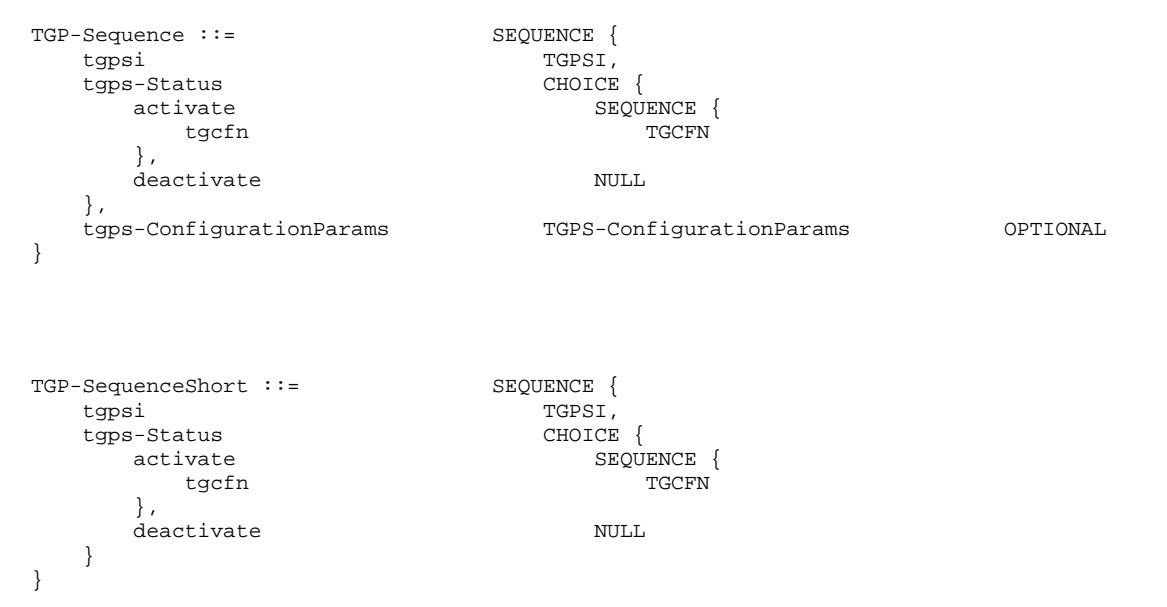

## 13.4.25 TGPS\_IDENTITY

This variable contains the configuration parameters of a compressed mode transmission gap pattern sequence

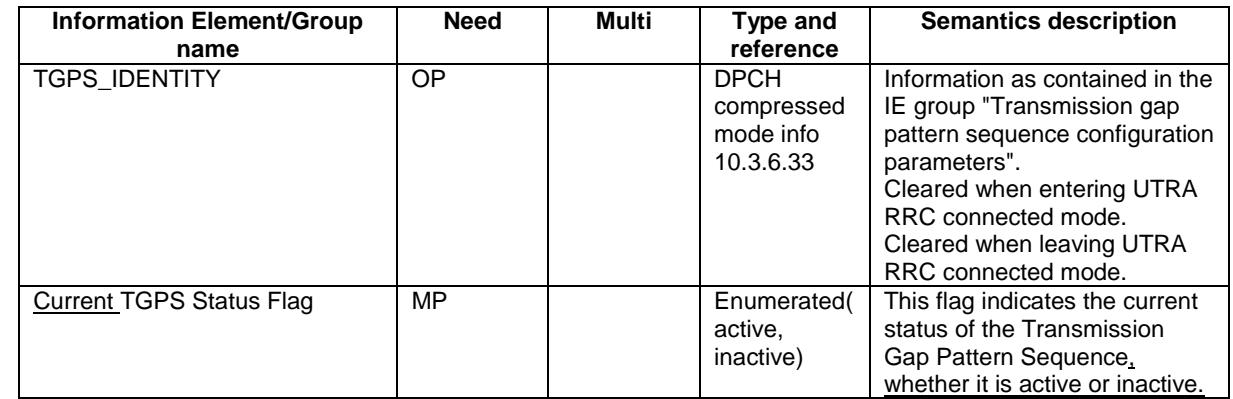

 $\overline{\phantom{a}}$ 

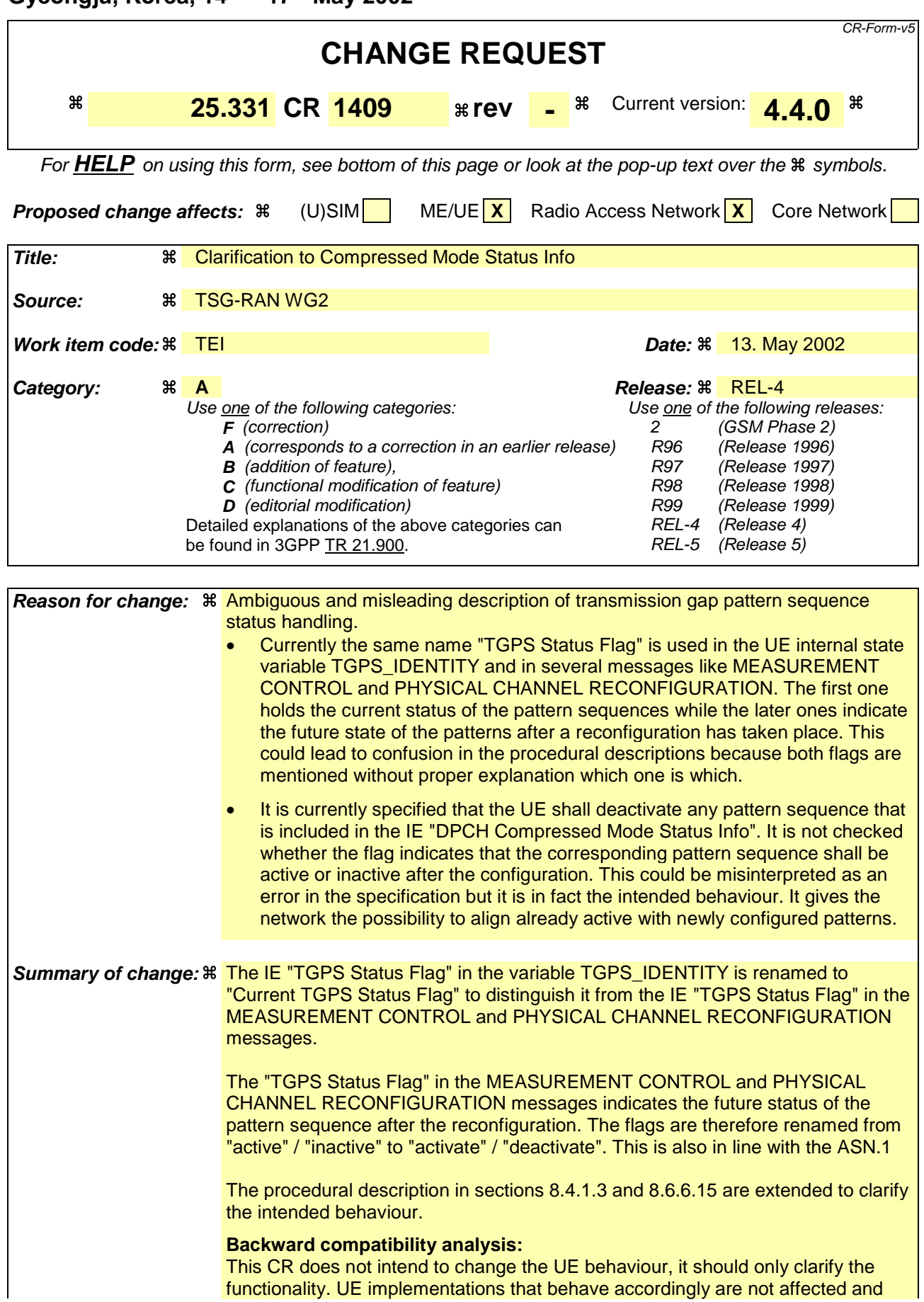

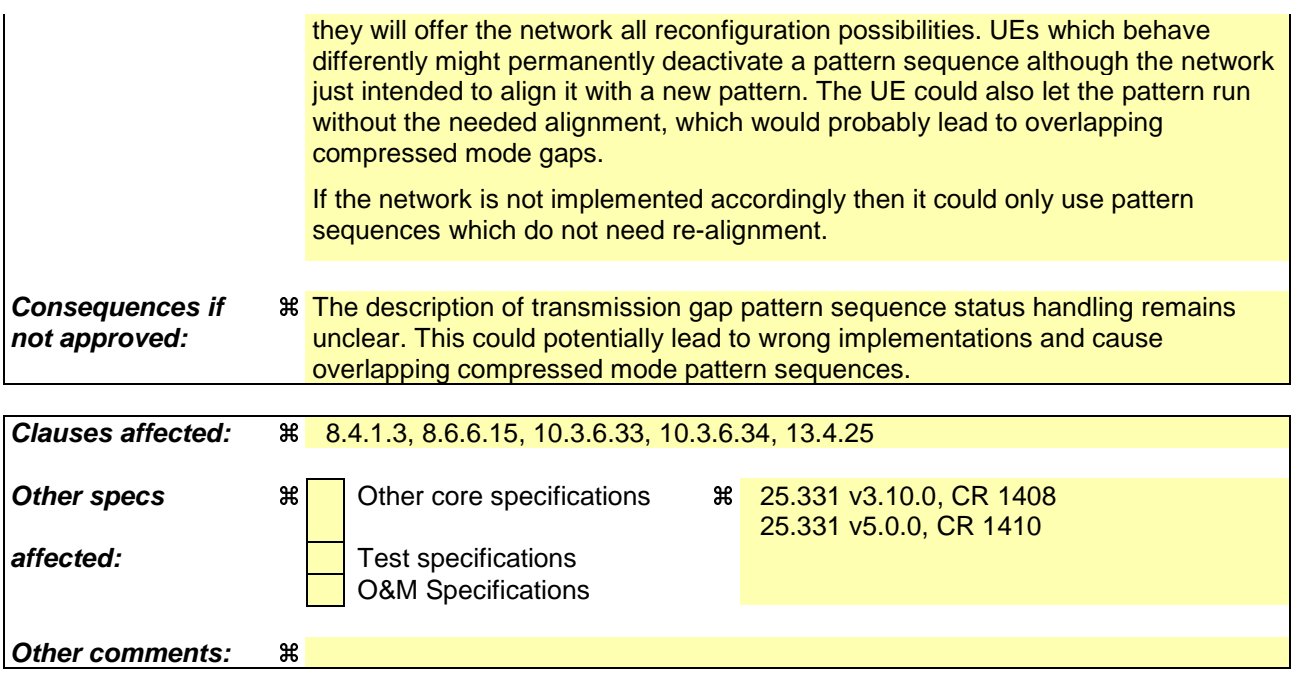

## 8.4.1.3 Reception of MEASUREMENT CONTROL by the UE

Upon reception of a MEASUREMENT CONTROL message the UE shall perform actions specified in subclause 8.6 unless otherwise specified below.

The UE shall:

- 1> read the IE "Measurement command";
- 1> if the IE "Measurement command" has the value "setup":
	- 2> store this measurement in the variable MEASUREMENT\_IDENTITY according to the IE "measurement identity", first releasing any previously stored measurement with that identity if that exists;
	- 2> for measurement types "inter-RAT measurement" or "inter-frequency measurement":
		- 3> if, according to its measurement capabilities, the UE requires compressed mode to perform that measurement type and a compressed mode pattern sequence with an appropriate measurement purpose is simultaneously activated by the IE "DPCH compressed mode status info"; or
		- 3> if the IE "Inter-frequency cell info list" for that measurement identity is empty; or
		- 3> if, according to its measurement capabilities, the UE does not require compressed mode to perform the measurements:
			- 4> if the measurement is valid in the current RRC state of the UE:
				- 5> begin measurements according to the stored control information for this measurement identity.
	- 2> for measurement type "UE positioning measurement":
		- 3> if the UE is in CELL\_FACH state:
			- 4> if IE "Positioning Method" is set to "OTDOA":
				- 5> if IE "Method Type" is set to "UE assisted":
					- 6> if IE "UE positioning OTDOA assistance data for UE assisted" is not included:
						- 7> if System Information Block type 15.4 is broadcast:
							- 8> read System Information Block type 15.4.
						- 7> act as specified in subclause 8.6.7.19.2.
				- 5> if IE "Method Type" is set to "UE based":
					- 6> if IE "UE positioning OTDOA assistance data for UE based" is not included:
						- 7> if System Information Block type 15.5 is broadcast:
							- 8> read System Information Block type 15.5.
						- 7> act as specified in subclause 8.6.7.19.2a.
	- 2> for any other measurement type:
		- 3> if the measurement is valid in the current RRC state of the UE:
			- 4> begin measurements according to the stored control information for this measurement identity.
- 1> if the IE "Measurement command" has the value "modify":
	- 2> for all IEs present in the MEASUREMENT CONTROL message:
		- 3> if a measurement was stored in the variable MEASUREMENT\_IDENTITY associated to the identity by the IE "measurement identity":
			- 4> for measurement types "inter-frequency measurement" that require measurements on a frequency other than the actually used frequency, or that require measurements on another RAT:
				- 5> if, according to its measurement capabilities, the UE requires compressed mode to perform that measurement type and a compressed mode pattern sequence with an appropriate measurement purpose is simultaneously activated by the IE "DPCH compressed mode status info"; and
				- 5> if the IE "Inter-frequency cell info list" for that measurement identity is empty; or
				- 5> if, according to its measurement capabilities, the UE does not require compressed mode to perform the measurements:
					- 6> replace the corresponding information stored in variable MEASUREMENT\_IDENTITY associated with the identity indicated by the IE "measurement identity" with the one received in the MEASUREMENT CONTROL message;
					- 6> resume the measurements according to the new stored measurement control information.
			- 4> for any other measurement type:
				- 5> replace the corresponding information stored in variable MEASUREMENT\_IDENTITY associated to the identity indicated by the IE "measurement identity" with the one received in the MEASUREMENT CONTROL message;
				- 5> resume the measurements according to the new stored measurement control information.
		- 3> otherwise:
			- 4> set the variable CONFIGURATION\_INCOMPLETE to TRUE.
	- 2> for all optional IEs that are not present in the MEASUREMENT CONTROL message:
		- 3> leave the currently stored information elements unchanged in the variable MEASUREMENT\_IDENTITY if not stated otherwise for that IE.
- 1> if the IE "measurement command" has the value "release":
	- 2> terminate the measurement associated with the identity given in the IE "measurement identity";
	- 2> clear all stored measurement control information related associated to this measurement identity in variable MEASUREMENT\_IDENTITY.
- 1> if the IE "DPCH Compressed Mode Status Info" is present:
	- 2> if, as the result of this message, UE will have more than one transmission gap pattern sequence with the same measurement purpose active (according to IE 'TGMP' in variable TGPS\_IDENTITY):

3> set the variable CONFIGURATION\_INCOMPLETE to TRUE.

- 2> if pattern sequence corresponding to IE "TGPSI" is already active (according to "Current TGPS Status Flag" in the variable TGPS\_IDENTITY):
	- 3> if the "TGPS Status Flag" in this message is set to "deactivate" for the corresponding pattern sequence:
		- 43> deactivate this pattern sequence at the beginning of the frame indicated by IE "TGPS reconfiguration CFN" received in the message and.
		- 4> set the "Current TGPS Status Flag" for this pattern sequence in the variable TGPS\_IDENTITY to "inactive".
- 3> if the "TGPS Status Flag" in this message is set to "activate" for the corresponding pattern sequence:
	- 4> deactivate this pattern sequence at the beginning of the frame indicated by IE "TGPS reconfiguration CFN" received in the message.
	- NOTE: The temporary deactivation of pattern sequences for which the status flag is set to "activate" can be used by the network to align the timing of already active patterns with newly activated patterns.
- 2> after the time indicated by IE "TGPS reconfiguration CFN" has elapsed:
	- 3> activate the pattern sequence stored in the variable TGPS\_IDENTITY corresponding to each IE "TGPSI" for which the "TGPS status flag" in this message is set to "activate" at the time indicated by IE "TGCFN"; and
	- 3> set the corresponding "Current TGPS status flag" for this pattern sequence in the variable TGPS\_IDENTITY to "active" and
	- 3> begin the inter-frequency and/or inter-RAT measurements corresponding to the pattern sequence measurement purpose of each activated pattern sequence;
	- 3> if the values of IE "TGPS reconfiguration CFN" and IE "TGCFN" are equal:

4> start the concerned pattern sequence immediately at that CFN.

- 2> not alter pattern sequences stored in variable TGPS\_IDENTITY, if the pattern sequence is not identitifed in IE "TGPSI" in the received message.
- 1> if the UE in CELL\_FACH state receives a MEASUREMENT CONTROL message, which indicates the same measurement identity as that stored in the variable MEASUREMENT\_IDENTITY:
	- 2> update the stored information with the traffic volume measurement control information in variable MEASUREMENT\_IDENTITY; and
	- 2> refrain from updating the traffic volume measurement control information associated with this measurement identity in the variable MEASUREMENT\_IDENTITY with the information received in System Information Block type 12 (or System Information Block type 11, according to subclause 8.1.1.6.11) until this measurement is explicitly released with another MEASUREMENT CONTROL message.
- 1> if the IE "Read SFN indicator" included in the IE "Cell info" of an inter-frequency cell is set to TRUE and the variable UE\_CAPABILITY\_TRANSFERRED has the DL "Measurement capability" for "FDD measurements" set to TRUE (the UE requires DL compressed mode in order to perform measurements on FDD):
	- 2> set the variable CONFIGURATION\_INCOMPLETE to TRUE.
- 1> clear the entry for the MEASUREMENT CONTROL message in the table "Accepted transactions" in the variable TRANSACTIONS;

#### The UE may:

- 1> if the IE "Measurement command" has the value "setup":
	- 2> for measurement type "UE positioning measurement":
		- 3> if the UE is CELL\_FACH state:
			- 4> if IE "Positioning Method" is set to "GPS":
				- 5> if IE "UE positioning GPS assistance data" is not included and variable UE\_POSITIONING\_GPS\_DATA is empty:
					- 6> if System Information Block types 15, 15.1, 15.2 and 15.3 are broadcast:
						- 7> read System Information Block types 15, 15.1, 15.2 and 15.3.
					- 6> act as specified in subclause 8.6.7.19.3.
- 1> and the procedure ends.

## 8.6.6.15 DPCH Compressed mode info

If the IE "DPCH compressed mode info" is included, and if the IE group "transmission gap pattern sequence configuration parameters" is included, the UE shall for each transmission gap pattern sequence perform the following consistency checks:

- 1> if UE, according to its measurement capabilities, and for the measurement purpose indicated by IE "TGMP", requires UL compressed mode for measurements on any of the cells to be measured according to UE variable CELL\_INFO\_LIST, and CHOICE 'UL/DL mode' indicates 'DL only':
	- 2> set the variable INVALID\_CONFIGURATION to TRUE.
- 1> if UE, according to its measurement capabilities, and for the measurement purpose indicated by IE "TGMP", requires DL compressed mode for measurements on any of the cells to be measured according to UE variable CELL\_INFO\_LIST, and CHOICE 'UL/DL mode' indicates 'UL only':

2> set the variable INVALID\_CONFIGURATION to TRUE.

- 1> if UE already has an active transmission gap pattern sequence that, according to IE "TGMP", has the same measurement purpose, and both patterns will be active after the new configuration has been taken into use:
	- 2> set the variable INVALID\_CONFIGURATION to TRUE.

If variable INVALID\_CONFIGURATION has value FALSE after UE has performed the checks above, the UE shall:

- 1> if pattern sequence corresponding to IE "TGPSI" is already active (according to "Current TGPS Status Flag" in the variable TGPS\_IDENTITY):
	- 2> if the "TGPS Status Flag" in this message is set to "deactivate" for the corresponding pattern sequence:
		- $32$  deactivate this pattern sequence at the beginning of the frame, indicated by IE "Activation time" (see subclause 8.6.3.1) received in this message, when the new configuration received in this message is taken into use.
	- 2> if the "TGPS Status Flag" in this message is set to "activate" for the corresponding pattern sequence:
		- 3> deactivate this pattern sequence at the beginning of the frame, indicated by IE "Activation time"(see subclause 8.6.3.1) received in this message, when the new configuration received in this message is taken into use.
		- NOTE: The temporary deactivation of pattern sequences for which the status flag is set to "activate" can be used by the network to align the timing of already active patterns with newly activated patterns.
- 1> update each pattern sequence to the variable TGPS\_IDENTITY according to the IE "TGPSI";
- 1> update into the variable TGPS\_IDENTITY the configuration information defined by IE group" transmission gap pattern sequence configuration parameters ";
- 1> after the new configuration has been taken into use:
	- 2> activate the stored pattern sequence corresponding to each IE "TGPSI" for which the "Current TGPS status flag" in the variable TGPS\_IDENTITY is set to "activate" at the time indicated by IE "TGCFN"; and
	- 2> begin the inter-frequency and/or inter-RAT measurements corresponding to the pattern sequence measurement purpose of each activated pattern sequence;
	- 2> if the new configuration is taken into use at the same CFN as indicated by IE "TGCFN":
		- 3> start the concerned pattern sequence immediately at that CFN.
- 1> monitor if the parallel transmission gap pattern sequences create an illegal overlap, and in case of overlap, take actions as specified in subclause 8.2.11.2.

If the IE "DPCH compressed mode info" is included, and if the IE group "transmission gap pattern sequence configuration parameters" is not included, the UE shall:

- 1> if pattern sequence corresponding to IE "TGPSI" is already active (according to "Current TGPS Status Flag" in the variable TGPS\_IDENTITY):
	- 2> if the "TGPS Status Flag" in this message is set to "deactivate" for the corresponding pattern sequence:
		- $3$  deactivate this pattern sequence at the beginning of the frame, indicated by IE "Activation time" (see subclause 8.6.3.1) received in this message, when the new configuration received in this message is taken into use. and
		- 3> set the "Current TGPS Status Flag" for this pattern sequence in the variable TGPS\_IDENTITY to "inactive".

2> if the "TGPS Status Flag" in this message is set to "activate" for the corresponding pattern sequence:

- 3> deactivate this pattern sequence at the beginning of the frame, indicated by IE "Activation time"(see subclause 8.6.3.1) received in this message, when the new configuration received in this message is taken into use.
- NOTE: The temporary deactivation of pattern sequences for which the status flag is set to "activate" can be used by the network to align the timing of already active patterns with newly activated patterns.
- 1> after the new configuration has been taken into use:
	- 2> activate, at the time indicated by IE "TGCFN", the stored pattern sequence corresponding to each IE "TGPSI" for which the "TGPS status flag" is set to "activate"; and
	- 2> begin the inter-frequency and/or inter-RAT measurements corresponding to the pattern sequence measurement purpose of each activated pattern sequence;
	- 2> if the new configuration is taken into use at the same CFN as indicated by IE "TGCFN":
		- 3> start the concerned pattern sequence immediately at that CFN.

For transmission gap pattern sequences stored in variable TGPS\_IDENTITY, but not identified in IE "TGPSI", the UE shall:

- 1> if the received message implies a timing re-initialised hard handover (see subclause 8.3.5.1):
	- 2> deactivate such transmission gap pattern sequences at the beginning of the frame, indicated by IE "Activation time" (see subclause 8.6.3.1) received in this message; and
	- 2> set IE "Current TGPS Status Flag" in corresponding UE variable TGPS\_IDENTITY to 'inactive'.
- 1> if the received message not implies a timing re-initialised hard handover (see subclause 8.3.5.1):
	- 2> continue such transmission gap pattern sequence according to IE "Current TGPS Status Flag" in the corresponding UE variable TGPS\_IDENTITY.

Uplink and downlink compressed mode methods are described in [27]. For UL "higher layer scheduling" compressed mode method and transport format combination selection, see [15].

## 10.3.6.33 DPCH compressed mode info

#### NOTE: Only for FDD.

This information element indicates the parameters of the compressed mode to be used by the UE in order to perform inter-frequency and inter-RAT measurements.

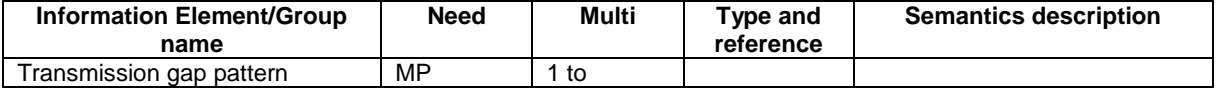

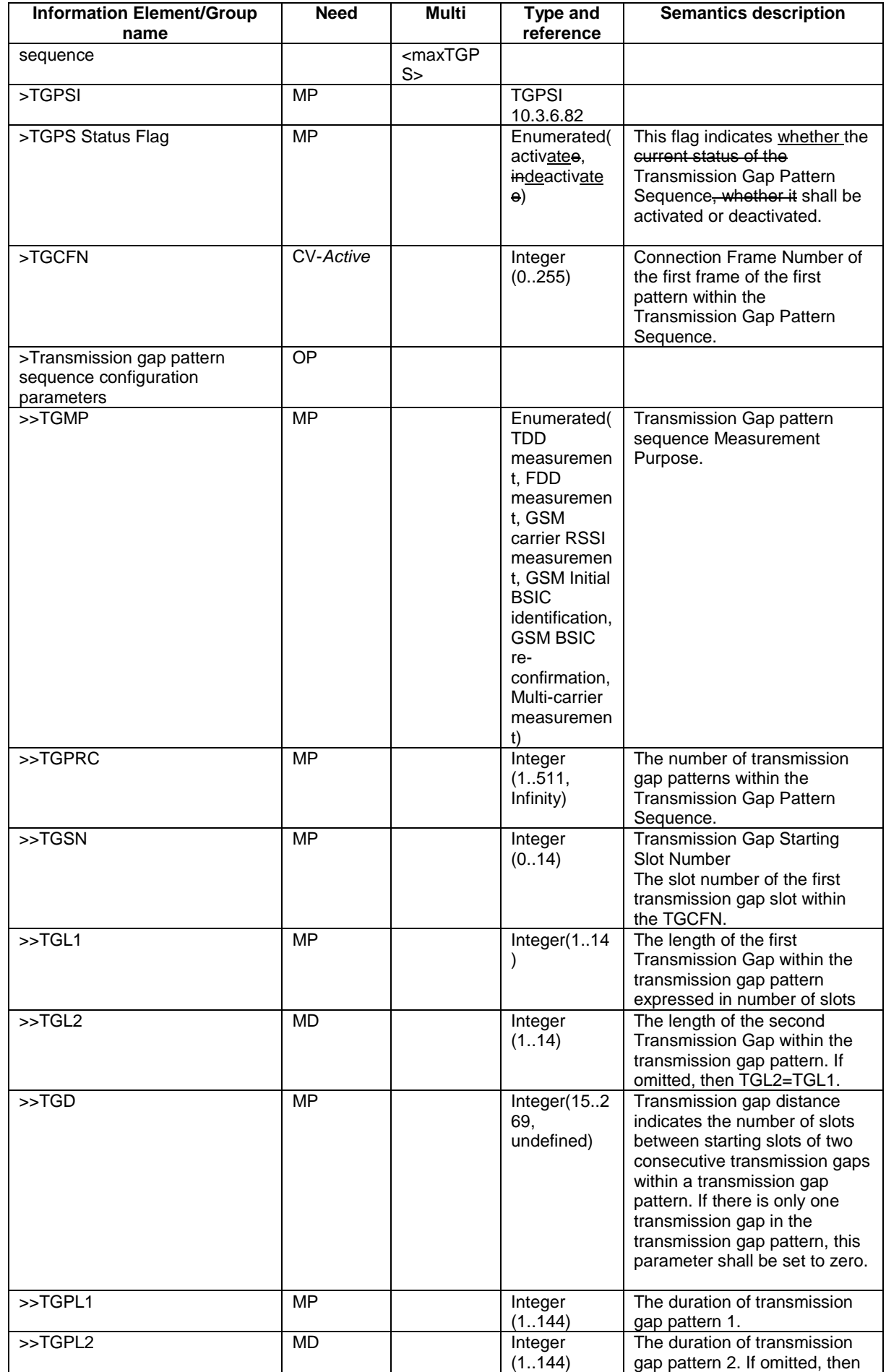

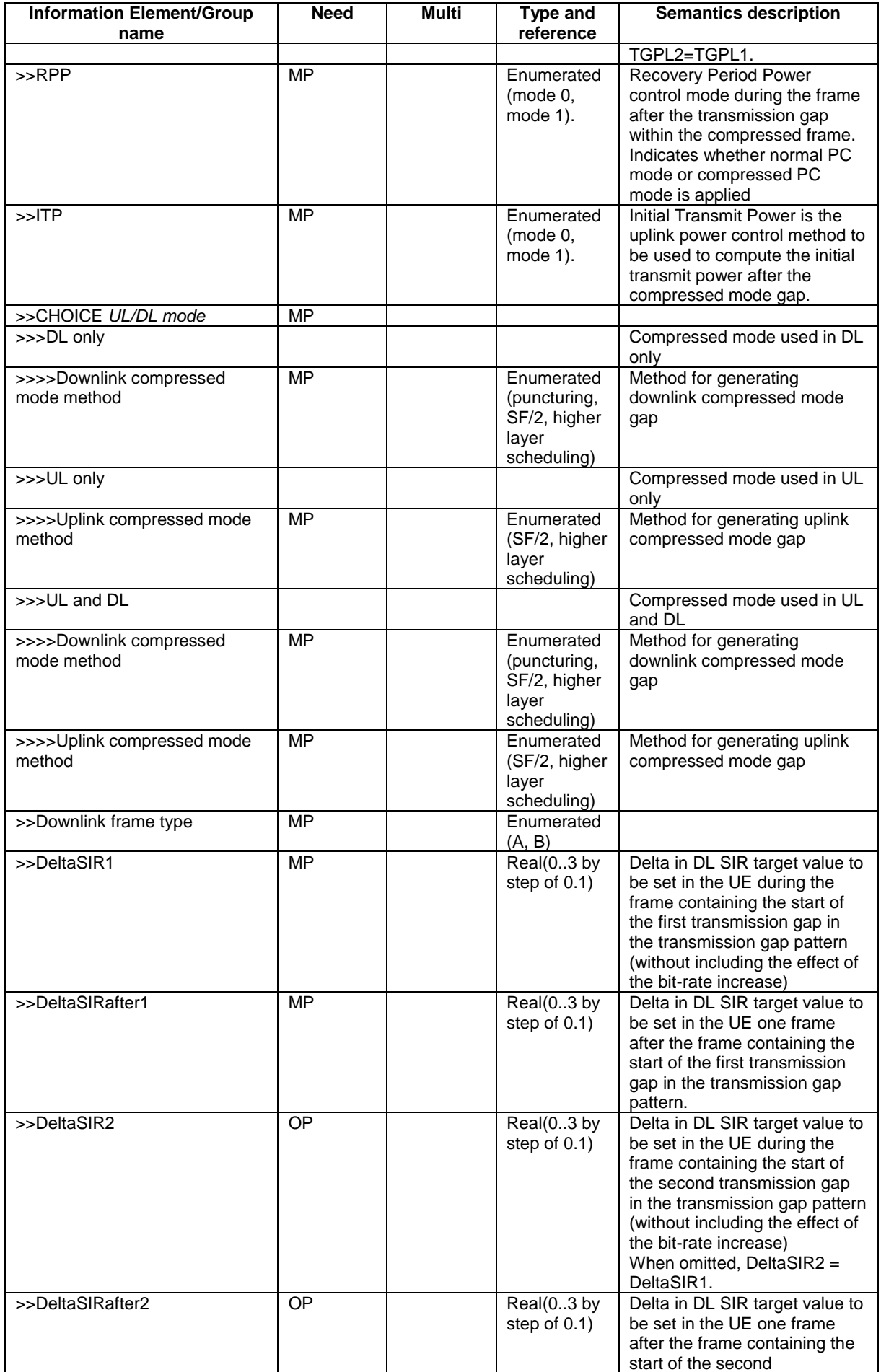

 $\mathbf{I}$ 

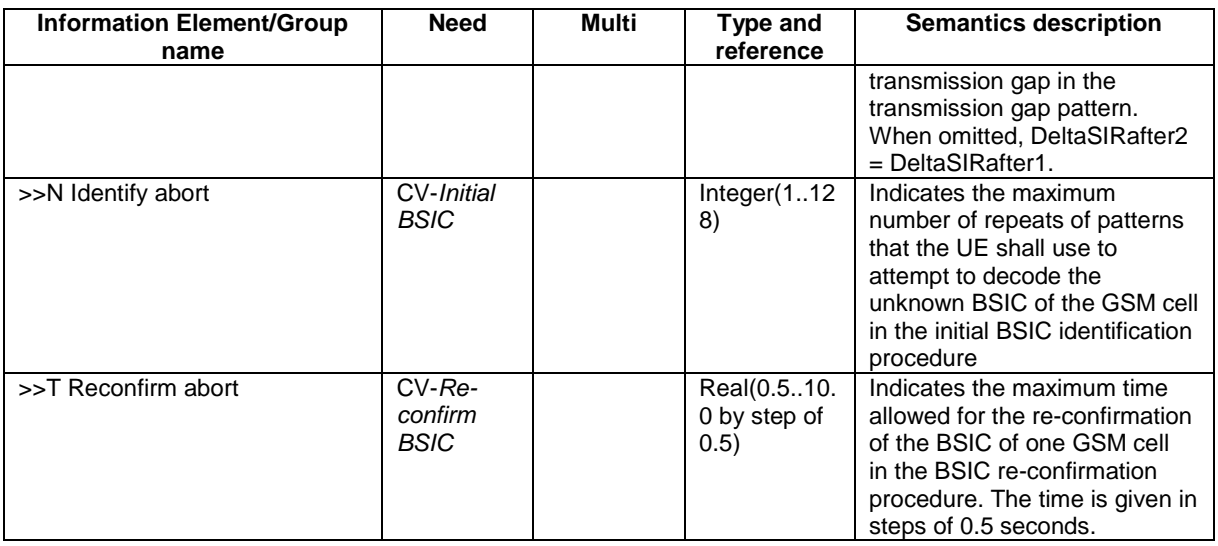

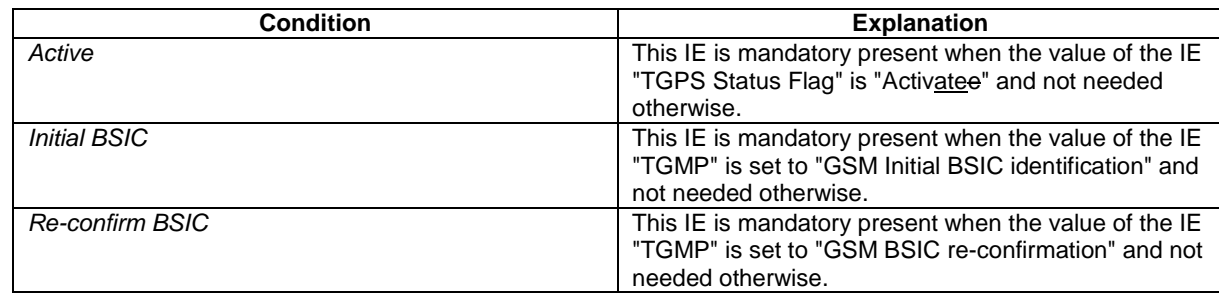

## 10.3.6.34 DPCH Compressed Mode Status Info

This information element indicates status information of the compressed mode used by the UE in order to perform interfrequency and inter-RAT measurements.

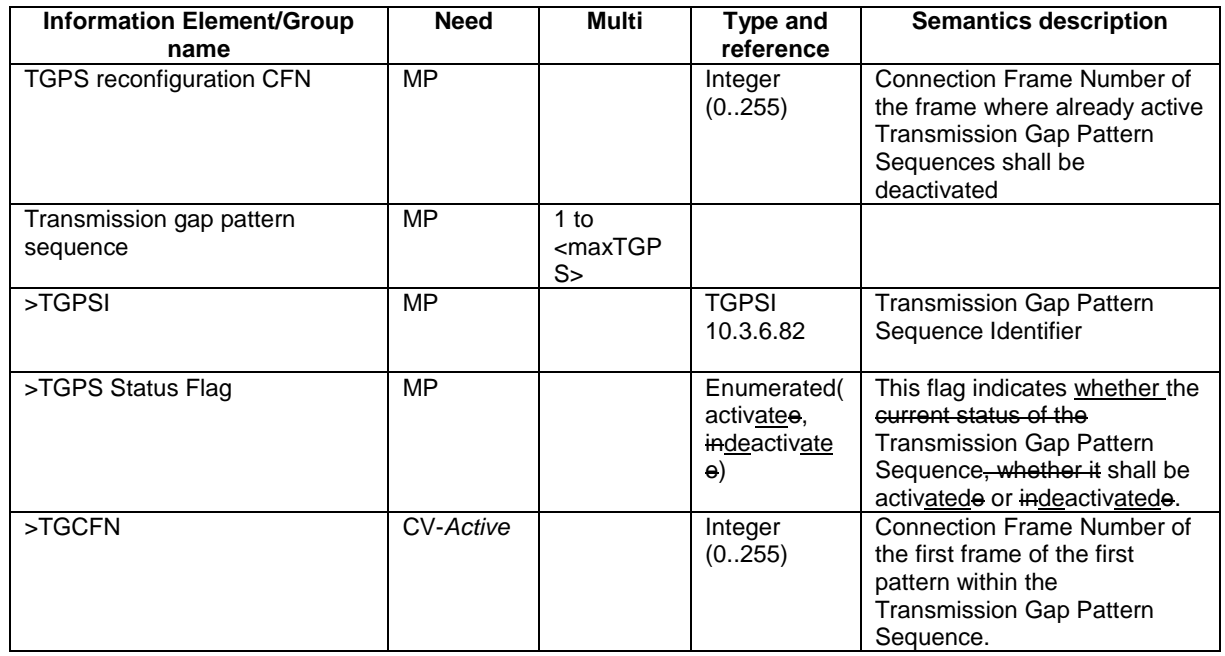

 $\overline{\phantom{a}}$ 

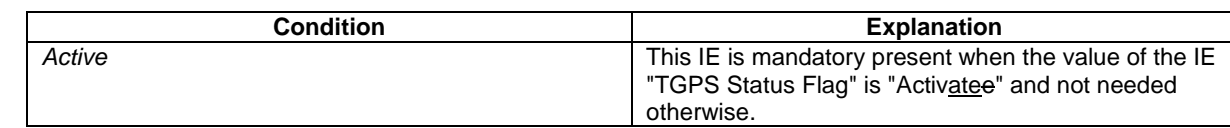

# 11.3 Information element definitions

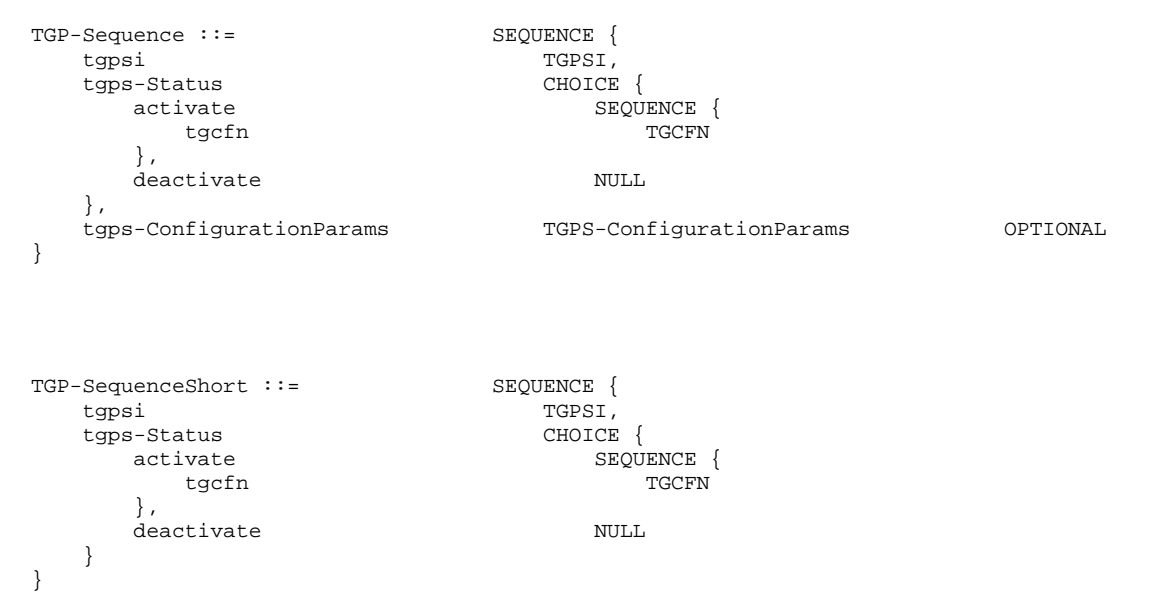

## 13.4.25 TGPS\_IDENTITY

This variable contains the configuration parameters of a compressed mode transmission gap pattern sequence

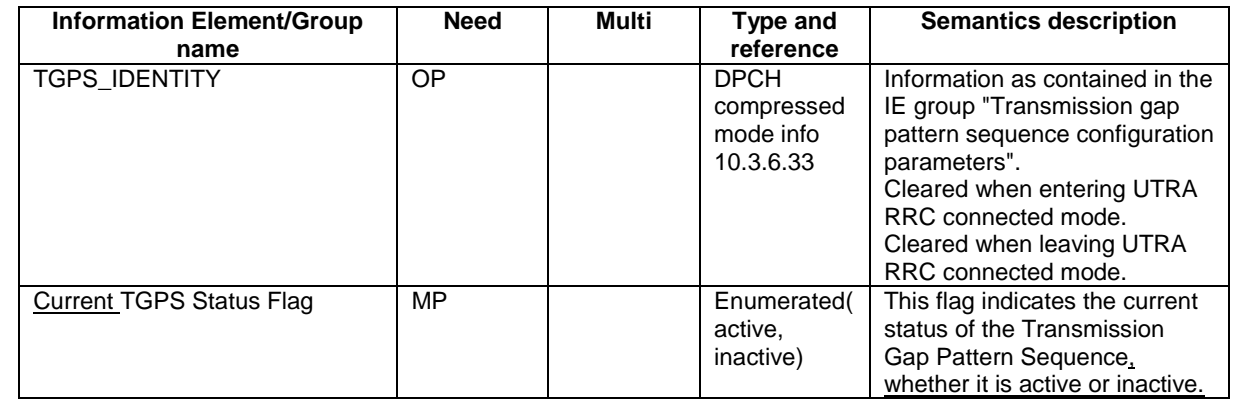

## **3GPP TSG-RAN2 Meeting #29 Tdoc R2-021298 Gyeongju, Korea, 14th – 17th May 2002**

 $\begin{array}{c} \hline \end{array}$ 

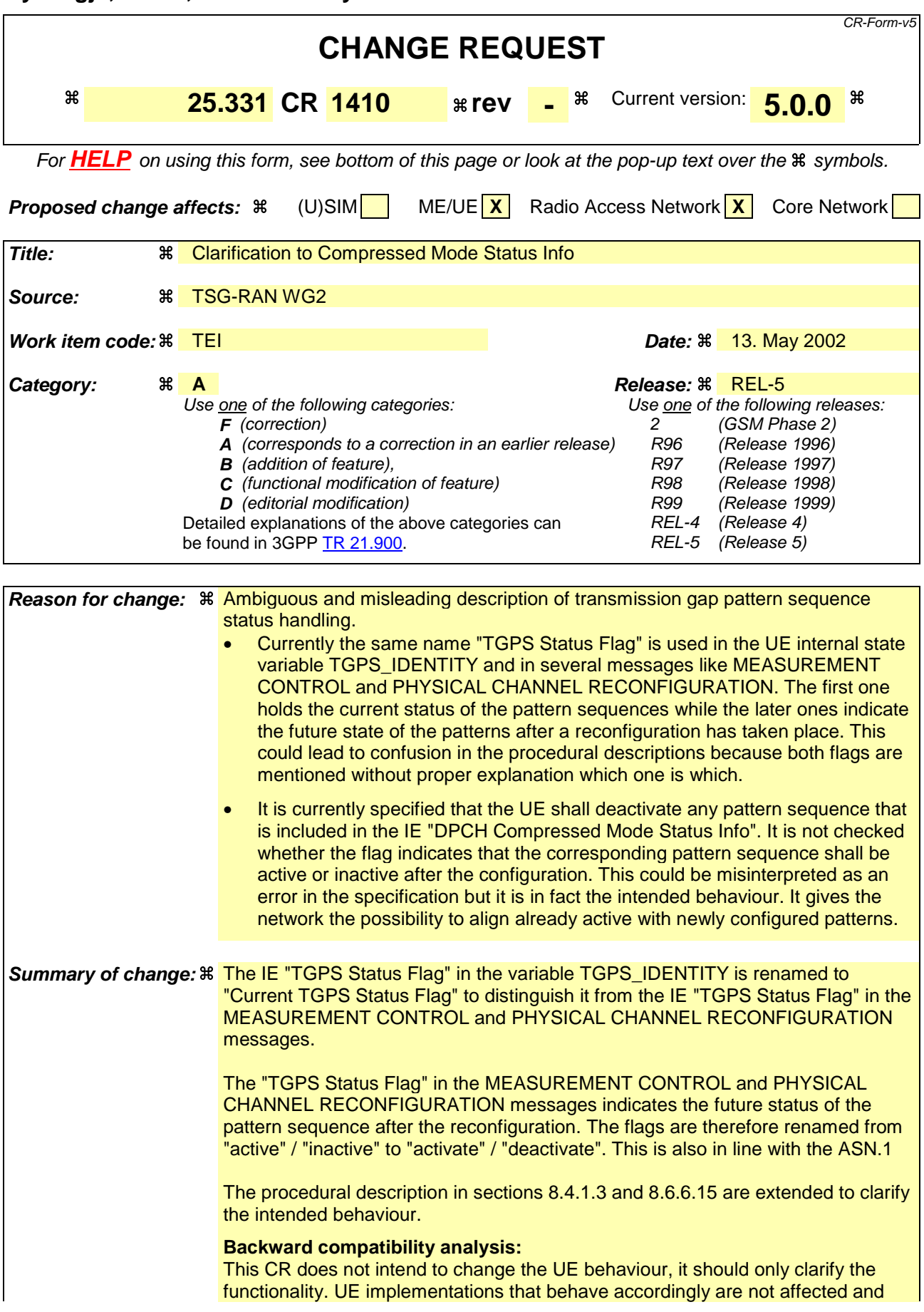

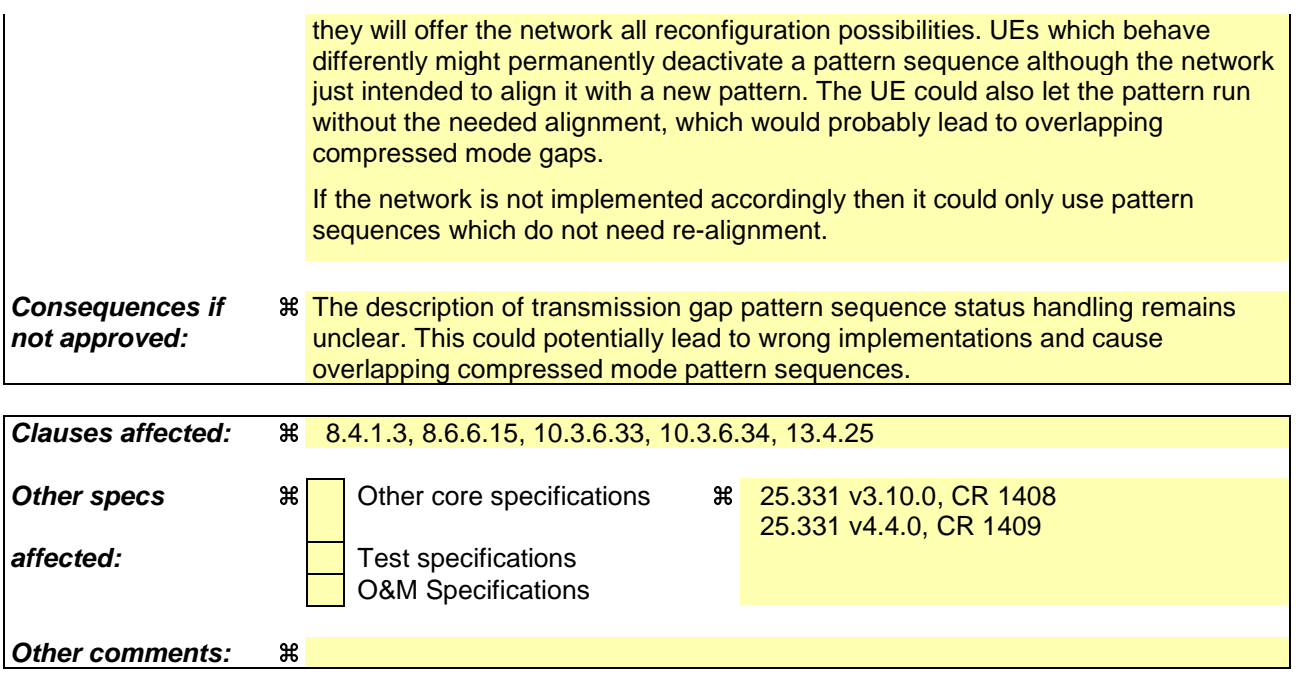

## 8.4.1.3 Reception of MEASUREMENT CONTROL by the UE

Upon reception of a MEASUREMENT CONTROL message the UE shall perform actions specified in subclause 8.6 unless otherwise specified below.

The UE shall:

- 1> read the IE "Measurement command";
- 1> if the IE "Measurement command" has the value "setup":
	- 2> store this measurement in the variable MEASUREMENT\_IDENTITY according to the IE "measurement identity", first releasing any previously stored measurement with that identity if that exists;
	- 2> for measurement types "inter-RAT measurement" or "inter-frequency measurement":
		- 3> if, according to its measurement capabilities, the UE requires compressed mode to perform that measurement type and a compressed mode pattern sequence with an appropriate measurement purpose is simultaneously activated by the IE "DPCH compressed mode status info"; or
		- 3> if the IE "Inter-frequency cell info list" for that measurement identity is empty; or
		- 3> if, according to its measurement capabilities, the UE does not require compressed mode to perform the measurements:
			- 4> if the measurement is valid in the current RRC state of the UE:
				- 5> begin measurements according to the stored control information for this measurement identity.
	- 2> for measurement type "UE positioning measurement":
		- 3> if the UE is in CELL\_FACH state:
			- 4> if IE "Positioning Method" is set to "OTDOA":
				- 5> if IE "Method Type" is set to "UE assisted":
					- 6> if IE "UE positioning OTDOA assistance data for UE assisted" is not included:
						- 7> if System Information Block type 15.4 is broadcast:
							- 8> read System Information Block type 15.4.
						- 7> act as specified in subclause 8.6.7.19.2.
				- 5> if IE "Method Type" is set to "UE based":
					- 6> if IE "UE positioning OTDOA assistance data for UE based" is not included:
						- 7> if System Information Block type 15.5 is broadcast:
							- 8> read System Information Block type 15.5.
						- 7> act as specified in subclause 8.6.7.19.2a.
	- 2> for any other measurement type:
		- 3> if the measurement is valid in the current RRC state of the UE:
			- 4> begin measurements according to the stored control information for this measurement identity.
- 1> if the IE "Measurement command" has the value "modify":
	- 2> for all IEs present in the MEASUREMENT CONTROL message:
		- 3> if a measurement was stored in the variable MEASUREMENT\_IDENTITY associated to the identity by the IE "measurement identity":
			- 4> for measurement types "inter-frequency measurement" that require measurements on a frequency other than the actually used frequency, or that require measurements on another RAT:
				- 5> if, according to its measurement capabilities, the UE requires compressed mode to perform that measurement type and a compressed mode pattern sequence with an appropriate measurement purpose is simultaneously activated by the IE "DPCH compressed mode status info"; and
				- 5> if the IE "Inter-frequency cell info list" for that measurement identity is empty; or
				- 5> if, according to its measurement capabilities, the UE does not require compressed mode to perform the measurements:
					- 6> replace the corresponding information stored in variable MEASUREMENT\_IDENTITY associated with the identity indicated by the IE "measurement identity" with the one received in the MEASUREMENT CONTROL message;
					- 6> resume the measurements according to the new stored measurement control information.
			- 4> for any other measurement type:
				- 5> replace the corresponding information stored in variable MEASUREMENT\_IDENTITY associated to the identity indicated by the IE "measurement identity" with the one received in the MEASUREMENT CONTROL message;
				- 5> resume the measurements according to the new stored measurement control information.
		- 3> otherwise:
			- 4> set the variable CONFIGURATION\_INCOMPLETE to TRUE.
	- 2> for all optional IEs that are not present in the MEASUREMENT CONTROL message:
		- 3> leave the currently stored information elements unchanged in the variable MEASUREMENT\_IDENTITY if not stated otherwise for that IE.
- 1> if the IE "measurement command" has the value "release":
	- 2> terminate the measurement associated with the identity given in the IE "measurement identity";
	- 2> clear all stored measurement control information related associated to this measurement identity in variable MEASUREMENT\_IDENTITY.
- 1> if the IE "DPCH Compressed Mode Status Info" is present:
	- 2> if, as the result of this message, UE will have more than one transmission gap pattern sequence with the same measurement purpose active (according to IE 'TGMP' in variable TGPS\_IDENTITY):

3> set the variable CONFIGURATION\_INCOMPLETE to TRUE.

- 2> if pattern sequence corresponding to IE "TGPSI" is already active (according to "Current TGPS Status Flag" in the variable TGPS IDENTITY):
	- 3> if the "TGPS Status Flag" in this message is set to "deactivate" for the corresponding pattern sequence:
		- $\overline{\phantom{a}}$  deactivate this pattern sequence at the beginning of the frame indicated by IE "TGPS reconfiguration CFN" received in the message and-
		- 4> set the "Current TGPS Status Flag" for this pattern sequence in the variable TGPS\_IDENTITY to "inactive".
- 3> if the "TGPS Status Flag" in this message is set to "activate" for the corresponding pattern sequence:
	- 4> deactivate this pattern sequence at the beginning of the frame indicated by IE "TGPS reconfiguration CFN" received in the message.
	- NOTE: The temporary deactivation of pattern sequences for which the status flag is set to "activate" can be used by the network to align the timing of already active patterns with newly activated patterns.
- 2> after the time indicated by IE "TGPS reconfiguration CFN" has elapsed:
	- 3> activate the pattern sequence stored in the variable TGPS\_IDENTITY corresponding to each IE "TGPSI" for which the "TGPS status flag" in this message is set to "activate" at the time indicated by IE "TGCFN"; and
	- 3> set the corresponding "Current TGPS status flag" for this pattern sequence in the variable TGPS\_IDENTITY to "active" and
	- 3> begin the inter-frequency and/or inter-RAT measurements corresponding to the pattern sequence measurement purpose of each activated pattern sequence;
	- 3> if the values of IE "TGPS reconfiguration CFN" and IE "TGCFN" are equal:

4> start the concerned pattern sequence immediately at that CFN.

- 2> not alter pattern sequences stored in variable TGPS\_IDENTITY, if the pattern sequence is not identitifed in IE "TGPSI" in the received message.
- 1> if the UE in CELL\_FACH state receives a MEASUREMENT CONTROL message, which indicates the same measurement identity as that stored in the variable MEASUREMENT\_IDENTITY:
	- 2> update the stored information with the traffic volume measurement control information in variable MEASUREMENT\_IDENTITY; and
	- 2> refrain from updating the traffic volume measurement control information associated with this measurement identity in the variable MEASUREMENT\_IDENTITY with the information received in System Information Block type 12 (or System Information Block type 11, according to subclause 8.1.1.6.11) until this measurement is explicitly released with another MEASUREMENT CONTROL message.
- 1> if the IE "Read SFN indicator" included in the IE "Cell info" of an inter-frequency cell is set to TRUE and the variable UE\_CAPABILITY\_TRANSFERRED has the DL "Measurement capability" for "FDD measurements" set to TRUE (the UE requires DL compressed mode in order to perform measurements on FDD):
	- 2> set the variable CONFIGURATION\_INCOMPLETE to TRUE.
- 1> clear the entry for the MEASUREMENT CONTROL message in the table "Accepted transactions" in the variable TRANSACTIONS;

#### The UE may:

- 1> if the IE "Measurement command" has the value "setup":
	- 2> for measurement type "UE positioning measurement":
		- 3> if the UE is CELL\_FACH state:
			- 4> if IE "Positioning Method" is set to "GPS":
				- 5> if IE "UE positioning GPS assistance data" is not included and variable UE\_POSITIONING\_GPS\_DATA is empty:
					- 6> if System Information Block types 15, 15.1, 15.2 and 15.3 are broadcast:
						- 7> read System Information Block types 15, 15.1, 15.2 and 15.3.
					- 6> act as specified in subclause 8.6.7.19.3.
- 1> and the procedure ends.

## 8.6.6.15 DPCH Compressed mode info

If the IE "DPCH compressed mode info" is included, and if the IE group "transmission gap pattern sequence configuration parameters" is included, the UE shall for each transmission gap pattern sequence perform the following consistency checks:

- 1> if UE, according to its measurement capabilities, and for the measurement purpose indicated by IE "TGMP", requires UL compressed mode for measurements on any of the cells to be measured according to UE variable CELL\_INFO\_LIST, and CHOICE 'UL/DL mode' indicates 'DL only':
	- 2> set the variable INVALID\_CONFIGURATION to TRUE.
- 1> if UE, according to its measurement capabilities, and for the measurement purpose indicated by IE "TGMP", requires DL compressed mode for measurements on any of the cells to be measured according to UE variable CELL\_INFO\_LIST, and CHOICE 'UL/DL mode' indicates 'UL only':

2> set the variable INVALID\_CONFIGURATION to TRUE.

- 1> if UE already has an active transmission gap pattern sequence that, according to IE "TGMP", has the same measurement purpose, and both patterns will be active after the new configuration has been taken into use:
	- 2> set the variable INVALID\_CONFIGURATION to TRUE.

If variable INVALID\_CONFIGURATION has value FALSE after UE has performed the checks above, the UE shall:

1> if pattern sequence corresponding to IE "TGPSI" is already active (according to "Current TGPS Status Flag" in the variable TGPS\_IDENTITY):

2> if the "TGPS Status Flag" in this message is set to "deactivate" for the corresponding pattern sequence:

- $32$  deactivate this pattern sequence at the beginning of the frame, indicated by IE "Activation time" (see subclause 8.6.3.1) received in this message, when the new configuration received in this message is taken into use.
- 2> if the "TGPS Status Flag" in this message is set to "activate" for the corresponding pattern sequence:
	- 3> deactivate this pattern sequence at the beginning of the frame, indicated by IE "Activation time"(see subclause 8.6.3.1) received in this message, when the new configuration received in this message is taken into use.
	- NOTE: The temporary deactivation of pattern sequences for which the status flag is set to "activate" can be used by the network to align the timing of already active patterns with newly activated patterns.
- 1> update each pattern sequence to the variable TGPS\_IDENTITY according to the IE "TGPSI";
- 1> update into the variable TGPS\_IDENTITY the configuration information defined by IE group" transmission gap pattern sequence configuration parameters ";
- 1> after the new configuration has been taken into use:
	- 2> activate the stored pattern sequence corresponding to each IE "TGPSI" for which the "Current TGPS status flag" in the variable TGPS\_IDENTITY is set to "activate" at the time indicated by IE "TGCFN"; and
	- 2> begin the inter-frequency and/or inter-RAT measurements corresponding to the pattern sequence measurement purpose of each activated pattern sequence;
	- 2> if the new configuration is taken into use at the same CFN as indicated by IE "TGCFN":

1> monitor if the parallel transmission gap pattern sequences create an illegal overlap, and in case of overlap, take actions as specified in subclause 8.2.11.2.

<sup>3&</sup>gt; start the concerned pattern sequence immediately at that CFN.

If the IE "DPCH compressed mode info" is included, and if the IE group "transmission gap pattern sequence configuration parameters" is not included, the UE shall:

- 1> if pattern sequence corresponding to IE "TGPSI" is already active (according to "Current TGPS Status Flag" in the variable TGPS\_IDENTITY):
	- 2> if the "TGPS Status Flag" in this message is set to "deactivate" for the corresponding pattern sequence:
		- $3$  deactivate this pattern sequence at the beginning of the frame, indicated by IE "Activation time" (see subclause 8.6.3.1) received in this message, when the new configuration received in this message is taken into use-and
		- 3> set the "Current TGPS Status Flag" for this pattern sequence in the variable TGPS\_IDENTITY to "inactive".
	- 2> if the "TGPS Status Flag" in this message is set to "activate" for the corresponding pattern sequence:
		- 3> deactivate this pattern sequence at the beginning of the frame, indicated by IE "Activation time"(see subclause 8.6.3.1) received in this message, when the new configuration received in this message is taken into use.
		- NOTE: The temporary deactivation of pattern sequences for which the status flag is set to "activate" can be used by the network to align the timing of already active patterns with newly activated patterns.
- 1> after the new configuration has been taken into use:
	- 2> activate, at the time indicated by IE "TGCFN", the stored pattern sequence corresponding to each IE "TGPSI" for which the "TGPS status flag" is set to "activate"; and
	- 2> begin the inter-frequency and/or inter-RAT measurements corresponding to the pattern sequence measurement purpose of each activated pattern sequence;
	- 2> if the new configuration is taken into use at the same CFN as indicated by IE "TGCFN":
		- 3> start the concerned pattern sequence immediately at that CFN.

For transmission gap pattern sequences stored in variable TGPS\_IDENTITY, but not identified in IE "TGPSI", the UE shall:

- 1> if the received message implies a timing re-initialised hard handover (see subclause 8.3.5.1):
	- 2> deactivate such transmission gap pattern sequences at the beginning of the frame, indicated by IE "Activation time" (see subclause 8.6.3.1) received in this message; and
	- 2> set IE "Current TGPS Status Flag" in corresponding UE variable TGPS\_IDENTITY to 'inactive'.
- 1> if the received message not implies a timing re-initialised hard handover (see subclause 8.3.5.1):
	- 2> continue such transmission gap pattern sequence according to IE "Current TGPS Status Flag" in the corresponding UE variable TGPS\_IDENTITY.

Uplink and downlink compressed mode methods are described in [27]. For UL "higher layer scheduling" compressed mode method and transport format combination selection, see [15].

## 10.3.6.33 DPCH compressed mode info

#### NOTE: Only for FDD.

This information element indicates the parameters of the compressed mode to be used by the UE in order to perform inter-frequency and inter-RAT measurements.

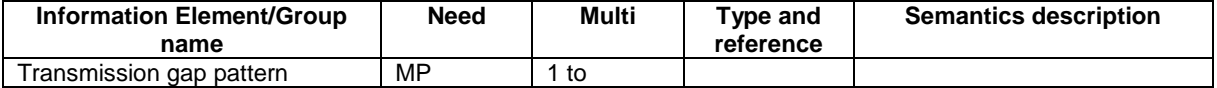

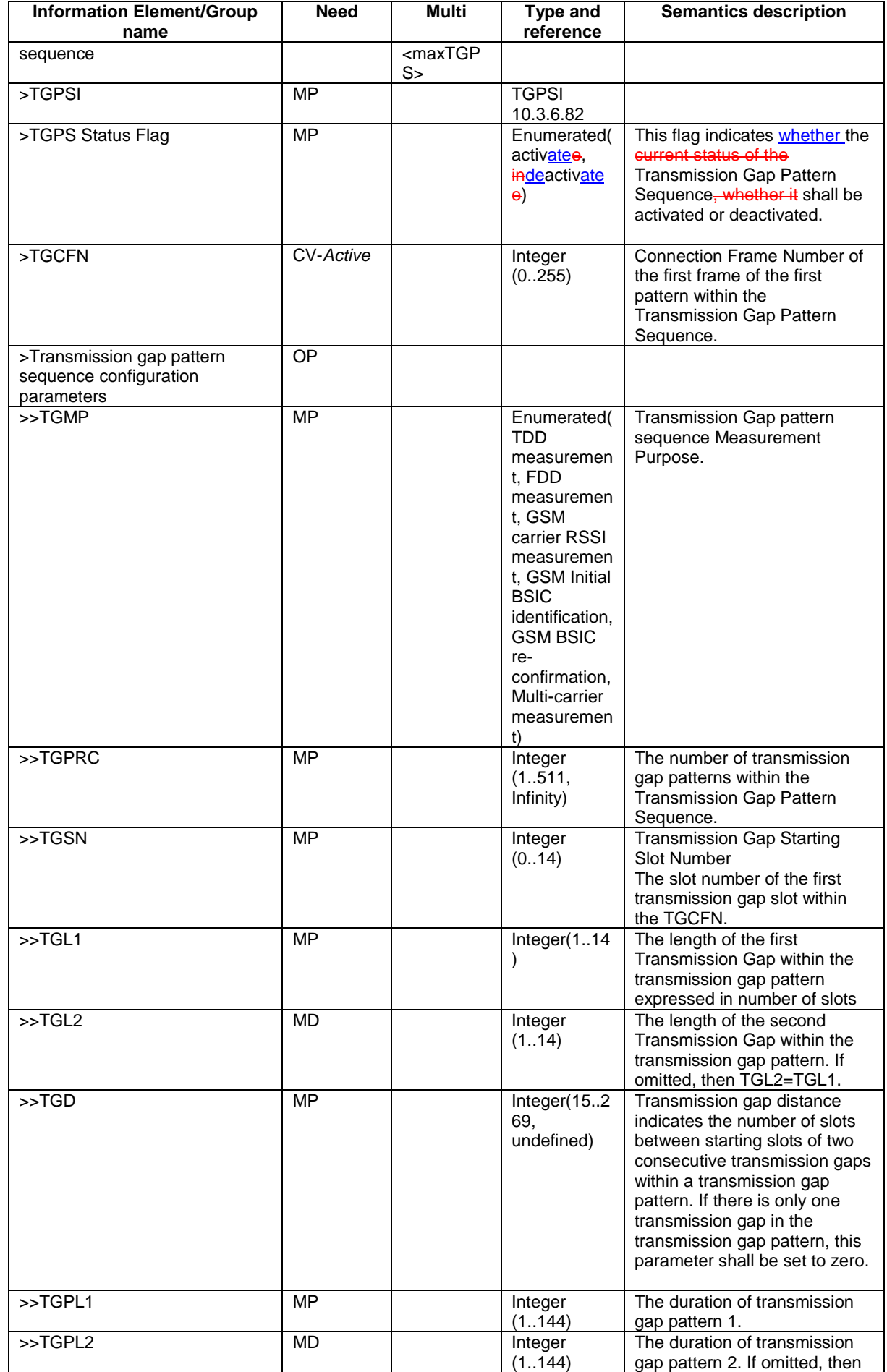

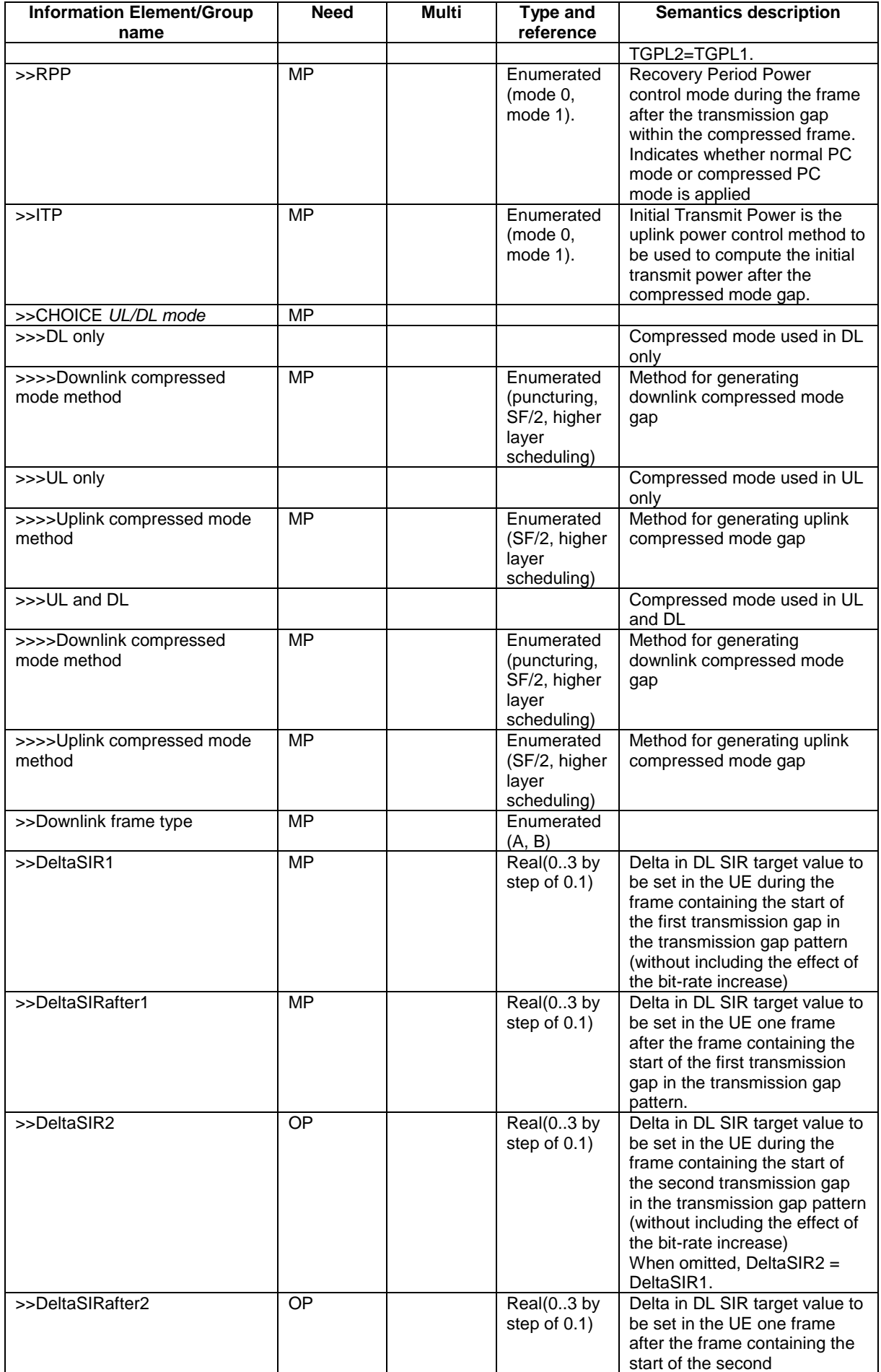

 $\mathbf{I}$ 

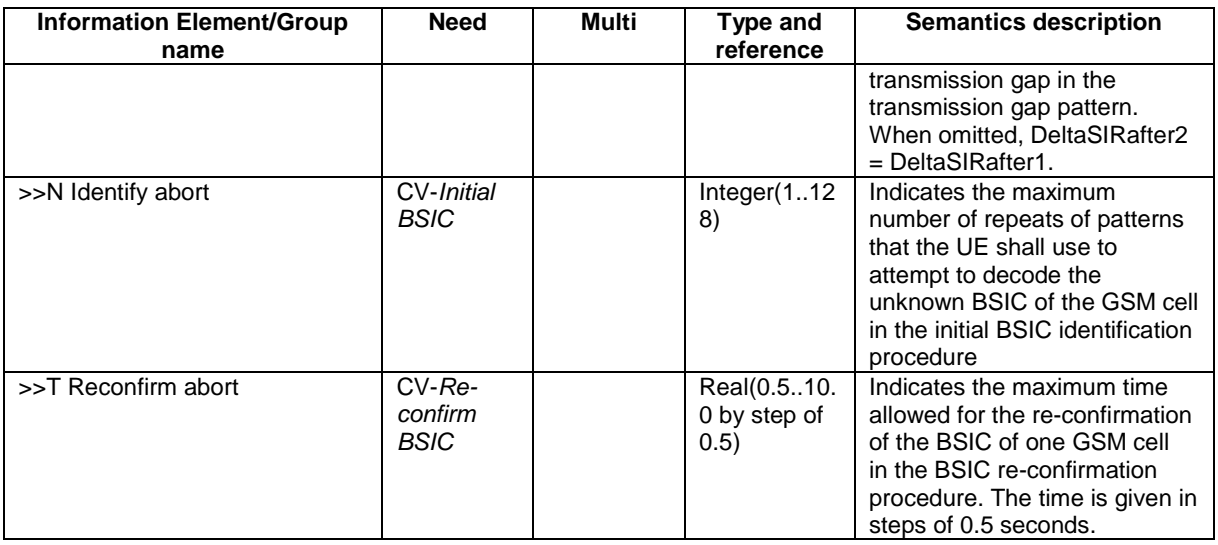

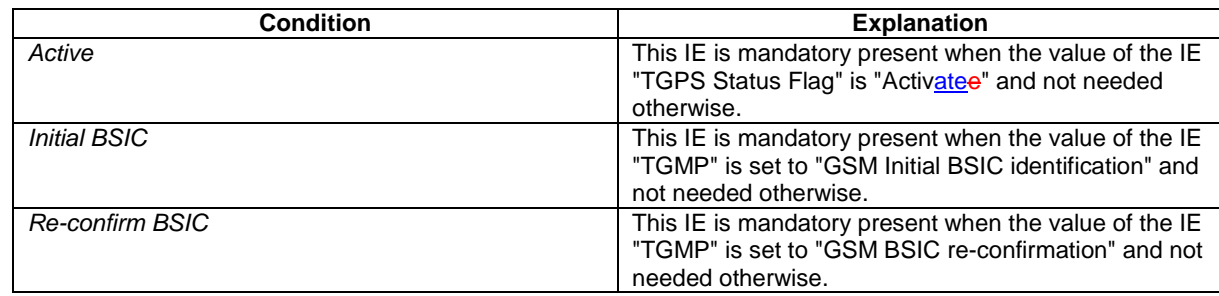

## 10.3.6.34 DPCH Compressed Mode Status Info

This information element indicates status information of the compressed mode used by the UE in order to perform interfrequency and inter-RAT measurements.

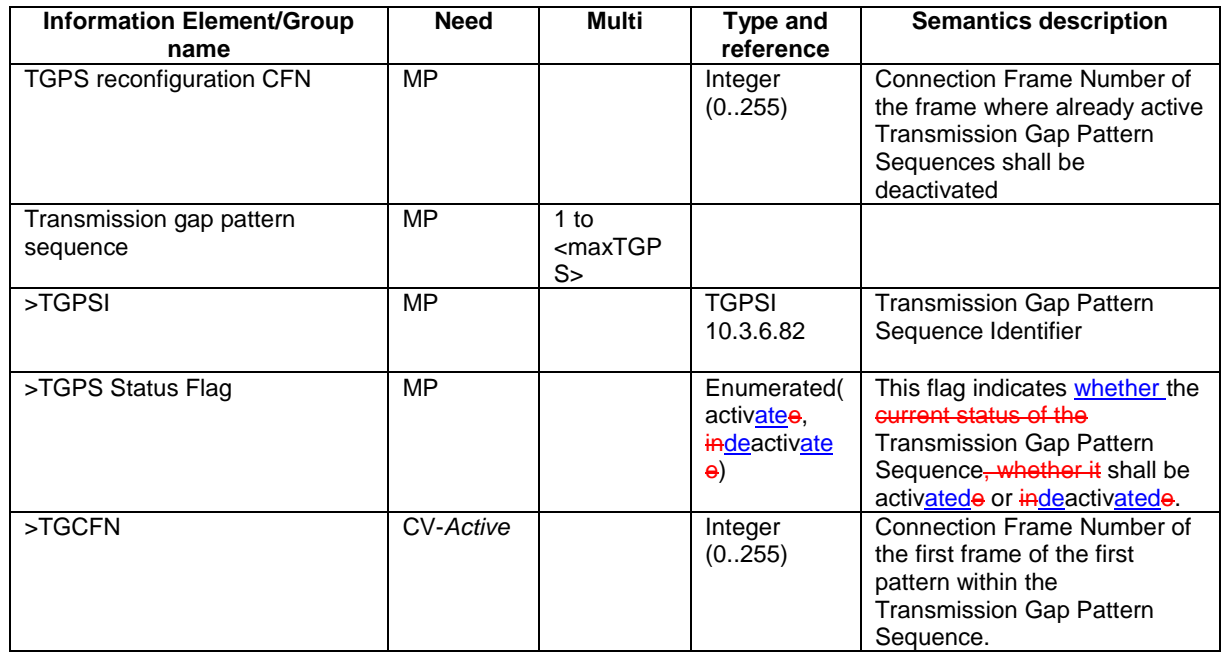

 $\overline{\phantom{a}}$ 

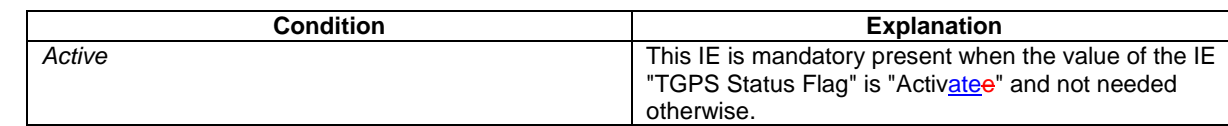

# 11.3 Information element definitions

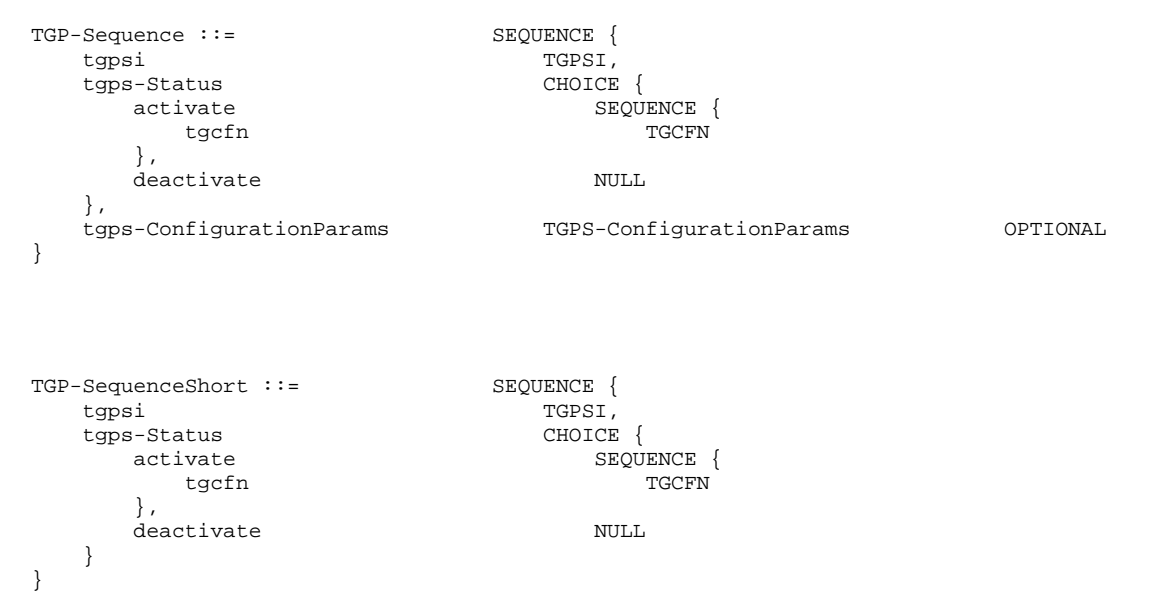

## 13.4.25 TGPS\_IDENTITY

This variable contains the configuration parameters of a compressed mode transmission gap pattern sequence

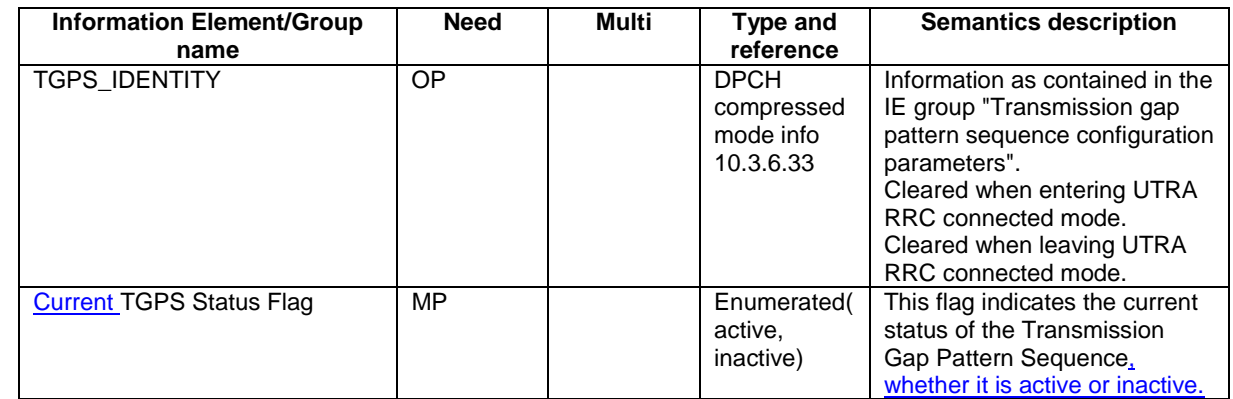

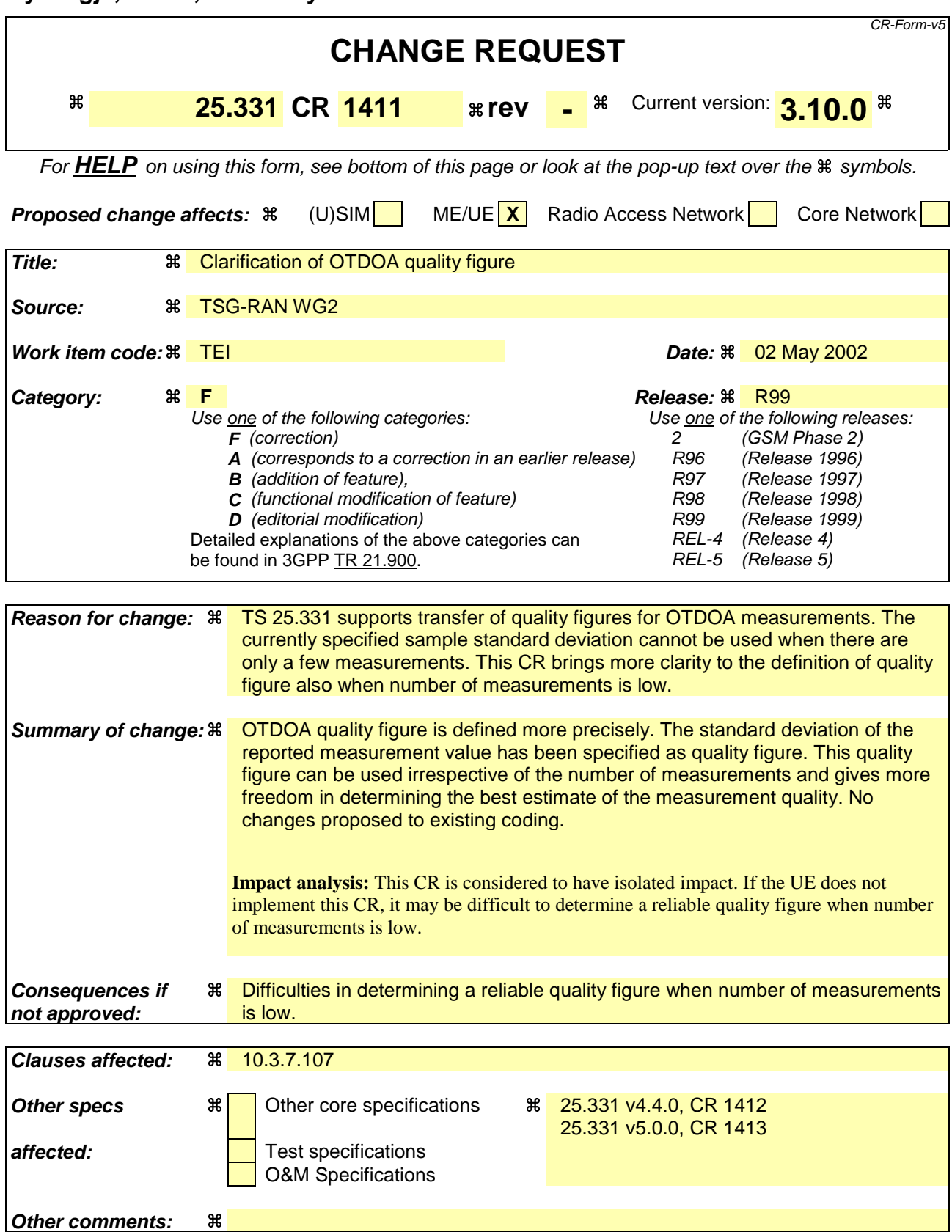

### **How to create CRs using this form:**

Comprehensive information and tips about how to create CRs can be found at: http://www.3gpp.org/3G\_Specs/CRs.htm. Below is a brief summary:

- 1) Fill out the above form. The symbols above marked  $\frac{1}{2}$  contain pop-up help information about the field that they are closest to.
- 2) Obtain the latest version for the release of the specification to which the change is proposed. Use the MS Word "revision marks" feature (also known as "track changes") when making the changes. All 3GPP specifications can be downloaded from the 3GPP server under ftp://ftp.3gpp.org/specs/ For the latest version, look for the directory name with the latest date e.g. 2001-03 contains the specifications resulting from the March 2001 TSG meetings.
- 3) With "track changes" disabled, paste the entire CR form (use CTRL-A to select it) into the specification just in front of the clause containing the first piece of changed text. Delete those parts of the specification which are not relevant to the change request.
# 10.3.7.107 UE positioning OTDOA quality

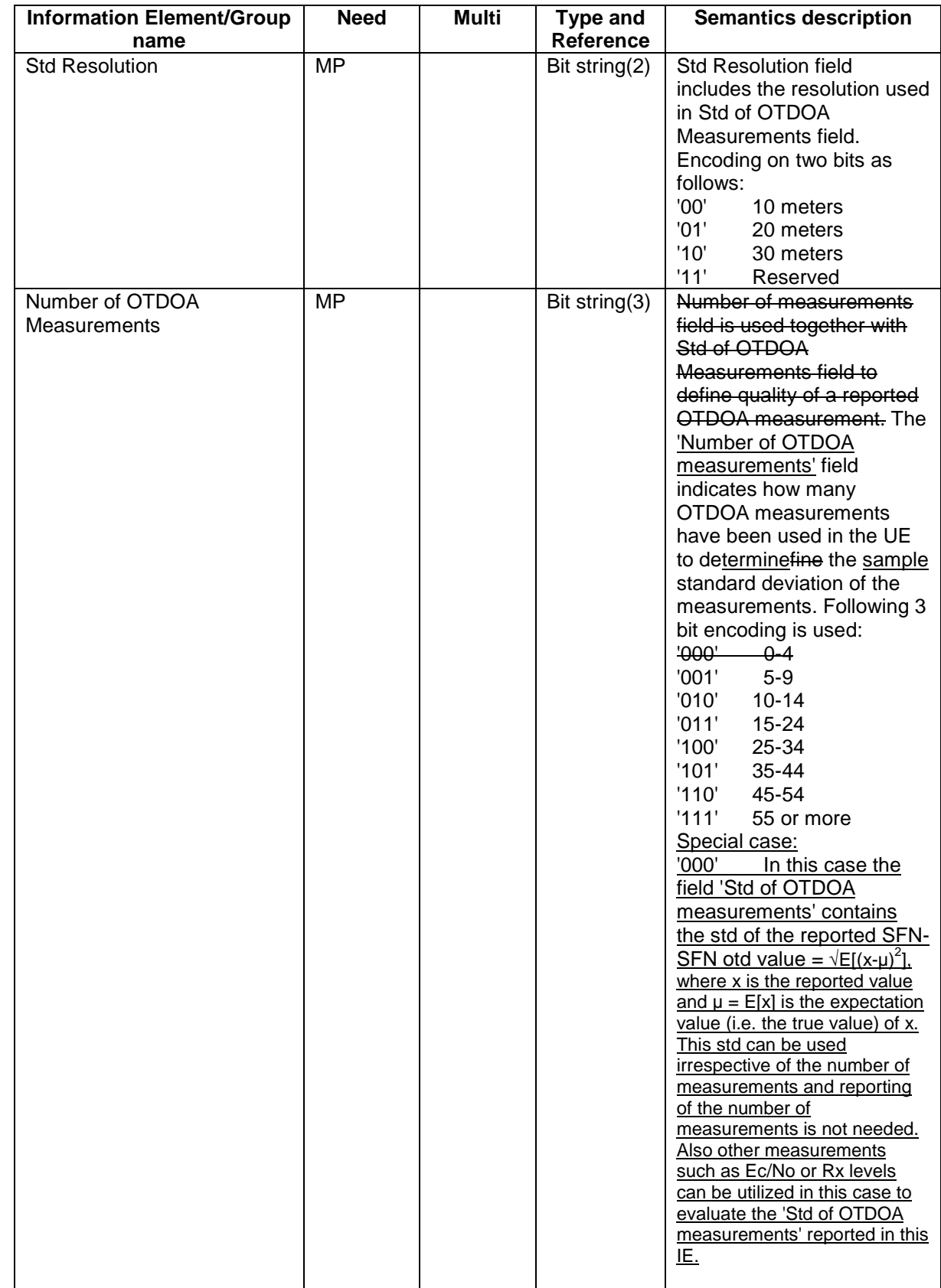

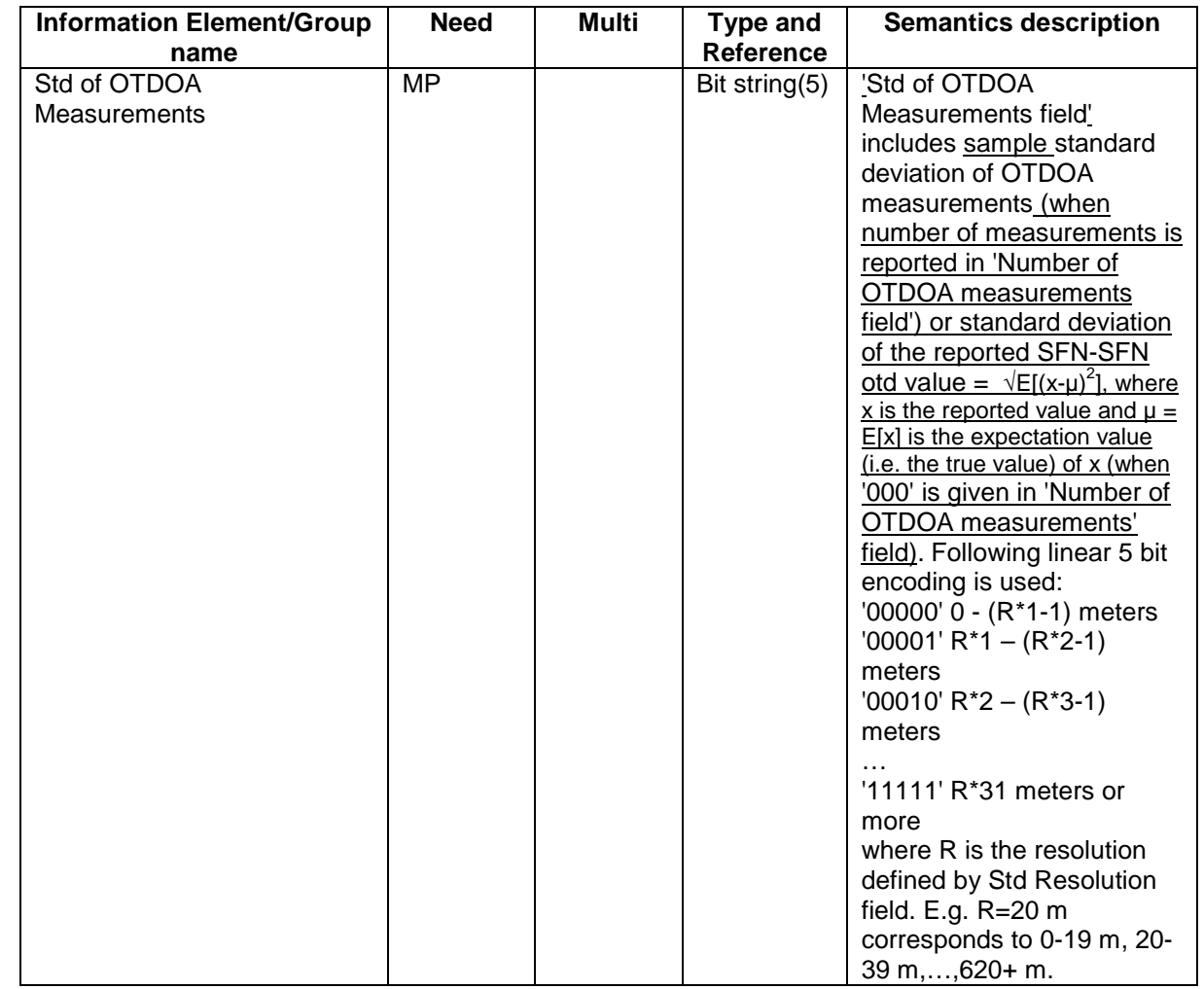

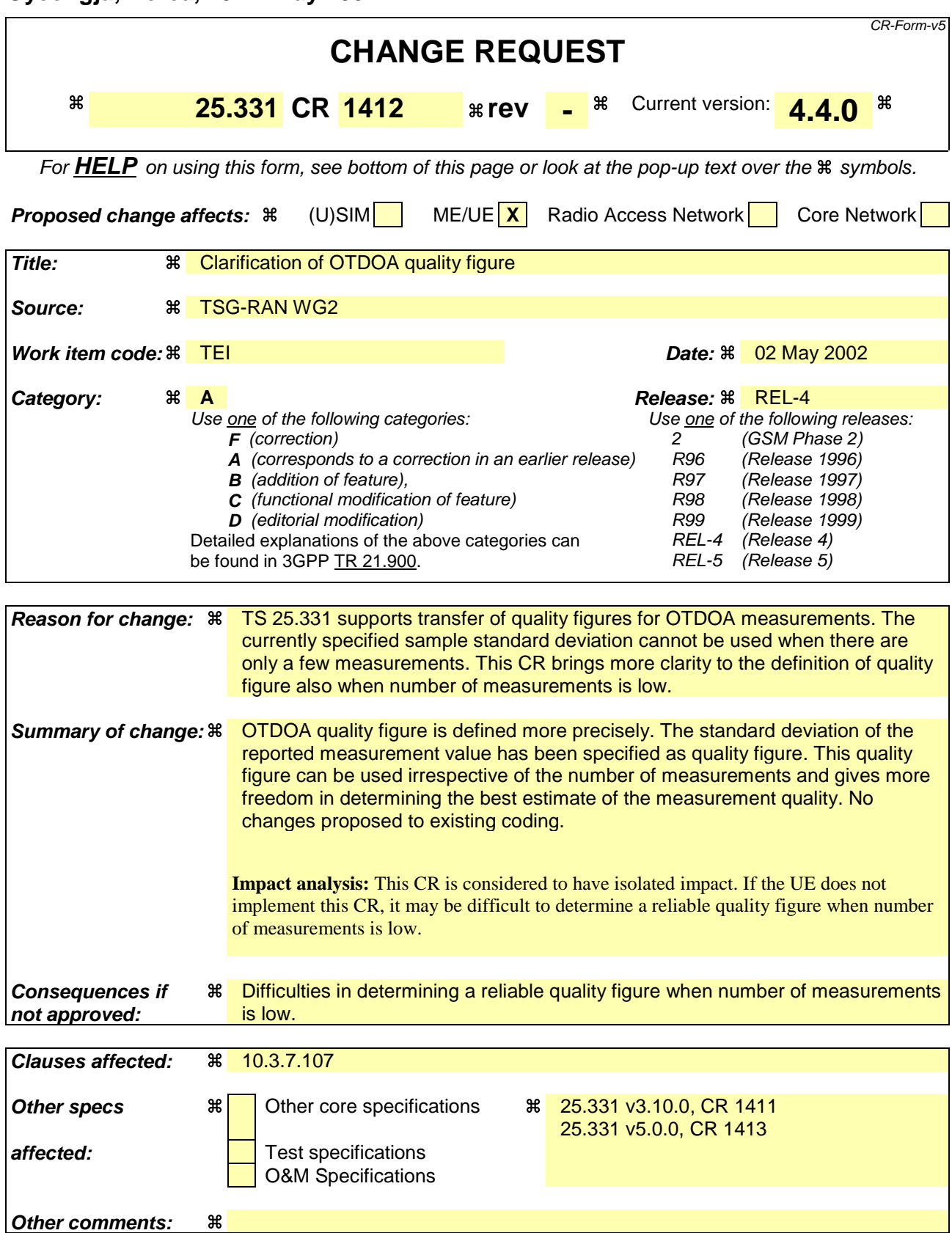

- 1) Fill out the above form. The symbols above marked  $\frac{1}{2}$  contain pop-up help information about the field that they are closest to.
- 2) Obtain the latest version for the release of the specification to which the change is proposed. Use the MS Word "revision marks" feature (also known as "track changes") when making the changes. All 3GPP specifications can be downloaded from the 3GPP server under ftp://ftp.3gpp.org/specs/ For the latest version, look for the directory name with the latest date e.g. 2001-03 contains the specifications resulting from the March 2001 TSG meetings.
- 3) With "track changes" disabled, paste the entire CR form (use CTRL-A to select it) into the specification just in front of the clause containing the first piece of changed text. Delete those parts of the specification which are not relevant to the change request.

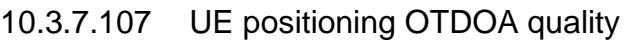

 $\begin{array}{c} \rule{0pt}{2ex} \rule{0pt}{2ex} \rule{0pt}{$ 

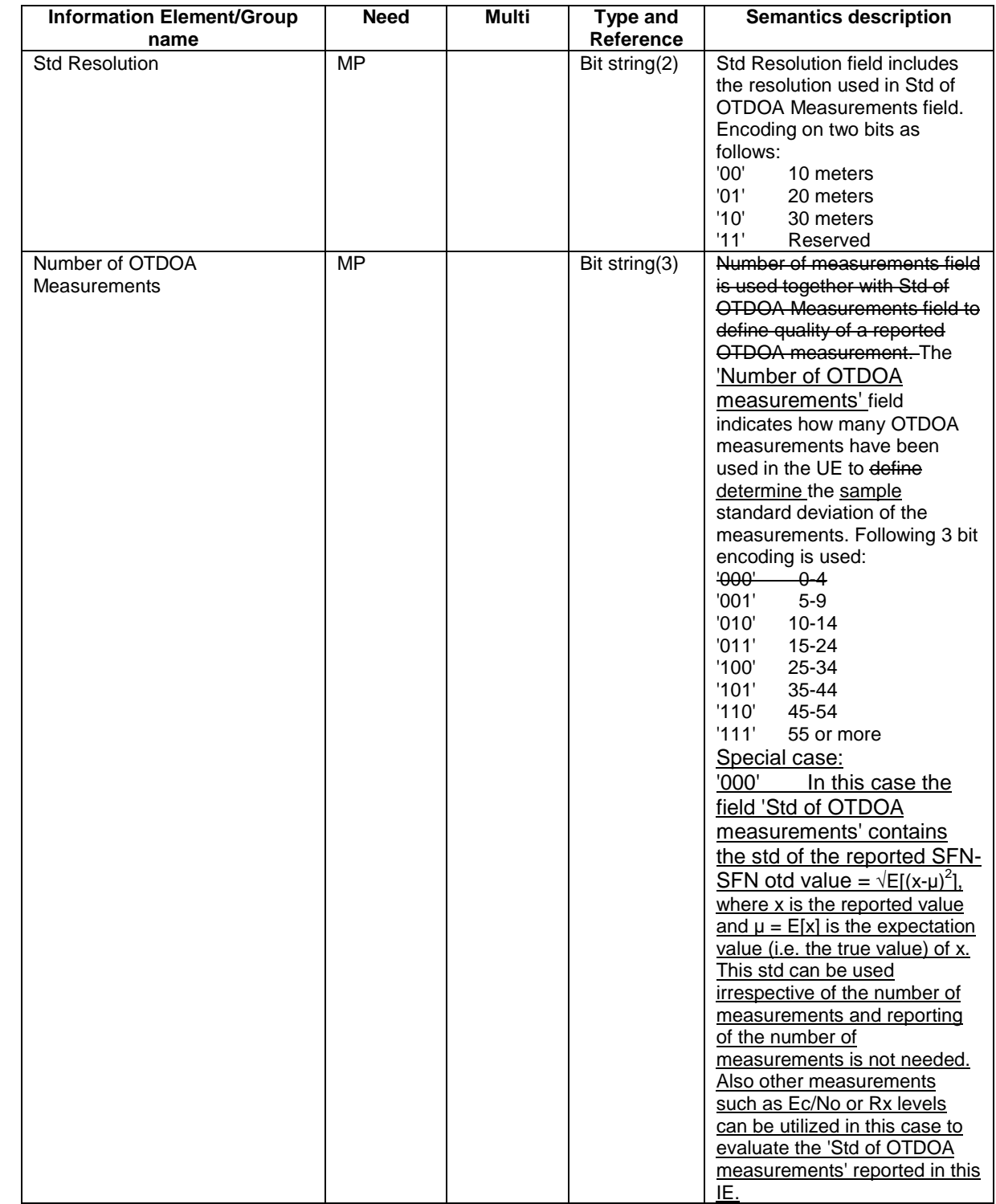

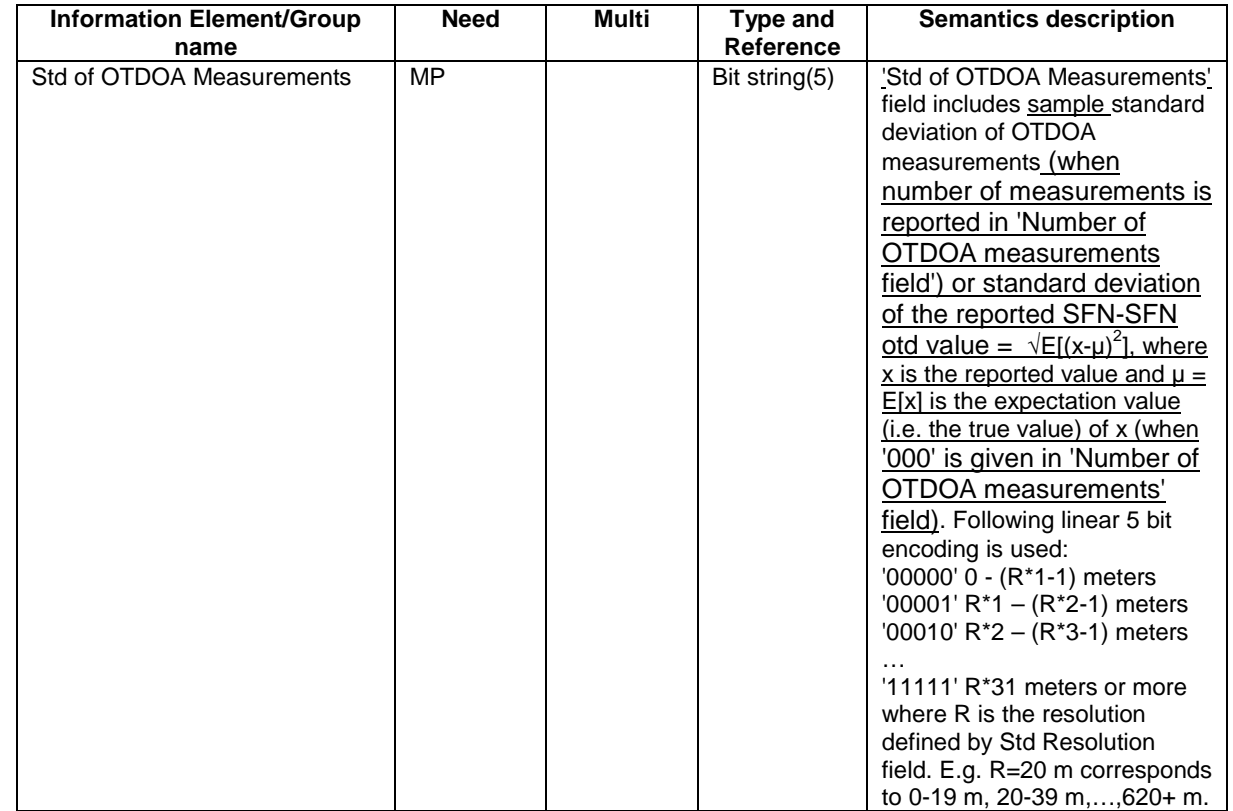

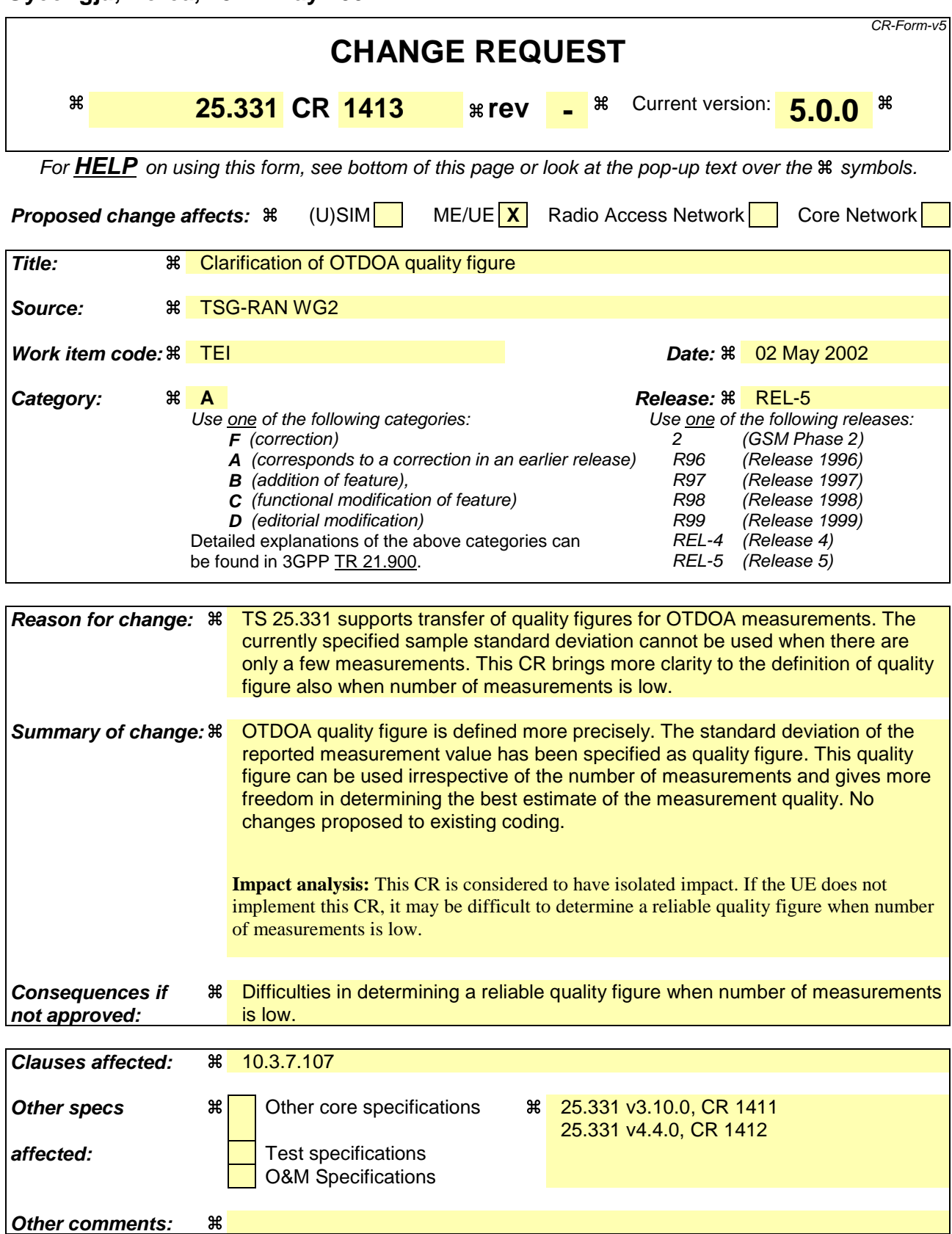

- 1) Fill out the above form. The symbols above marked  $\frac{1}{2}$  contain pop-up help information about the field that they are closest to.
- 2) Obtain the latest version for the release of the specification to which the change is proposed. Use the MS Word "revision marks" feature (also known as "track changes") when making the changes. All 3GPP specifications can be downloaded from the 3GPP server under ftp://ftp.3gpp.org/specs/ For the latest version, look for the directory name with the latest date e.g. 2001-03 contains the specifications resulting from the March 2001 TSG meetings.
- 3) With "track changes" disabled, paste the entire CR form (use CTRL-A to select it) into the specification just in front of the clause containing the first piece of changed text. Delete those parts of the specification which are not relevant to the change request.

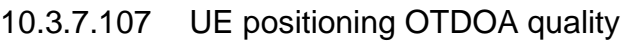

 $\begin{array}{c} \rule{0pt}{2ex} \rule{0pt}{2ex} \rule{0pt}{$ 

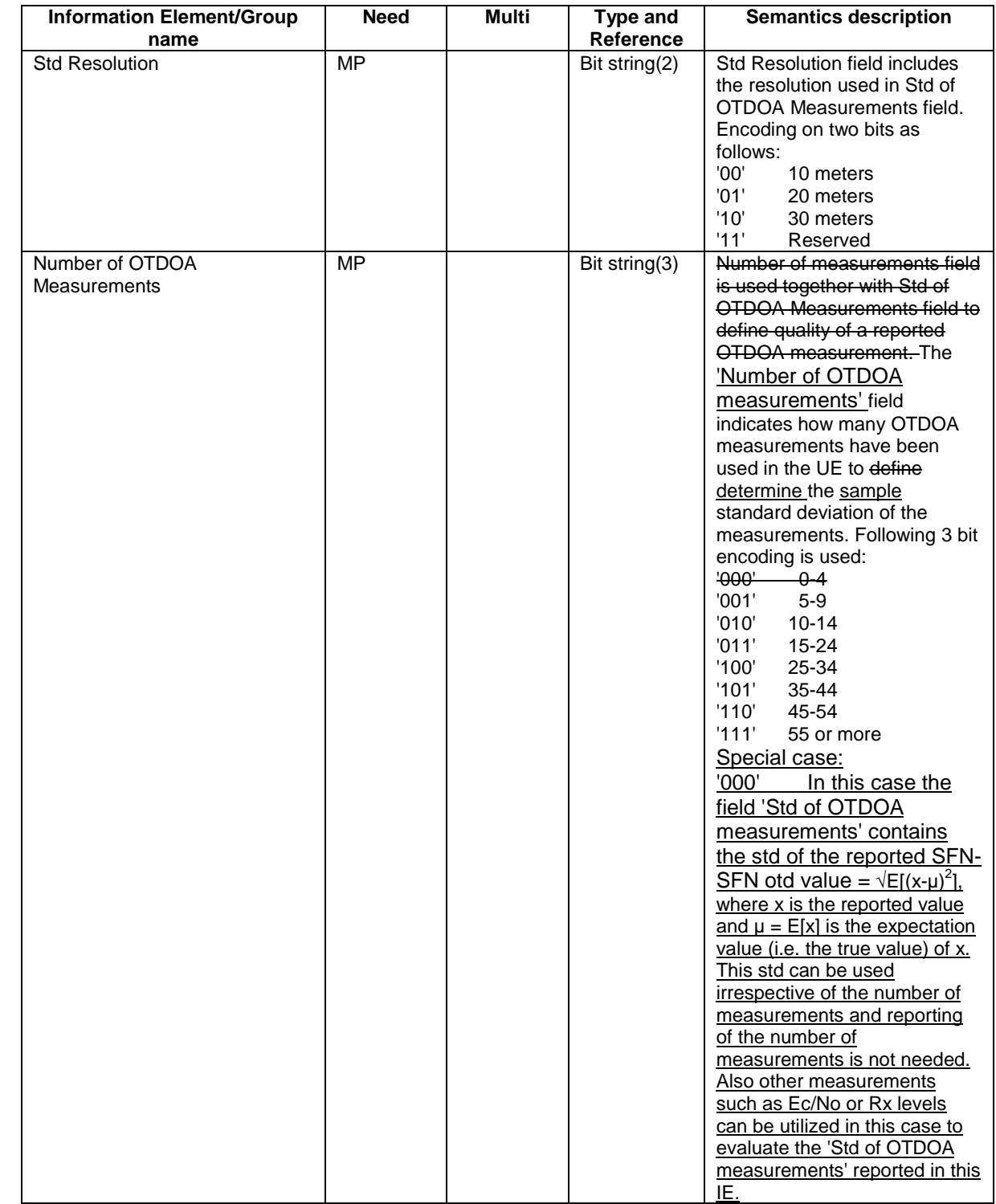

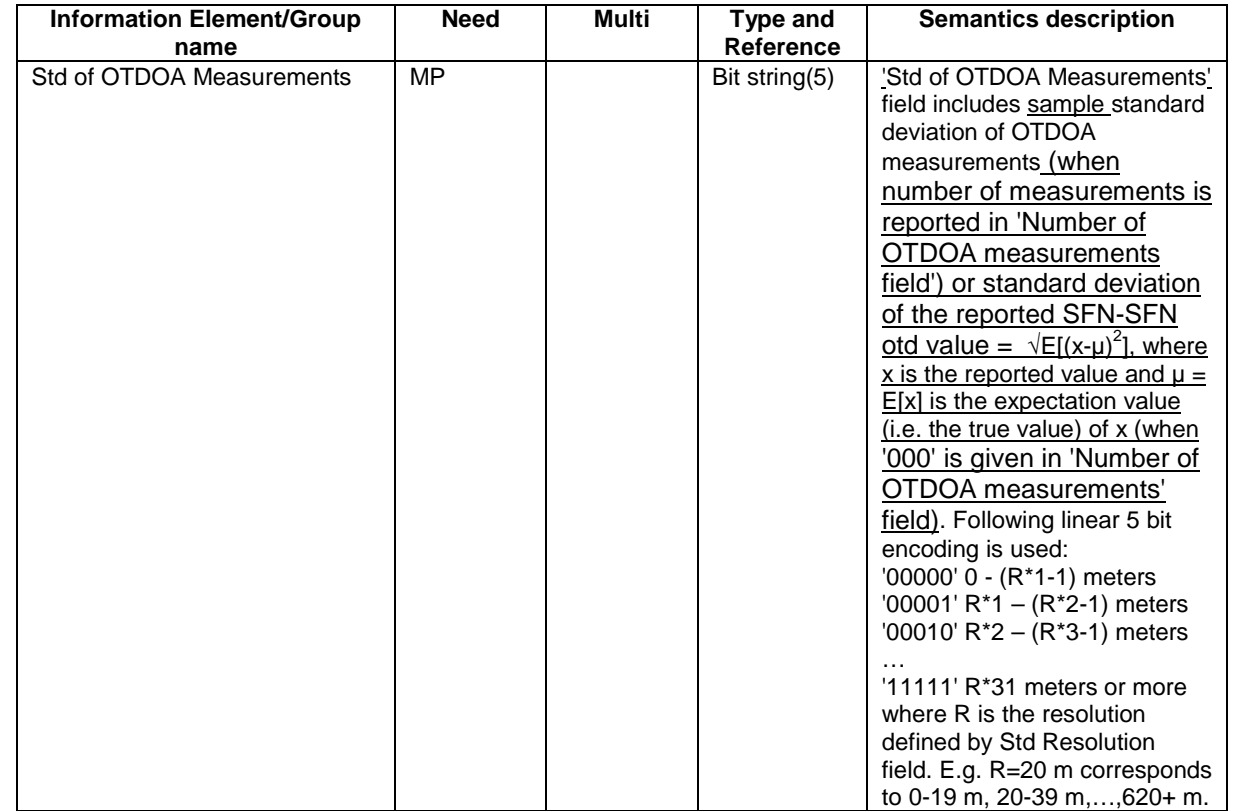

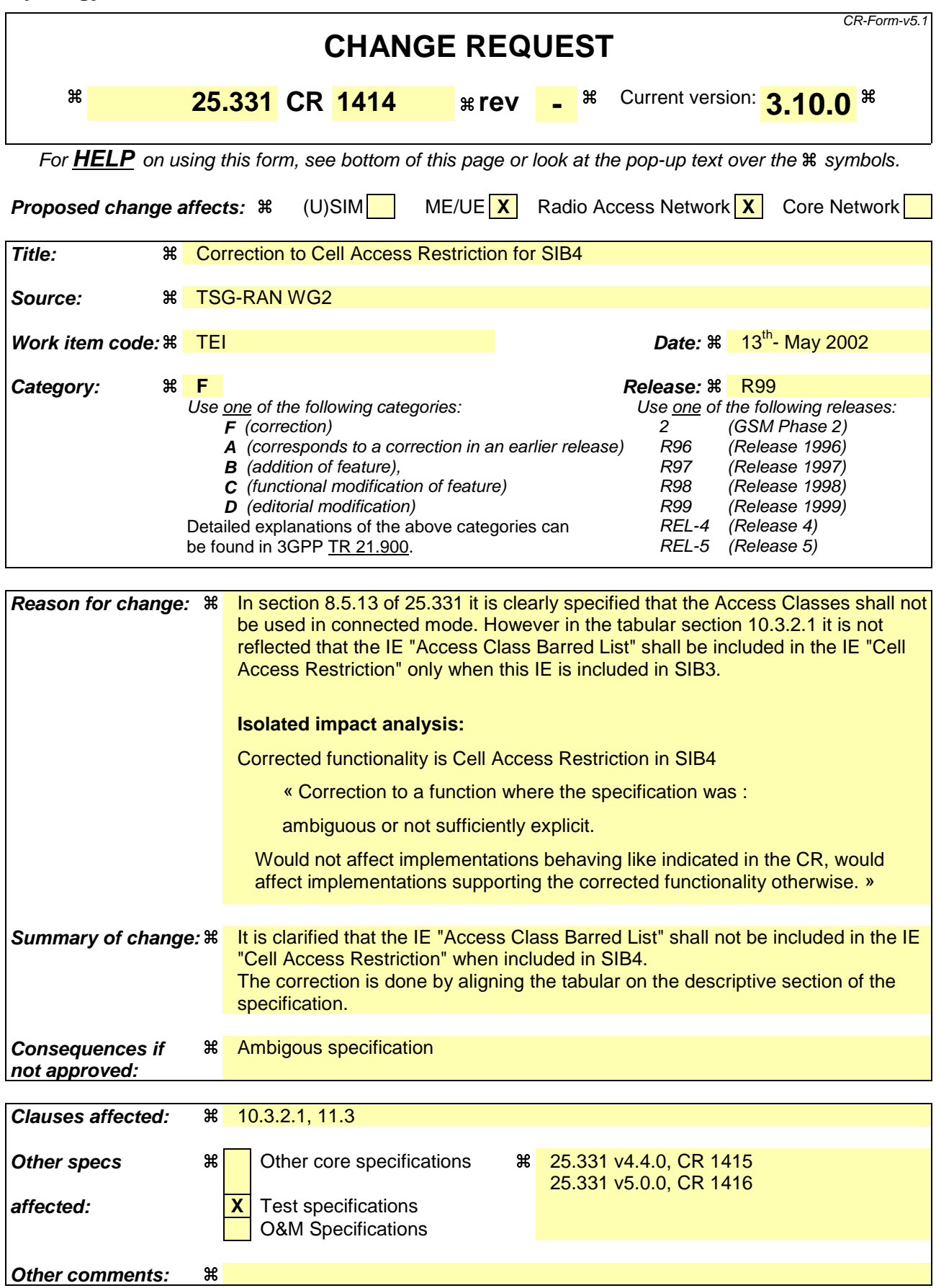

- 1) Fill out the above form. The symbols above marked  $\#$  contain pop-up help information about the field that they are closest to.
- 2) Obtain the latest version for the release of the specification to which the change is proposed. Use the MS Word "revision marks" feature (also known as "track changes") when making the changes. All 3GPP specifications can be downloaded from the 3GPP server under ftp://ftp.3gpp.org/specs/ For the latest version, look for the directory name with the latest date e.g. 2001-03 contains the specifications resulting from the March 2001 TSG meetings.
- 3) With "track changes" disabled, paste the entire CR form (use CTRL-A to select it) into the specification just in front of the clause containing the first piece of changed text. Delete those parts of the specification which are not relevant to the change request.

# 10.3.2.1 Cell Access Restriction

Indicates the restrictions to cell access.

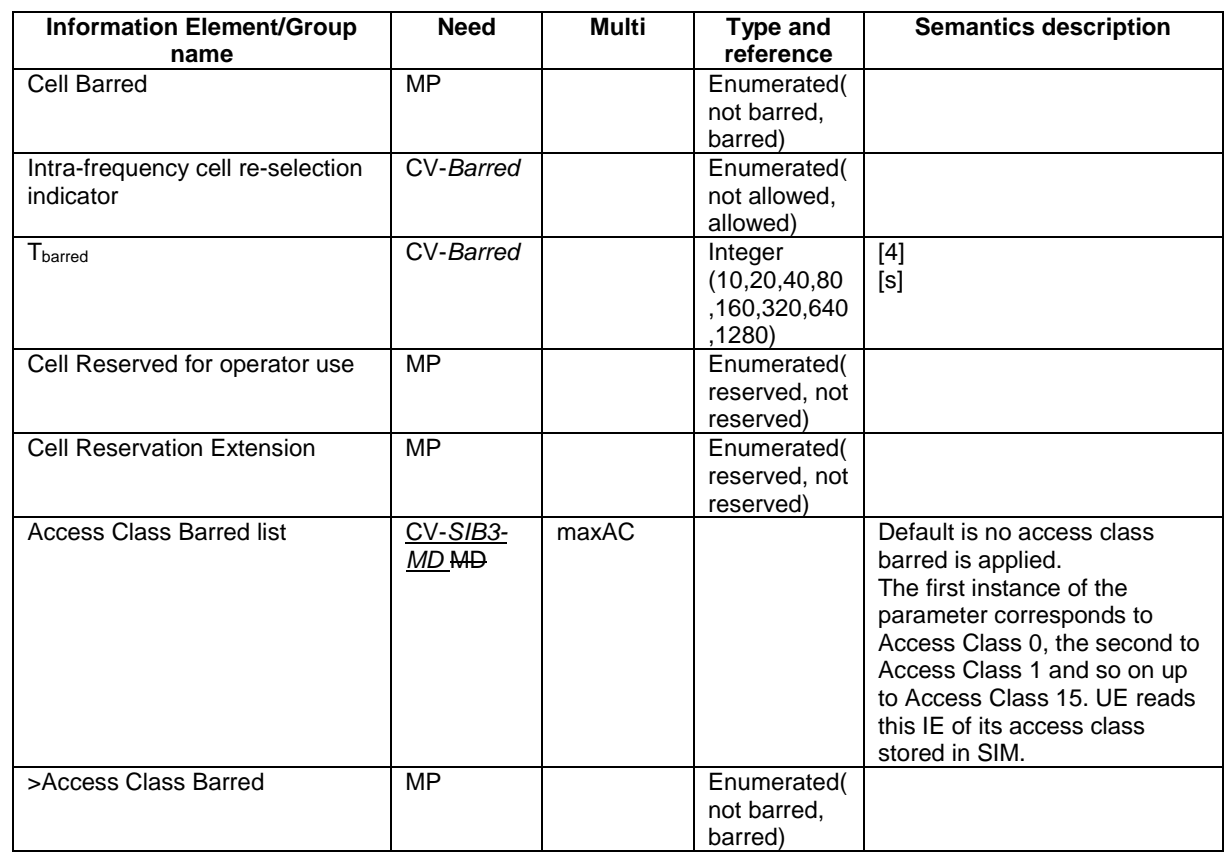

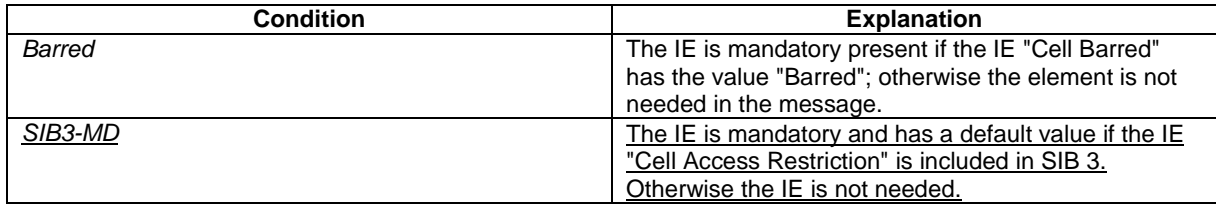

 $\ldots$ 

```
--UTRAN MOBILITY INFORMATION ELEMENTS (10.3.2)
\equivAccessClassBarred ::=ENUMERATED {
                             barred, notBarred }
AccessClassBarredList ::= SEQUENCE (SIZE (maxAC)) OF
                             AccessClassBarred
\text{AllowedIndicator} ::ENUMERATED {
                             allowed, notAllowed }
CellAccessRestriction ::= SEQUENCE {
                             .<br>CellBarred,
  cellBarred
  cellReservationExtension
  -- NOTE: IE accessClassBarredList should not be included if the IE CellAccessRestriction
  -- is included in the IE SysInfoType4
   accessClassBarredList
                             AccessClassBarredList
                                                        OPTIONAL
\left\{ \right\}
```
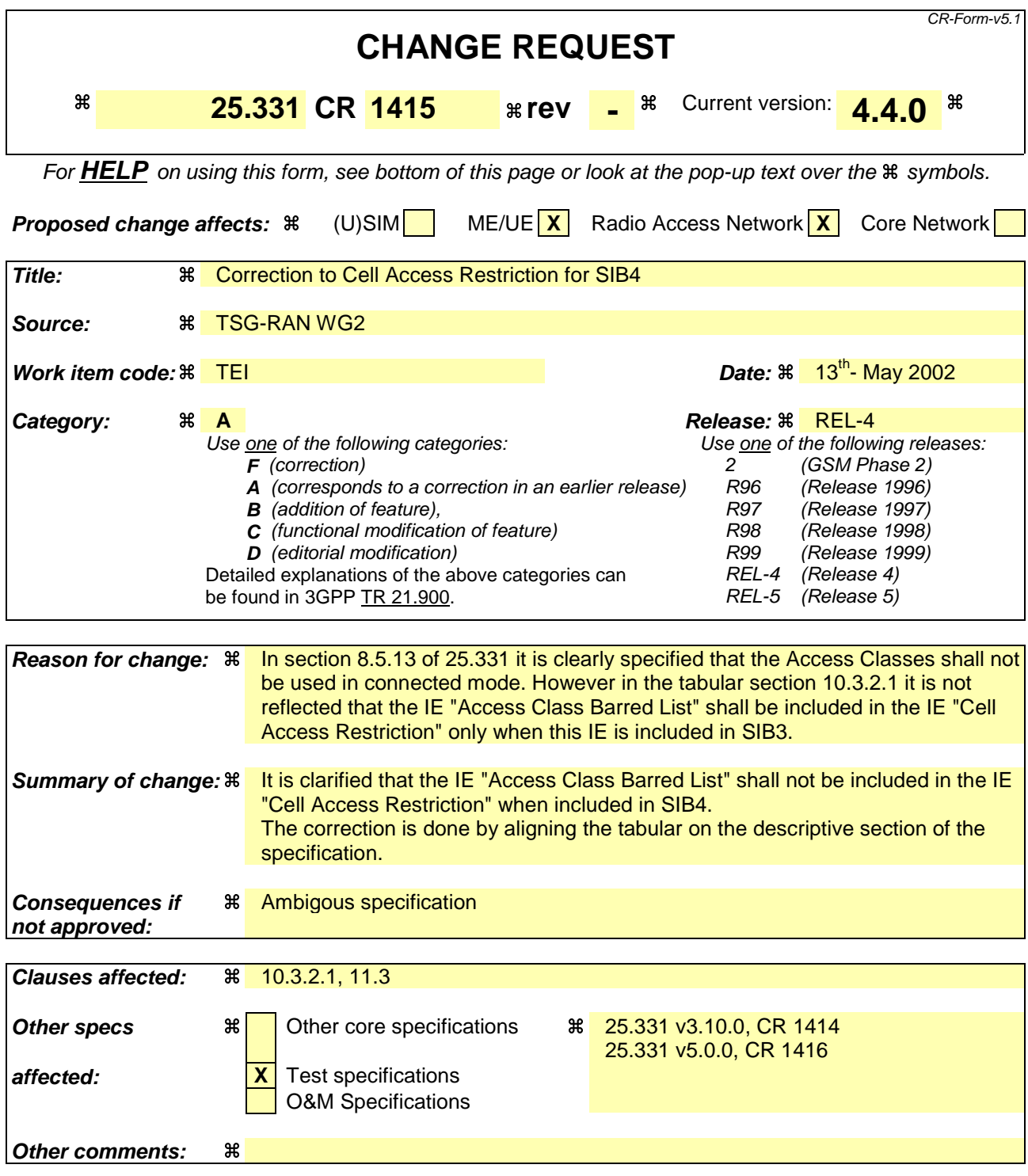

- 1) Fill out the above form. The symbols above marked  $\#$  contain pop-up help information about the field that they are closest to.
- 2) Obtain the latest version for the release of the specification to which the change is proposed. Use the MS Word "revision marks" feature (also known as "track changes") when making the changes. All 3GPP specifications can be downloaded from the 3GPP server under ftp://ftp.3gpp.org/specs/ For the latest version, look for the directory name with the latest date e.g. 2001-03 contains the specifications resulting from the March 2001 TSG meetings.

3) With "track changes" disabled, paste the entire CR form (use CTRL-A to select it) into the specification just in front of the clause containing the first piece of changed text. Delete those parts of the specification which are not relevant to the change request.

# 10.3.2.1 Cell Access Restriction

Indicates the restrictions to cell access.

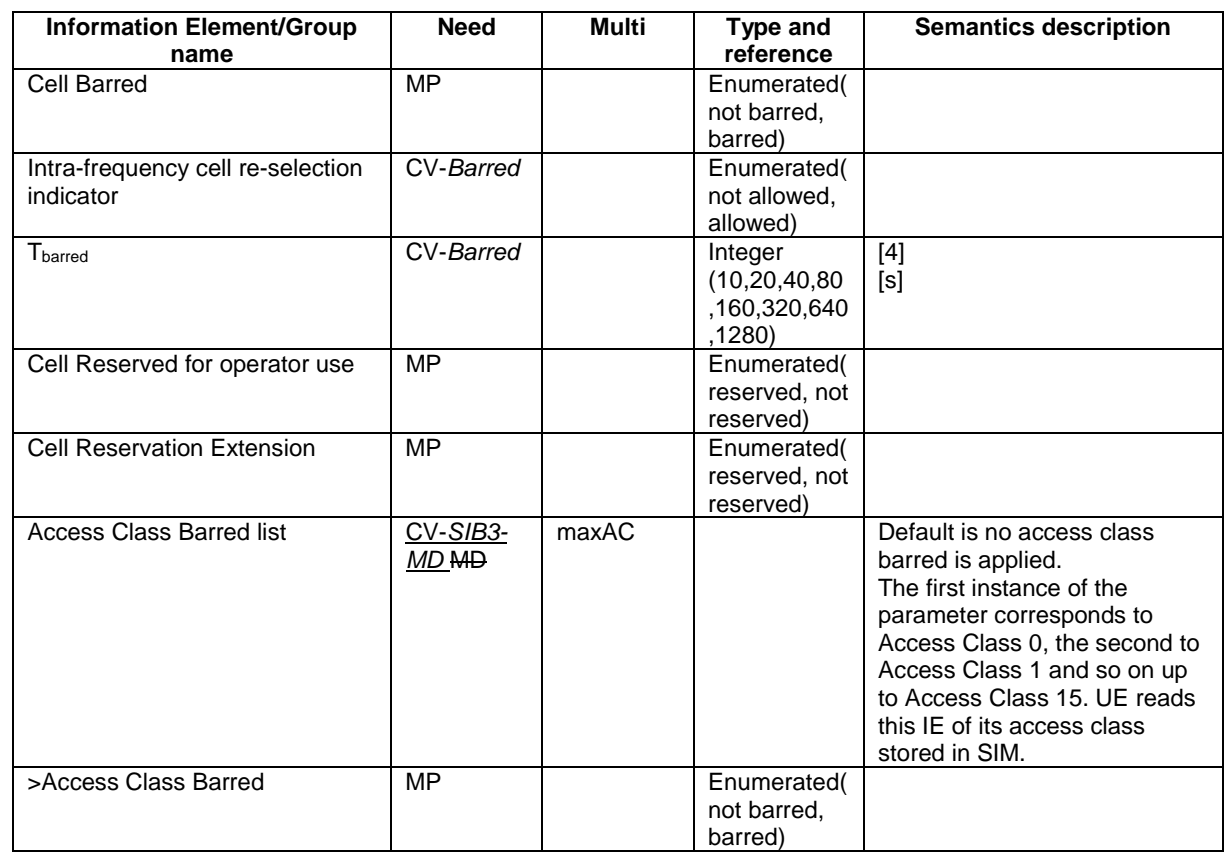

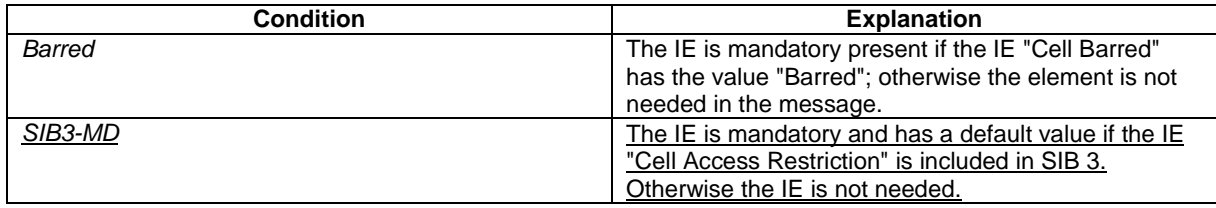

 $\ldots$ 

```
--UTRAN MOBILITY INFORMATION ELEMENTS (10.3.2)
\equivAccessClassBarred ::=ENUMERATED {
                             barred, notBarred }
AccessClassBarredList ::= SEQUENCE (SIZE (maxAC)) OF
                             AccessClassBarred
\text{AllowedIndicator} ::ENUMERATED {
                             allowed, notAllowed }
CellAccessRestriction ::= SEQUENCE {
                             .<br>CellBarred,
  cellBarred
  cellReservationExtension
  -- NOTE: IE accessClassBarredList should not be included if the IE CellAccessRestriction
  -- is included in the IE SysInfoType4
   accessClassBarredList
                             AccessClassBarredList
                                                        OPTIONAL
\left\{ \right\}
```
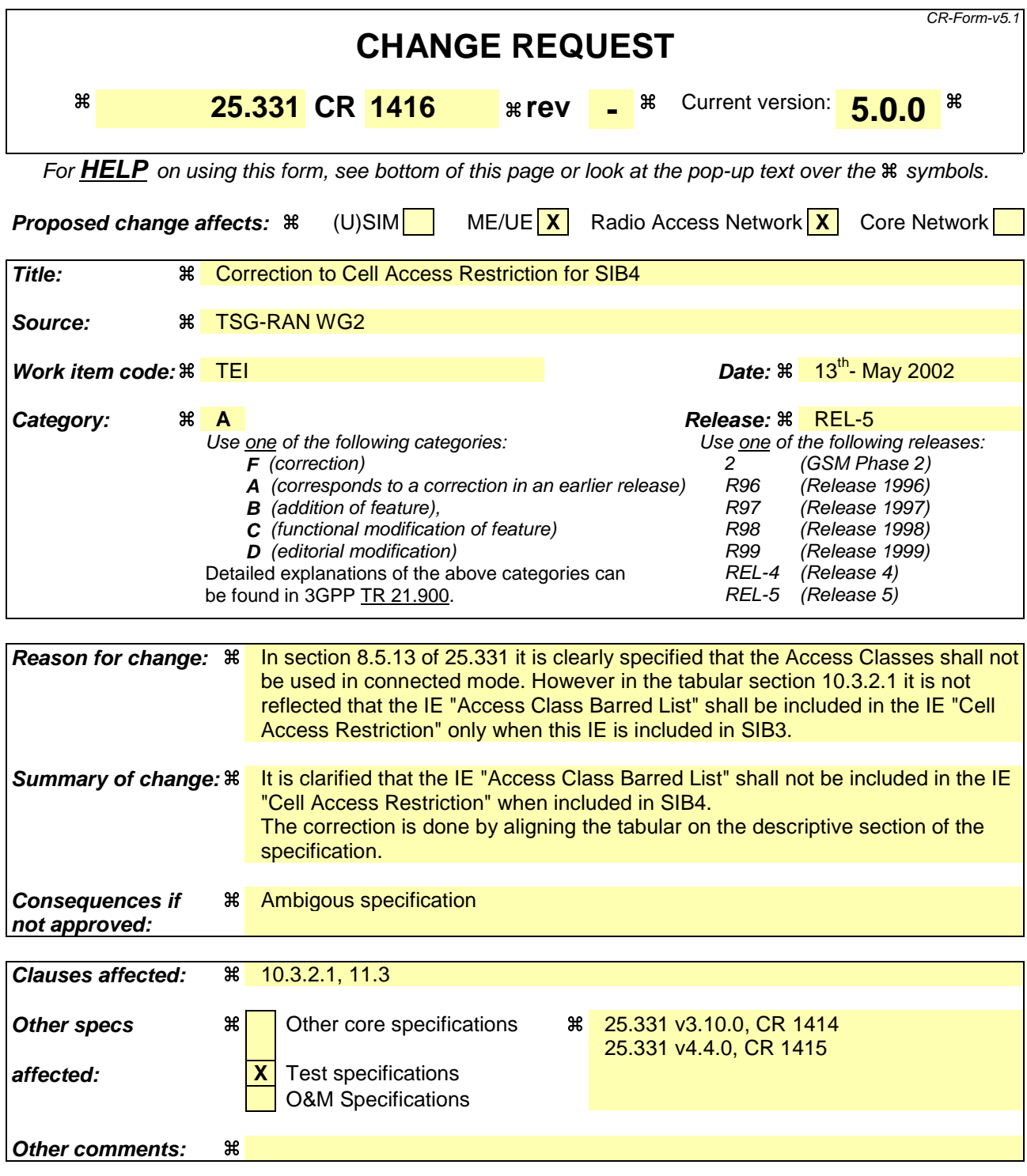

- 1) Fill out the above form. The symbols above marked  $\#$  contain pop-up help information about the field that they are closest to.
- 2) Obtain the latest version for the release of the specification to which the change is proposed. Use the MS Word "revision marks" feature (also known as "track changes") when making the changes. All 3GPP specifications can be downloaded from the 3GPP server under ftp://ftp.3gpp.org/specs/ For the latest version, look for the directory name with the latest date e.g. 2001-03 contains the specifications resulting from the March 2001 TSG meetings.

3) With "track changes" disabled, paste the entire CR form (use CTRL-A to select it) into the specification just in front of the clause containing the first piece of changed text. Delete those parts of the specification which are not relevant to the change request.

# 10.3.2.1 Cell Access Restriction

Indicates the restrictions to cell access.

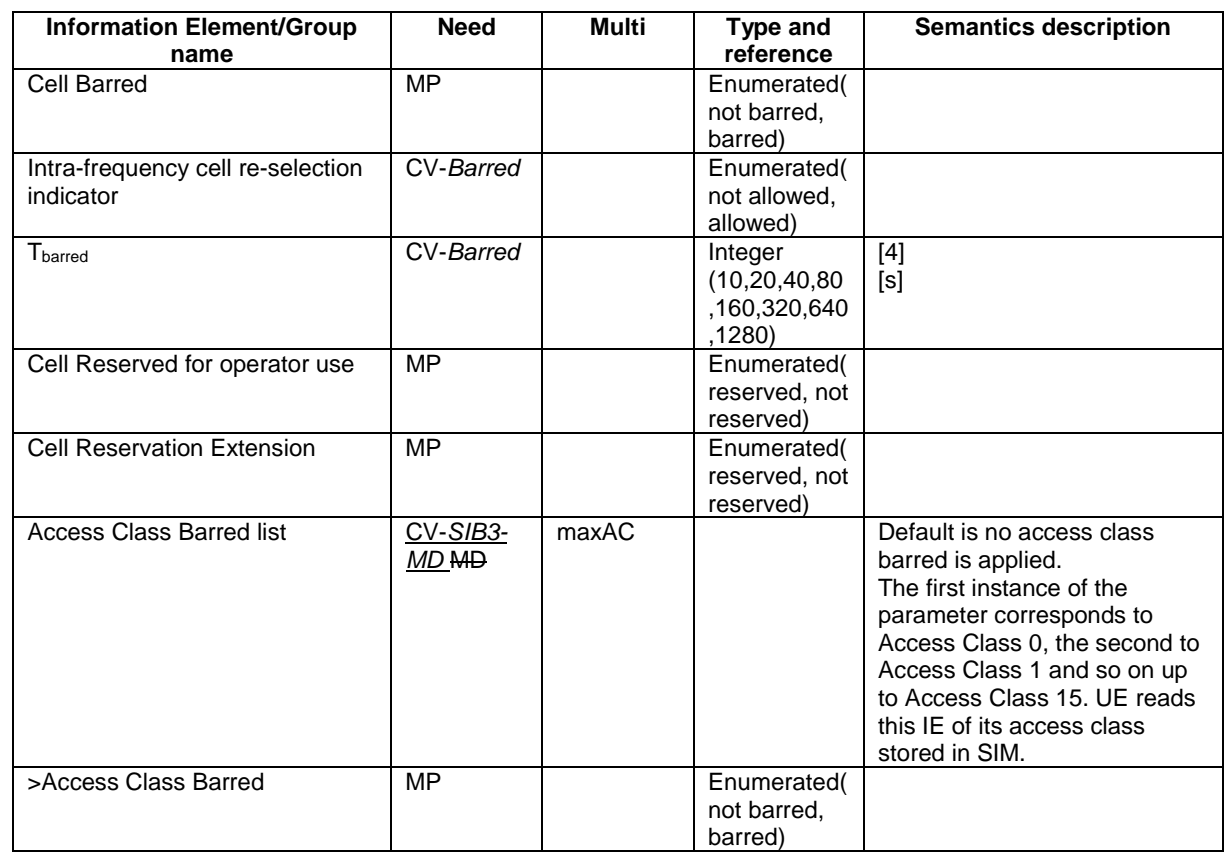

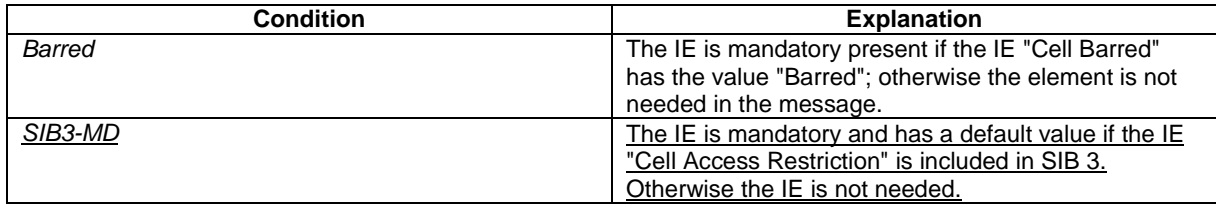

 $\ldots$ 

```
--UTRAN MOBILITY INFORMATION ELEMENTS (10.3.2)
\equivAccessClassBarred ::=ENUMERATED {
                             barred, notBarred }
AccessClassBarredList ::= SEQUENCE (SIZE (maxAC)) OF
                             AccessClassBarred
\text{AllowedIndicator} ::ENUMERATED {
                             allowed, notAllowed }
CellAccessRestriction ::= SEQUENCE {
                             .<br>CellBarred,
  cellBarred
  cellReservationExtension
  -- NOTE: IE accessClassBarredList should not be included if the IE CellAccessRestriction
  -- is included in the IE SysInfoType4
   accessClassBarredList
                             AccessClassBarredList
                                                        OPTIONAL
\left\{ \right\}
```
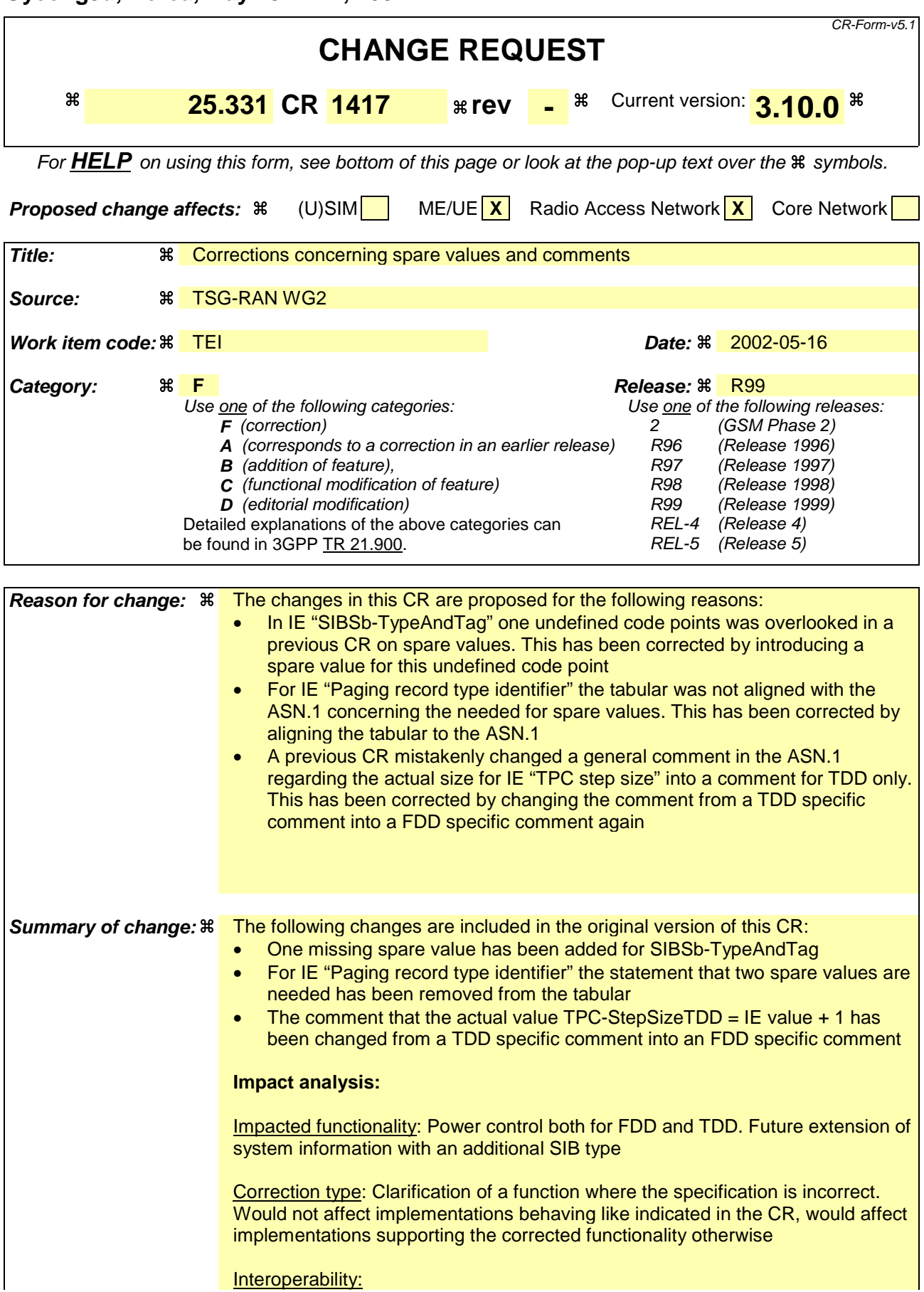

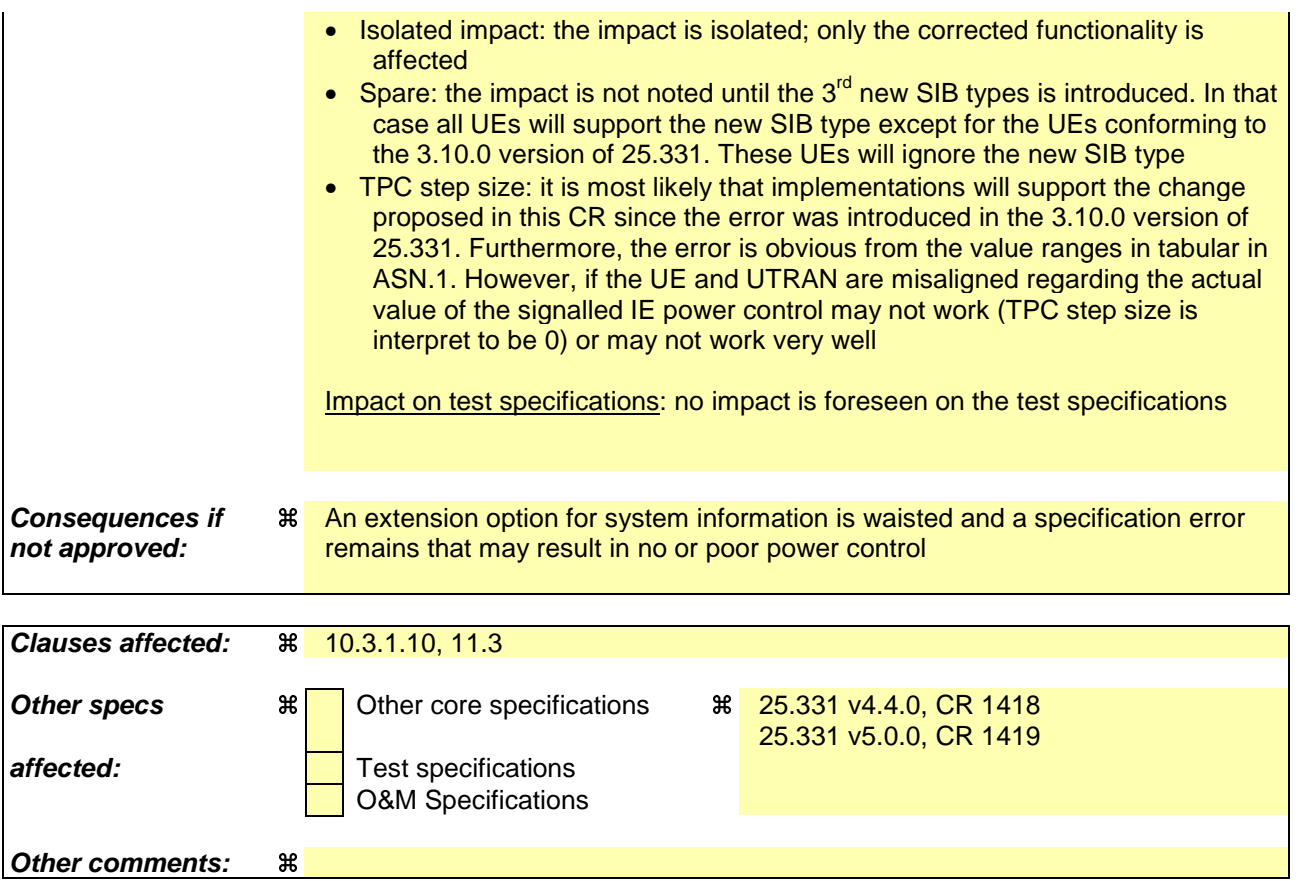

- 1) Fill out the above form. The symbols above marked  $\#$  contain pop-up help information about the field that they are closest to.
- 2) Obtain the latest version for the release of the specification to which the change is proposed. Use the MS Word "revision marks" feature (also known as "track changes") when making the changes. All 3GPP specifications can be downloaded from the 3GPP server under ftp://ftp.3gpp.org/specs/ For the latest version, look for the directory name with the latest date e.g. 2001-03 contains the specifications resulting from the March 2001 TSG meetings.
- 3) With "track changes" disabled, paste the entire CR form (use CTRL-A to select it) into the specification just in front of the clause containing the first piece of changed text. Delete those parts of the specification which are not relevant to the change request.

# 10.3.1.10 Paging record type identifier

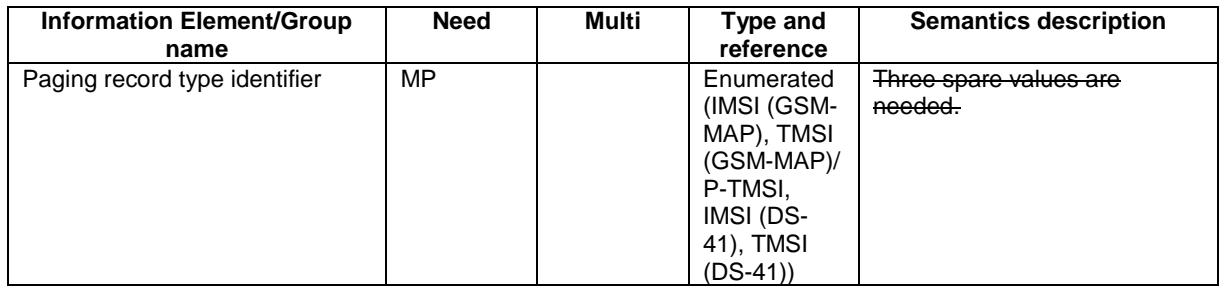

 $\label{thm:non-convex} InformationElements \;\; {\small \texttt{DEFINITIONS\; AUTOMATIC\;TAGS}} \; : \; := \;$ 

<Cut until the next modified version> 

 $\equiv$   $\equiv$ PHYSICAL CHANNEL INFORMATION ELEMENTS (10.3.6)  $\perp$   $\perp$  $-$ 

<Cut until the next modified version>

 $\mathsf{l}$ 

INTEGER  $(0..5)$  $TPC-CombinationIndex ::=$ 

-- Actual value TPC-StepSizeFDD = IE value + 1  $TPC-StepSizeFDD ::=$ INTEGER  $(0..1)$ 

- Actual value TPC-StepSizeTDD = IE value + 1  $TPC-StepSizeTDD ::=$ INTEGER  $(1..3)$ 

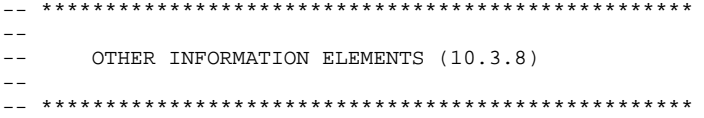

## <Cut until the next modified version>

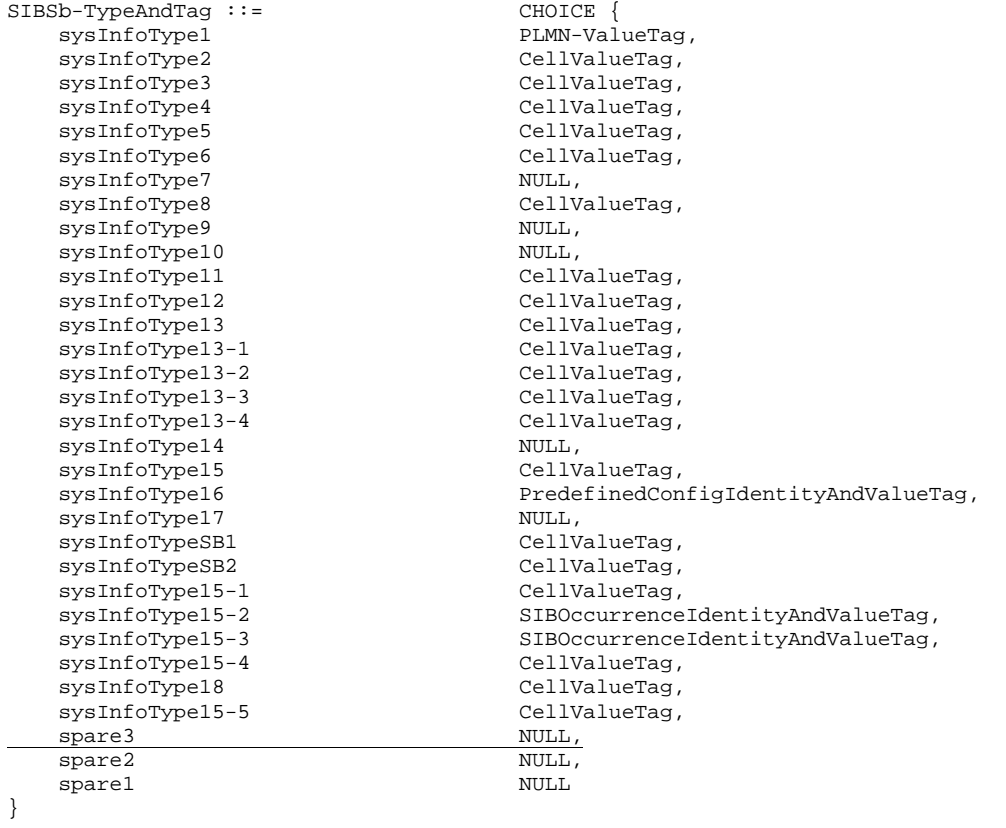

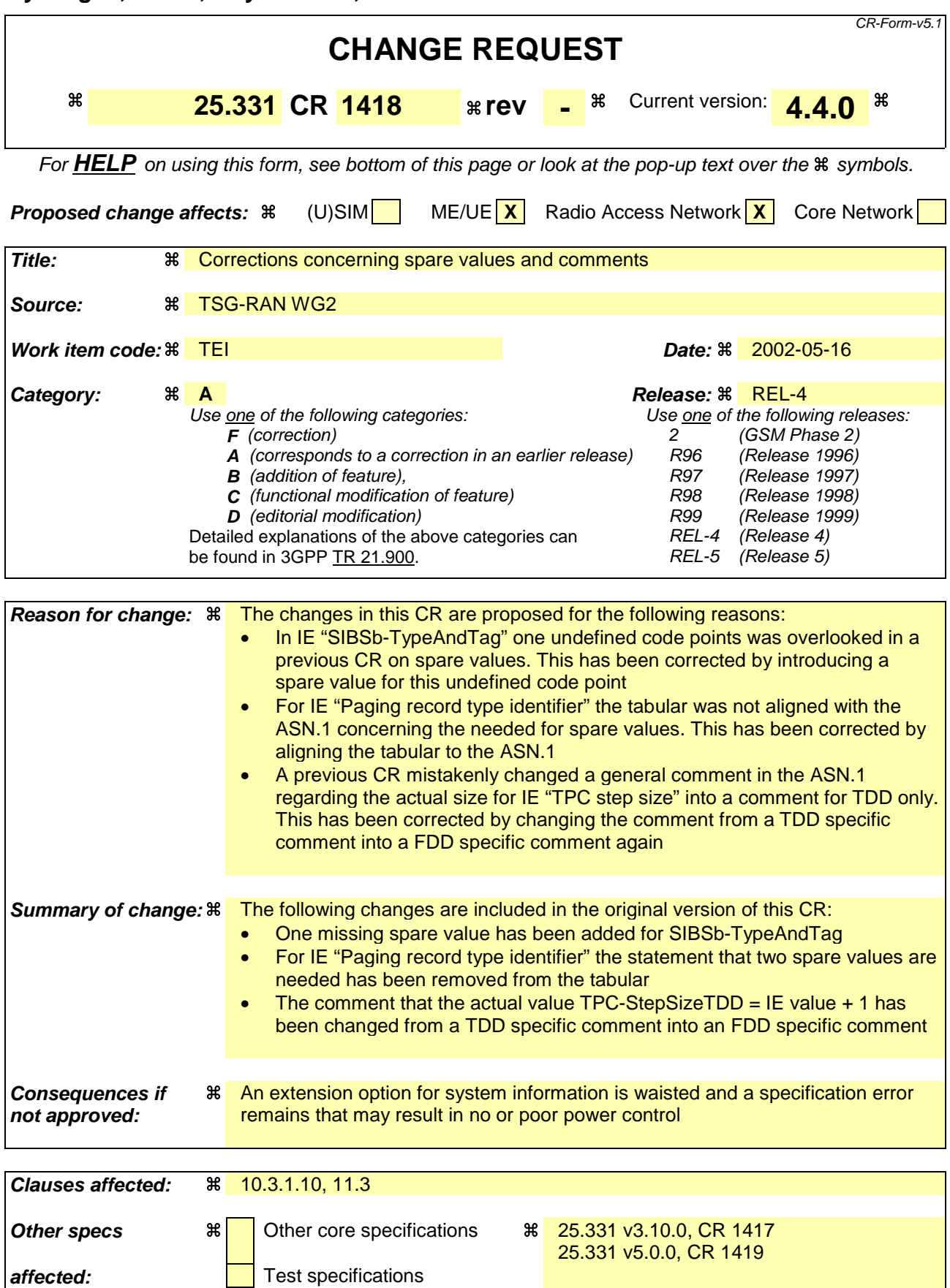

O&M Specifications

### **Other comments:** a

### **How to create CRs using this form:**

- 1) Fill out the above form. The symbols above marked  $\#$  contain pop-up help information about the field that they are closest to.
- 2) Obtain the latest version for the release of the specification to which the change is proposed. Use the MS Word "revision marks" feature (also known as "track changes") when making the changes. All 3GPP specifications can be downloaded from the 3GPP server under ftp://ftp.3gpp.org/specs/ For the latest version, look for the directory name with the latest date e.g. 2001-03 contains the specifications resulting from the March 2001 TSG meetings.
- 3) With "track changes" disabled, paste the entire CR form (use CTRL-A to select it) into the specification just in front of the clause containing the first piece of changed text. Delete those parts of the specification which are not relevant to the change request.

# 10.3.1.10 Paging record type identifier

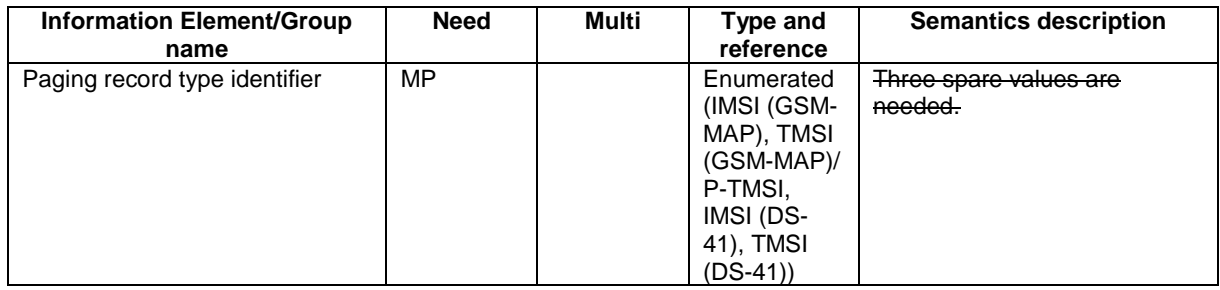

 $\label{thm:non-convex} InformationElements \;\; {\small \texttt{DEFINITIONS\; AUTOMATIC\;TAGS}} \; : \; := \;$ 

<Cut until the next modified version> 

 $\equiv$   $\equiv$ PHYSICAL CHANNEL INFORMATION ELEMENTS (10.3.6)  $\perp$   $\perp$  $-$ 

<Cut until the next modified version>

 $\mathsf{l}$ 

INTEGER  $(0..5)$  $TPC-CombinationIndex ::=$ 

-- Actual value TPC-StepSizeFDD = IE value + 1  $TPC-StepSizeFDD ::=$ INTEGER  $(0..1)$ 

- Actual value TPC-StepSizeTDD = IE value + 1  $TPC-StepSizeTDD ::=$ INTEGER  $(1..3)$ 

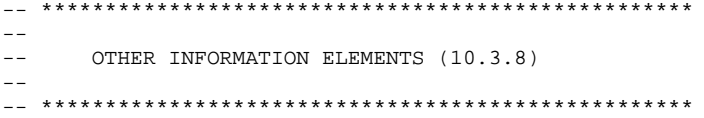

## <Cut until the next modified version>

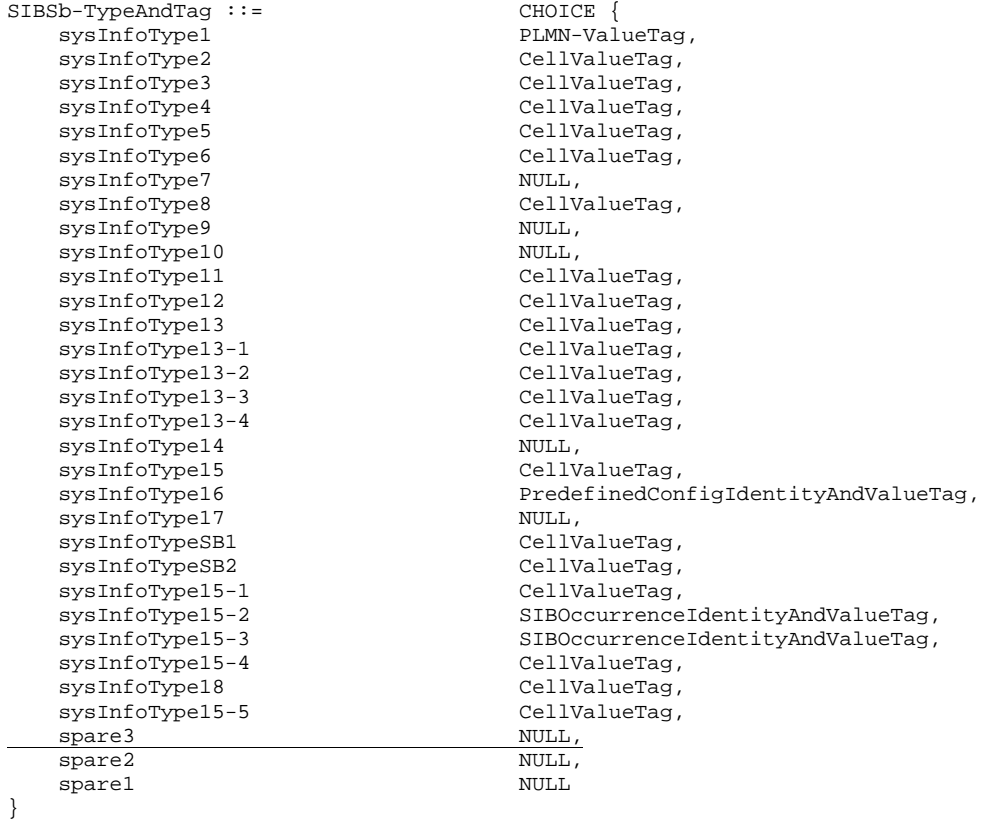

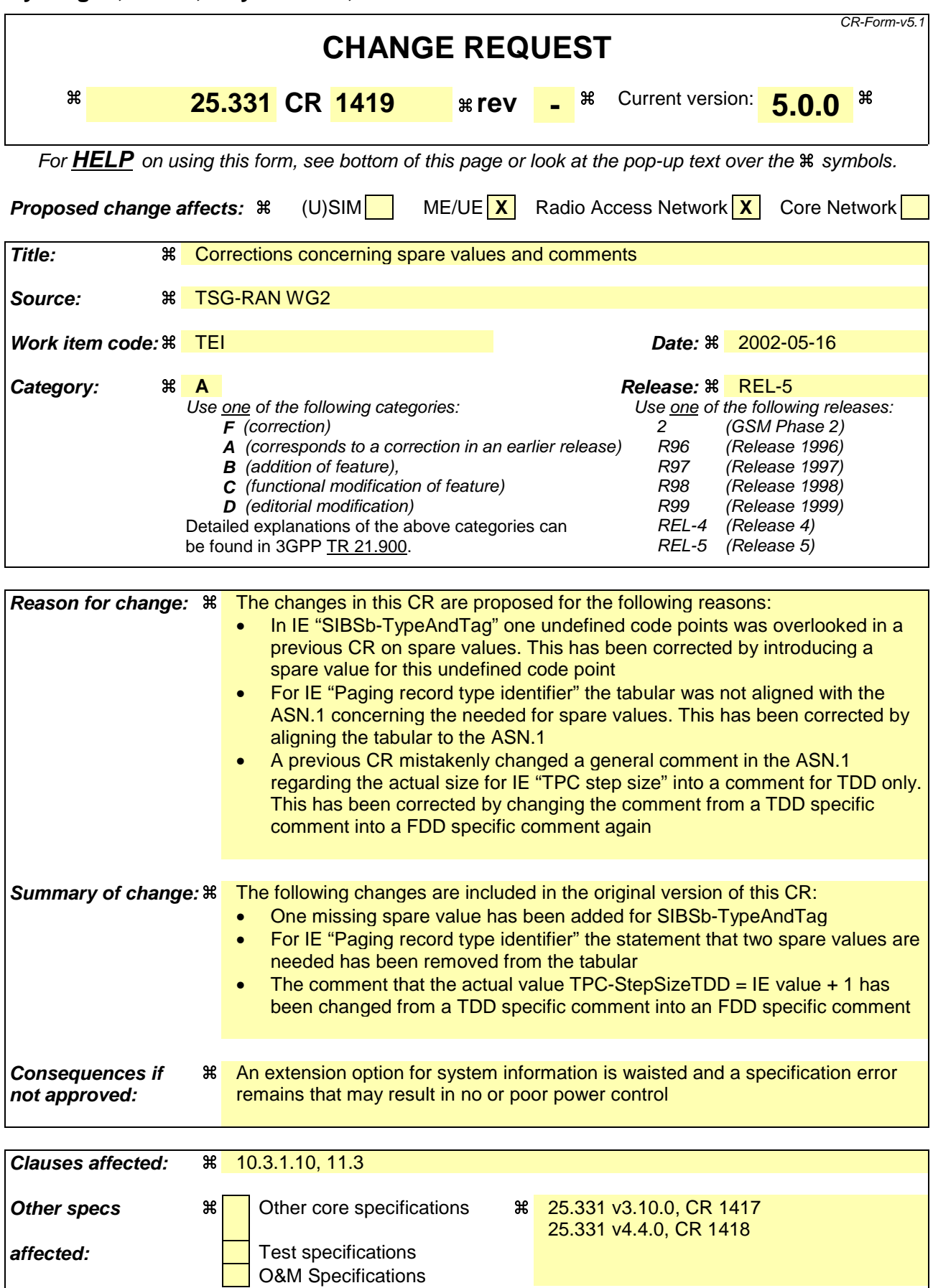

### **Other comments:** a

### **How to create CRs using this form:**

- 1) Fill out the above form. The symbols above marked  $\#$  contain pop-up help information about the field that they are closest to.
- 2) Obtain the latest version for the release of the specification to which the change is proposed. Use the MS Word "revision marks" feature (also known as "track changes") when making the changes. All 3GPP specifications can be downloaded from the 3GPP server under ftp://ftp.3gpp.org/specs/ For the latest version, look for the directory name with the latest date e.g. 2001-03 contains the specifications resulting from the March 2001 TSG meetings.
- 3) With "track changes" disabled, paste the entire CR form (use CTRL-A to select it) into the specification just in front of the clause containing the first piece of changed text. Delete those parts of the specification which are not relevant to the change request.

# 10.3.1.10 Paging record type identifier

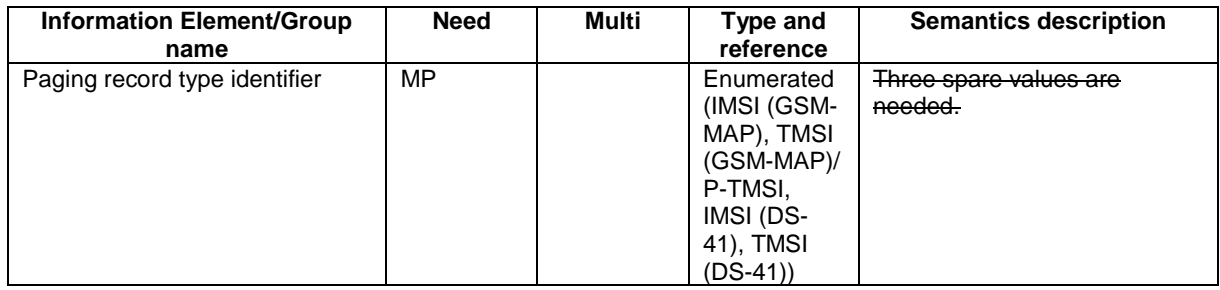

 $\label{thm:non-convex} InformationElements \;\; {\small \texttt{DEFINITIONS\; AUTOMATIC\;TAGS}} \; : \; := \;$ 

<Cut until the next modified version> 

 $\equiv$   $\equiv$ PHYSICAL CHANNEL INFORMATION ELEMENTS (10.3.6)  $\perp$   $\perp$  $-$ 

<Cut until the next modified version>

 $\mathsf{l}$ 

INTEGER  $(0..5)$  $TPC-CombinationIndex ::=$ 

-- Actual value TPC-StepSizeFDD = IE value + 1  $TPC-StepSizeFDD ::=$ INTEGER  $(0..1)$ 

- Actual value TPC-StepSizeTDD = IE value + 1  $TPC-StepSizeTDD ::=$ INTEGER  $(1..3)$
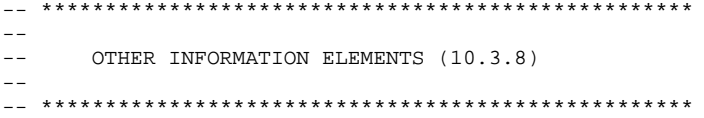

# <Cut until the next modified version>

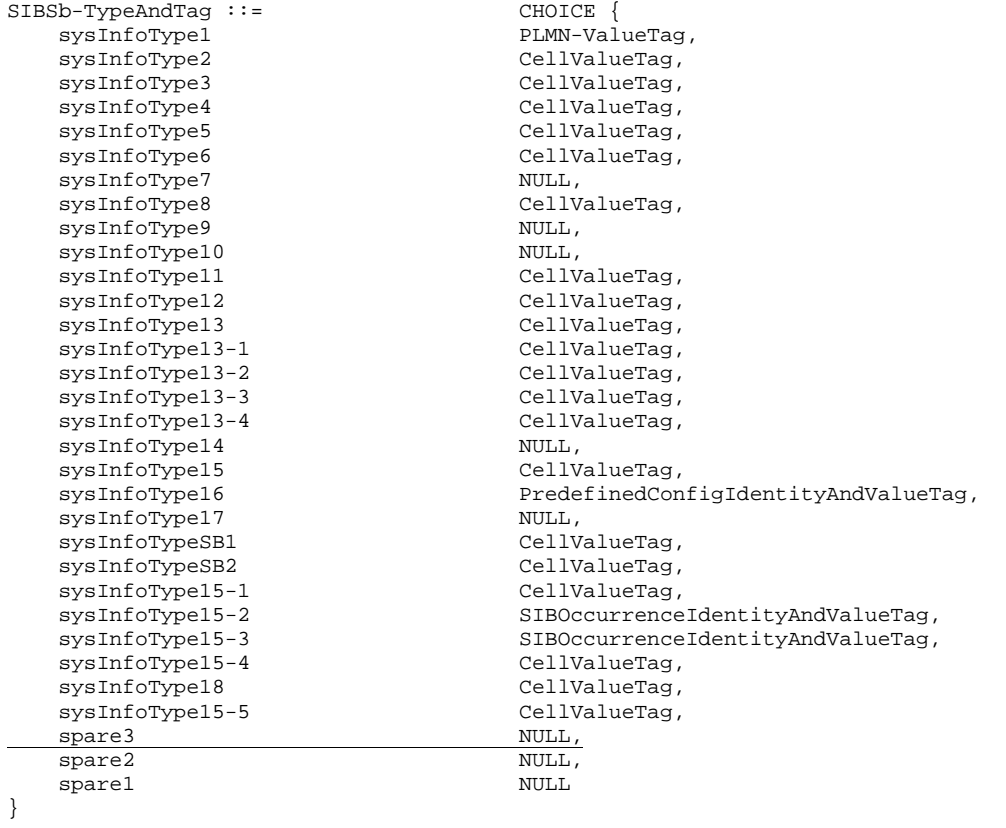

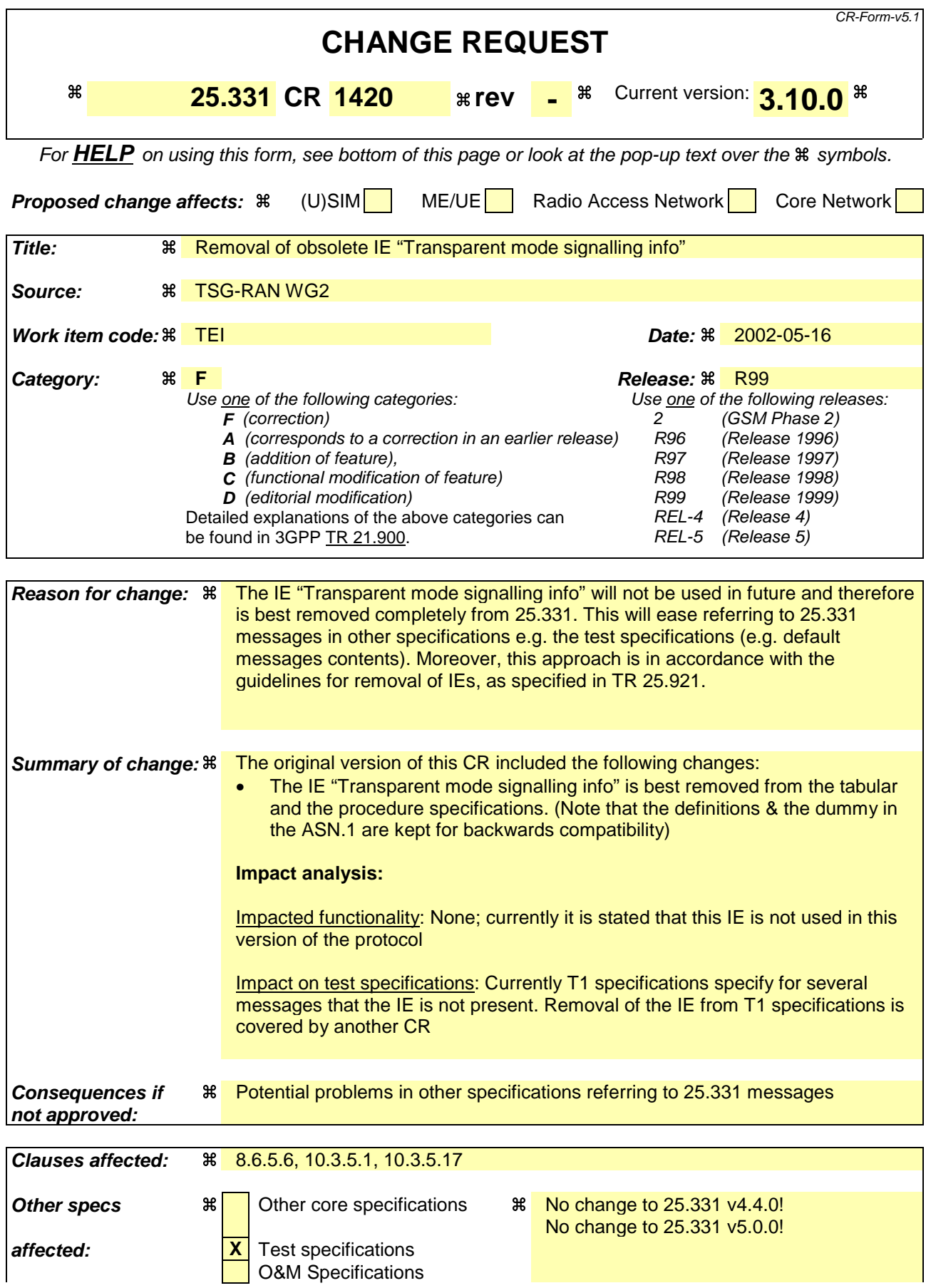

# **Other comments:** &

#### **How to create CRs using this form:**

Comprehensive information and tips about how to create CRs can be found at http://www.3gpp.org/specs/CR.htm. Below is a brief summary:

- 1) Fill out the above form. The symbols above marked  $\frac{1}{2}$  contain pop-up help information about the field that they are closest to.
- 2) Obtain the latest version for the release of the specification to which the change is proposed. Use the MS Word "revision marks" feature (also known as "track changes") when making the changes. All 3GPP specifications can be downloaded from the 3GPP server under ftp://ftp.3gpp.org/specs/ For the latest version, look for the directory name with the latest date e.g. 2001-03 contains the specifications resulting from the March 2001 TSG meetings.
- 3) With "track changes" disabled, paste the entire CR form (use CTRL-A to select it) into the specification just in front of the clause containing the first piece of changed text. Delete those parts of the specification which are not relevant to the change request.

# 8.6.5.6 Added or Reconfigured DL TrCH information

If the IE "Added or Reconfigured DL TrCH information" is included then for the transport channel identified by the IE "DL Transport Channel Identity" the UE shall:

1> if the choice "DL parameters" is set to 'explicit':

2> perform the actions for the IE "Transport Format Set" as specified in subclause 8.6.5.1.

1> if the choice "DL parameters" is set to 'same as uplink':

2> if the IE "UL Transport Channel Identity" indicates an existing or a new UL Transport Channel:

3> store as transport format for this transport channel the transport format associated with the transport channel identified by the IE "UL Transport Channel Identity".

2> else:

3> set the variable INVALID\_CONFIGURATION to TRUE.

1> if the IE "DCH quality target" is included:

2> perform the actions specified in subclause 8.6.5.4.

#### 1> if the IE "Transparent mode signalling info" is included:

 $2$  ignore the IE "Transparent mode signalling info".

# 10.3.5.1 Added or Reconfigured DL TrCH information

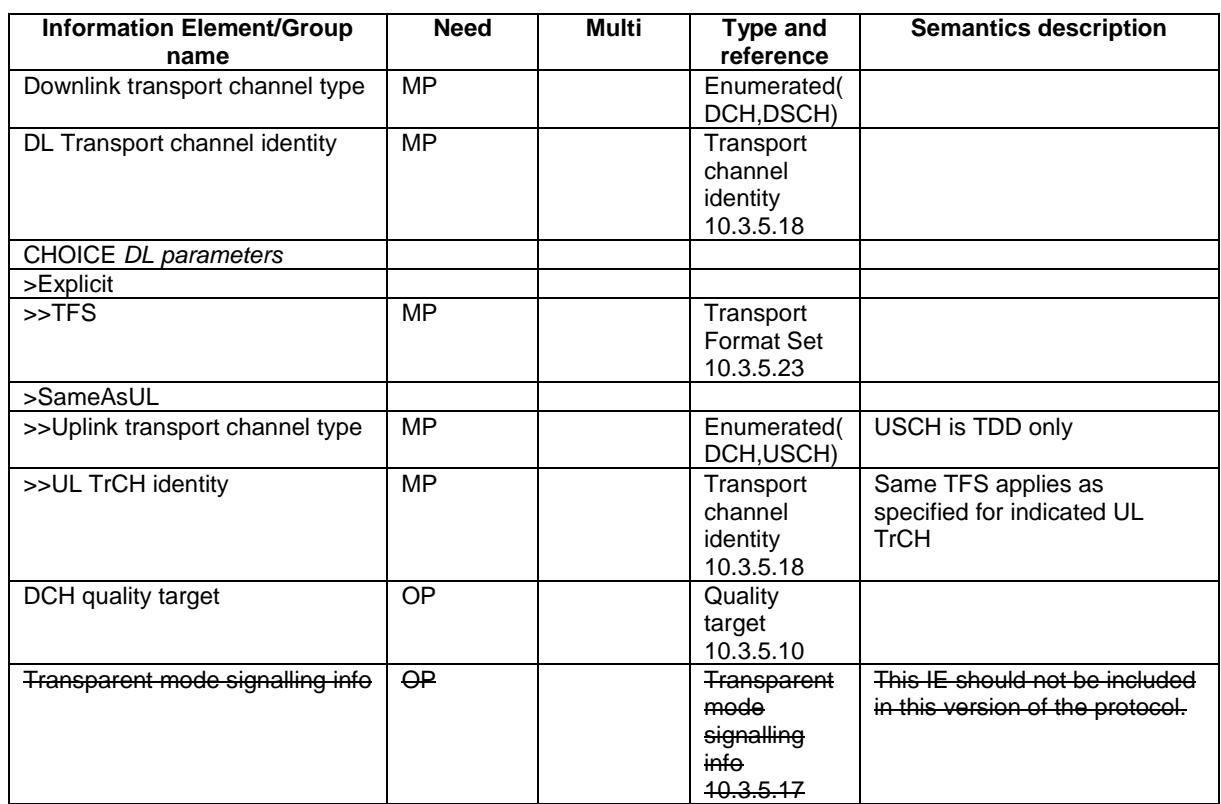

# 10.3.5.17 Transparent mode signalling info Void

This IE is not used in this version of the protocol.

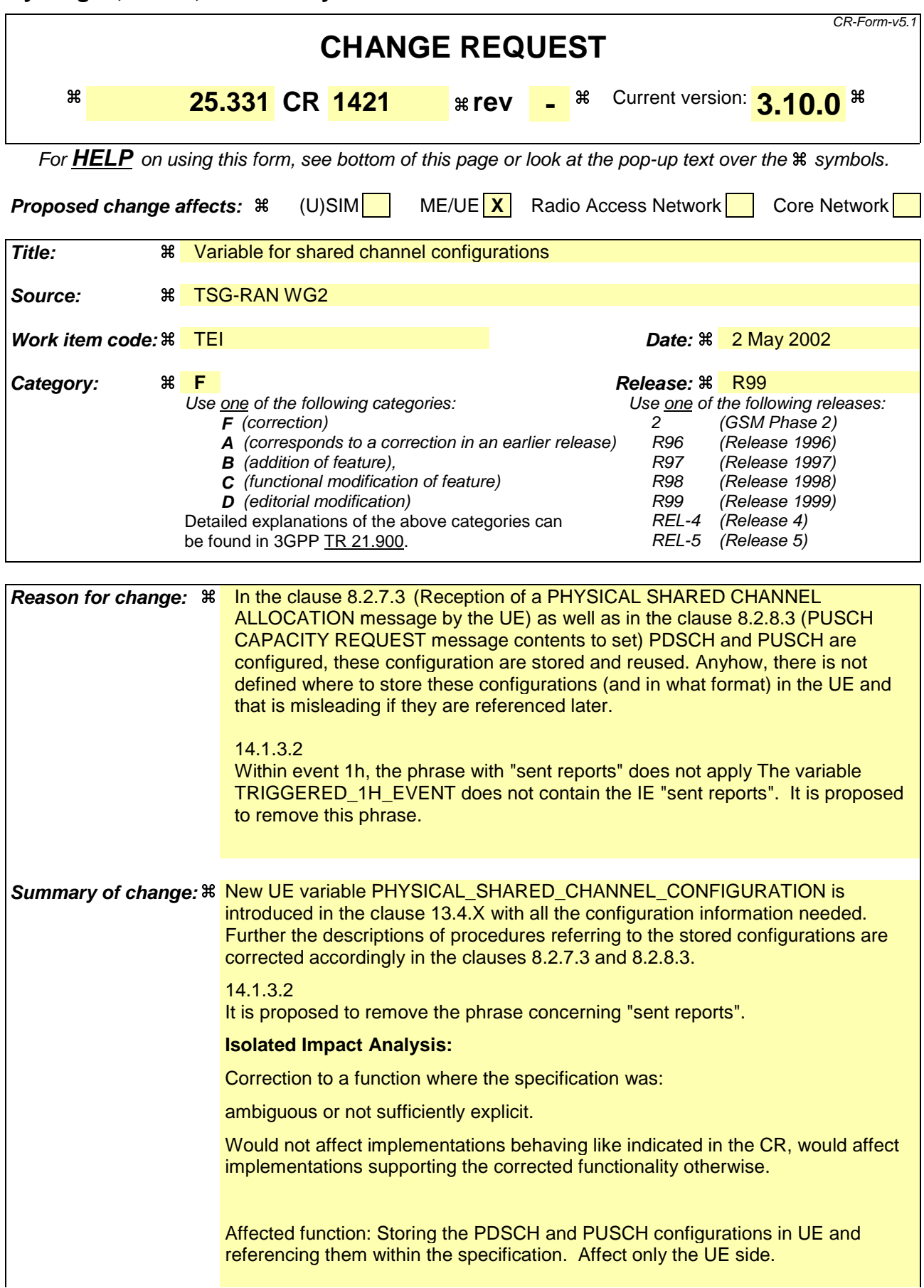

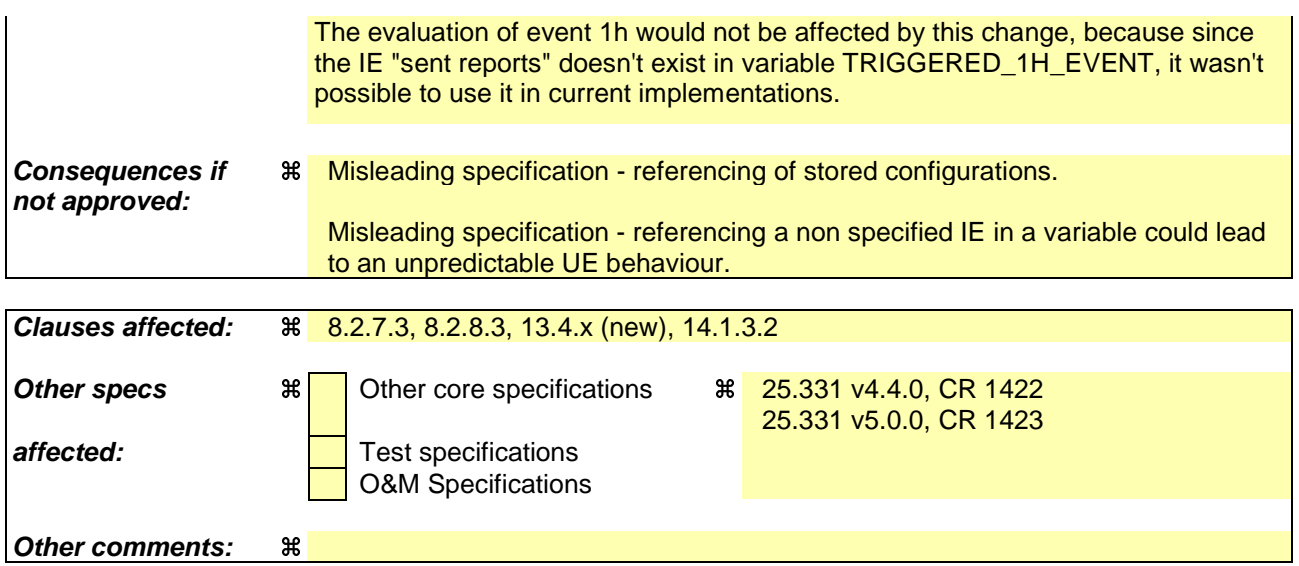

#### **How to create CRs using this form:**

Comprehensive information and tips about how to create CRs can be found at http://www.3gpp.org/specs/CR.htm. Below is a brief summary:

- 1) Fill out the above form. The symbols above marked  $\frac{1}{2}$  contain pop-up help information about the field that they are closest to.
- 2) Obtain the latest version for the release of the specification to which the change is proposed. Use the MS Word "revision marks" feature (also known as "track changes") when making the changes. All 3GPP specifications can be downloaded from the 3GPP server under ftp://ftp.3gpp.org/specs/ For the latest version, look for the directory name with the latest date e.g. 2001-03 contains the specifications resulting from the March 2001 TSG meetings.
- 3) With "track changes" disabled, paste the entire CR form (use CTRL-A to select it) into the specification just in front of the clause containing the first piece of changed text. Delete those parts of the specification which are not relevant to the change request.

# 8.2.7.3 Reception of a PHYSICAL SHARED CHANNEL ALLOCATION message by the UE

Upon reception of a "PHYSICAL SHARED CHANNEL ALLOCATION" message, if the message is received on the downlink SHCCH the UE shall:

- 1> check the DSCH-RNTI to see if the UE is addressed by the message;
- 1> if the UE is addressed by the message, or if the message is received on the downlink DCCH:
	- 2> perform the following actions.
- 1> otherwise:

2> ignore the message.

- 1> act upon all received information elements as specified in subclause 8.6, unless specified otherwise in the following:
- 1> if the IE "ISCP Timeslot list" is included:

2> store the timeslot numbers given there for future Timeslot ISCP measurements and reports in the variable PHYSICAL\_SHARED\_CHANNEL\_CONFIGURATION.

- 1> if the IE "PDSCH capacity allocation info" is included:
	- 2> configure the physical resources used for the downlink CCTrCH given by the IE "TFCS ID" according to the following:
		- 3> if the CHOICE "Configuration" has the value "Old configuration":
			- 4> if the UE has stored a PDSCH configuration in the variable PHYSICAL\_SHARED\_CHANNEL\_CONFIGURATION with the identity given by the IE "PDSCH Identity":
				- 5> configure the physical resources according to that configuration.
			- 4> otherwise:
				- 5> ignore the IE "PDSCH capacity allocation info".
		- 3> if the CHOICE "Configuration" has the value "New configuration":
			- 4> configure the physical resources according to the information given in IE "PDSCH Info". If IE "Common timeslot info" or IE "PDSCH timeslots and codes" IE are not present in IE "PDSCH Info":
				- 5> reuse the configuration stored in the variable PHYSICAL\_SHARED\_CHANNEL\_CONFIGURATIONspecified in the previous "PHYSICAL SHARED CHANNEL ALLOCATION" message for this CCTrCH.
			- 4> if the IE "PDSCH Identity" is included:
				- 5> store the new configuration into the variable PHYSICAL\_SHARED\_CHANNEL\_CONFIGURATION using that identity.
	- 2> start using the new configuration at the CFN specified by the IE "Allocation activation time", and use that for the duration given by the IE "Allocation duration";
	- 2> if the IE "Confirm request" has the value "Confirm PDSCH" and IE "PDSCH Identity" is included in IE "PDSCH capacity allocation info":

3> initiate the PUSCH CAPACITY REQUEST procedure as described in subclause 8.2.8.

- 2> if the IE "PUSCH capacity allocation info" is included:
- 2> stop the timer T310, if running;

2> if the CHOICE "PUSCH allocation" has the value "PUSCH allocation pending":

3> start the timer T311.

- 2> if the CHOICE "PUSCH allocation" has the value "PUSCH allocation assignment":
	- 3> stop the timer T311, if running;
	- 3> configure the physical resources used for the uplink CCTrCH given by the IE "TFCS ID" according to the following:
		- 4> if the CHOICE "Configuration" has the value "Old configuration":
			- 5> if the UE has stored a PUSCH configuration with the identity given by the IE "PUSCH Identity" in the variable PHYSICAL\_SHARED\_CHANNEL\_CONFIGURATION:
			- 5> configure the physical resources according to that configuration.
			- 5> otherwise:
			- 5> ignore the IE "PUSCH capacity allocation info".
		- 4> if the CHOICE "Configuration" has the value "New configuration", the UE shall:
			- 5> configure the physical resources according to the information given in IE "PUSCH Info". If IE "Common timeslot info" or IE "PUSCH timeslots and codes" is not present in IE "PUSCH Info":
				- 6> reuse the configuration stored in the variable PHYSICAL\_SHARED\_CHANNEL\_CONFIGURATION specified in the previous "PHYSICAL SHARED CHANNEL ALLOCATION" message for this CCTrCH.
			- 5> if the IE "PUSCH Identity" is included:
			- 5> store the new configuration into the variable PHYSICAL\_SHARED\_CHANNEL\_CONFIGURATION\_using that identity.
	- 3> start using the new configuration at the CFN specified by the IE "Allocation activation time", and use that for the duration given by the IE "Allocation duration";
	- 3> if the IE "Traffic volume report request " is included:
		- 4> initiate the PUSCH CAPACITY REQUEST procedure as described in subclause 8.2.8 at the time indicated by the IE "Traffic volume report request".
	- 3> if the IE "Confirm request" has the value "Confirm PUSCH" and IE "PUSCH Identity" is included in IE "PUSCH capacity allocation info":
		- 4> initiate the PUSCH CAPACITY REQUEST procedure as described in subclause 8.2.8.
- 1> determine the TFCS subset and hence the TFCI values which are possible given the PUSCH allocation for that CCTrCH;
- 1> configure the MAC-c/sh in the UE with this TFCS restriction if necessary;
- 1> transmit USCH Transport Block Sets as required, within the TFCS limits given by the PUSCH allocation.
- NOTE: If the UE has just entered a new cell and System Information Block Type 6has not yet been scheduled, PUSCH/PDSCH information should be specified in the allocation message.

The UE shall:

- 1> clear the entry for the PHYSICAL SHARED CHANNEL ALLOCATION message in the table "Accepted transactions" in the variable TRANSACTIONS;
- 1> and the procedure ends.

[...]

# 8.2.8.3 PUSCH CAPACITY REQUEST message contents to set

With one PUSCH CAPACITY REQUEST message, capacity for one or more USCH can be requested. It shall include these information elements:

- 1> C-RNTI to be used as UE identity if the message is sent on RACH;
- 1> Traffic volume measured results for each radio bearer satisfying the reporting criteria as specified in the MEASUREMENT CONTROL procedure (if no radio bearer satisfies the reporting criteria, traffic volume measured results shall not be included). These results shall include:
	- 2> Radio Bearer ID of the Radio Bearer being reported;
	- 2> RLC buffer payload for these radio bearers, as specified by the MEASUREMENT CONTROL procedure.

The UE shall:

- 1> if the initiation of the procedure is triggered by the IE "Traffic volume report request" in a previously received PHYSICAL SHARED CHANNEL ALLOCATION message:
	- 2> report the traffic volume measurement result for the radio bearer mapped on USCH transport channel specified in the received message. These results shall include:
		- 3> Radio Bearer ID of the Radio Bearer being reported;
		- 3> RLC buffer payload for this radio bearer.
- 1> if the initiation of the procedure is triggered by the IE "Confirm request" set to "Confirm PDSCH" in a previously received PHYSICAL SHARED CHANNEL ALLOCATION message and the IE "PUSCH capacity allocation info" is present in this message:
	- 2> set the CHOICE "Allocation confirmation" to "PDSCH Confirmation" with the value given in the IE "PDSCH Identity" stored in the variable PHYSICAL\_SHARED\_CHANNEL\_CONFIGURATIONin the received message.
- 1> if the initiation of the procedure is triggered by the IE "Confirm request" set to "Confirm PUSCH" in a previously received PHYSICAL SHARED CHANNEL ALLOCATION message:
	- 2> set the CHOICE "Allocation confirmation" to "PUSCH Confirmation" with the value given in the IE "PUSCH Identity" stored in the variable PHYSICAL\_SHARED\_CHANNEL\_CONFIGURATIONin the received message.
- 1> if the variable PROTOCOL\_ERROR\_REJECT is set to TRUE:
	- 2> include the IE "RRC transaction identifier" in the response message transmitted below; and
	- 2> set it to the value of "RRC transaction identifier" in the entry for the PHYSICAL SHARED CHANNEL ALLOCATION message in the table "Rejected transactions" in the variable TRANSACTIONS; and
	- 2> clear that entry;
	- 2> set the IE "protocol error indicator" to TRUE;
	- 2> include the IE "Protocol error information" with contents set to the value of the variable PROTOCOL\_ERROR\_INFORMATION.
- 1> if the value of the variable PROTOCOL\_ERROR\_ REJECT is FALSE:
	- 2> set the IE "Protocol error indicator" to FALSE.

As an option, the message may include IE "Timeslot ISCP" and IE "Primary CCPCH RSCP".

The timeslots for which "Timeslot ISCP" may be reported shall have been configured with a previous PHYSICAL SHARED CHANNEL ALLOCATION message and stored in the variable PHYSICAL\_SHARED\_CHANNEL\_CONFIGURATION.

"Primary CCPCH RSCP" is reported when requested with a previous PHYSICAL SHARED CHANNEL ALLOCATION message.

# 13.4.X PHYSICAL\_SHARED\_CHANNEL\_CONFIGURATION

This variable is used only for TDD to store information about the physical shared channel configuration in the UE. Cleared when entering and leaving UTRA RRC connected mode.

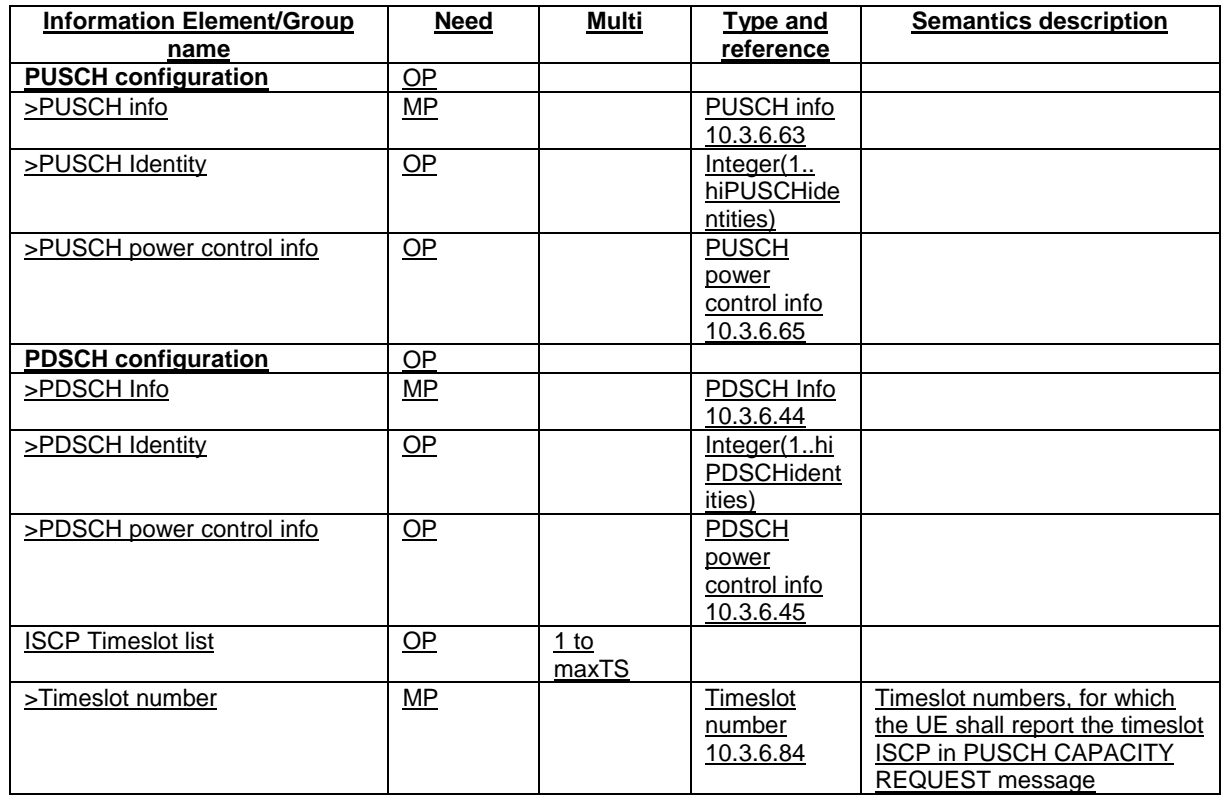

# 14.1.3.2 Reporting event 1H: Timeslot ISCP below a certain threshold (TDD)

When event 1h is configured in the UE, the UE shall:

- 1> if equation 1 is fulfilled for a time period indicated by "Time to trigger" and if that P-CCPCH is not included in the IE "cells triggered" in the variable TRIGGERED\_1H\_EVENT:
	- 2> include that P-CCPCH in the IE "cells triggered" in the variable TRIGGERED\_1H\_EVENT;
	- 2> send a measurement report with the IEs set as below:
		- 3> set in "intra-frequency measurement event results": "Intrafrequency event identity" to "1h" and in "cell measurement event results" the "Cell parameters ID" of the P-CCPCH that triggered the report;
		- 3> include in "Cell measured results" the "Timeslot ISCP" of those cells that are included in the variable TRIGGERED\_1H\_EVENT.

1> if a primary CCPCH is included in the "cells triggered" in the variable TRIGGERED\_1H\_EVENT:

3> increment the stored counter "sent reports" for that primary CCPCH in "cells triggered" in variable TRIGGERED\_1H\_EVENT;

3> send a measurement report with IEs set as below:

- 4> set in "intra-frequency measurement event results": "Intrafrequency event identity" to "1h" and "cell measurement event results" to the "Cell parameters ID" of the P-CCPCH that triggered the report;
- 4> set in "measured results " the "Timeslot ISCP" of those cells that are included in the variable TRIGGERED\_1H\_EVENT and "additional measured results" according to subclause 8.4.2.
- 1> if Equation 2 below is fulfilled for a primary CCPCH:
	- 2> if a primary CCPCH is included in the "cells triggered" in the variable TRIGGERED\_1H\_EVENT:
		- 3> remove the entry of that primary CCPCH from "cells triggered" in the variable TRIGGERED\_1H\_EVENT.

The UE shall use the equations below for evaluation of reporting event 1h:

#### Equation 1

 $10 \cdot Log M_i + H_{1h} + O_i < T_{1h}$ 

Equation 2

 $10 \cdot Log M_i - H_{1h} + O_i > T_{1h}$ 

The variables in the formula are defined as follows:

 $M_i$  is the Timeslot ISCP of the currently evaluated cell  $i$  expressed in mW

 $O_i$  is the cell individual offset of the currently evaluated cell  $i$ 

*T1h* is the Threshold for event 1h

 $H_{1h}$  is the hysteresis parameter for the event 1h.

Before any evaluation is done, the Timeslot ISCP expressed in mW is filtered according to subclause 8.6.7.2.

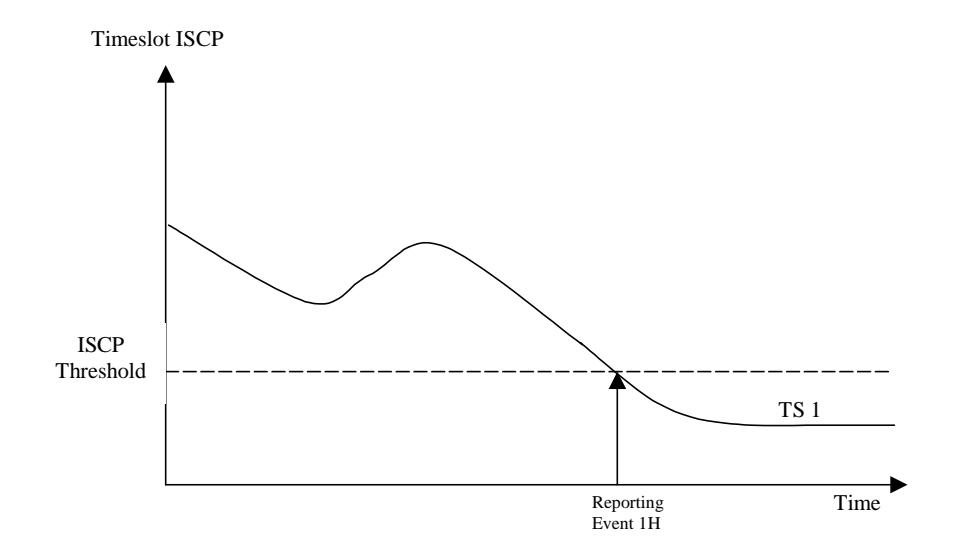

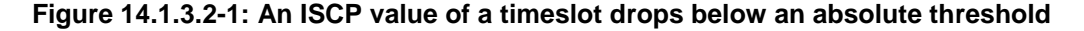

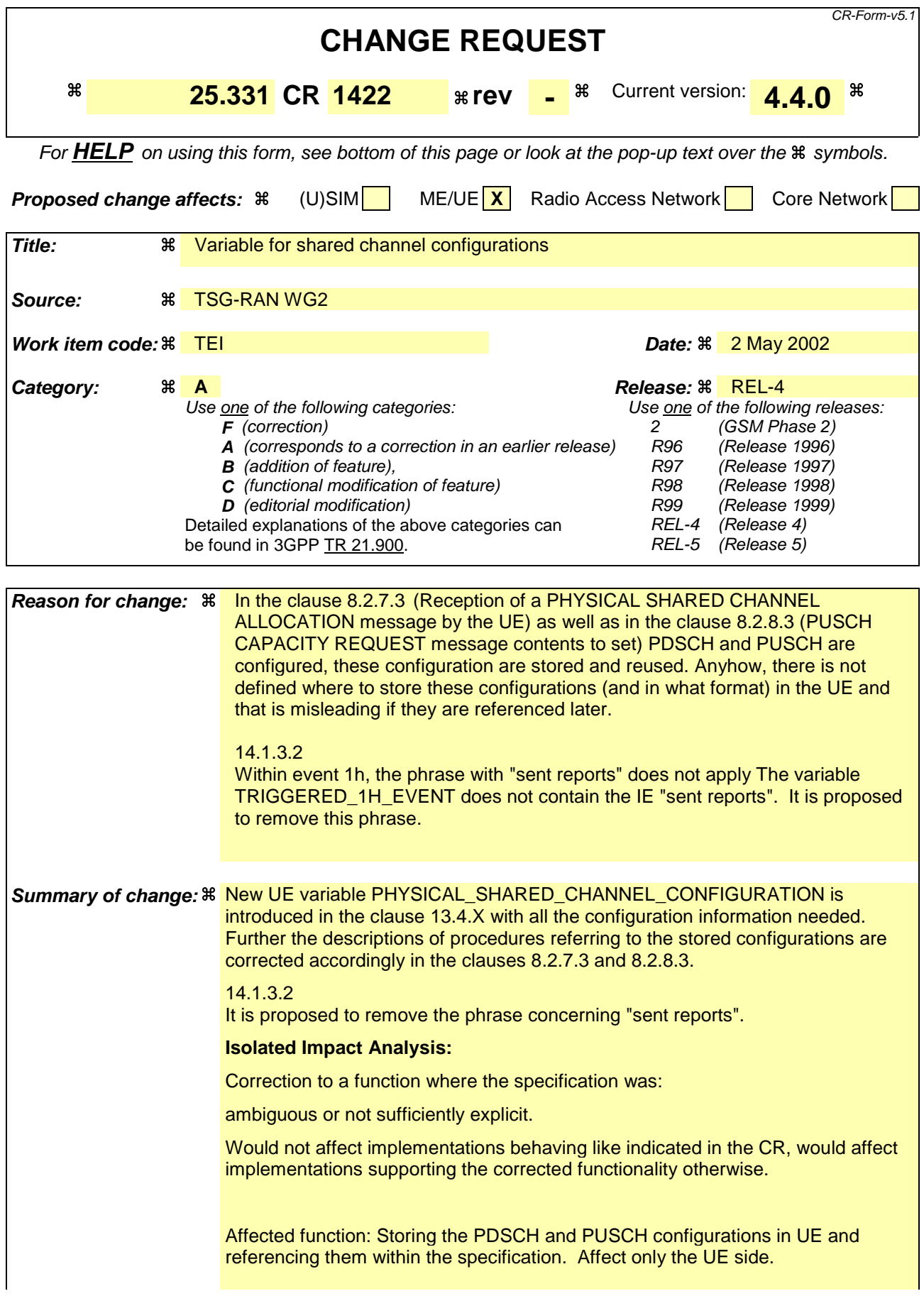

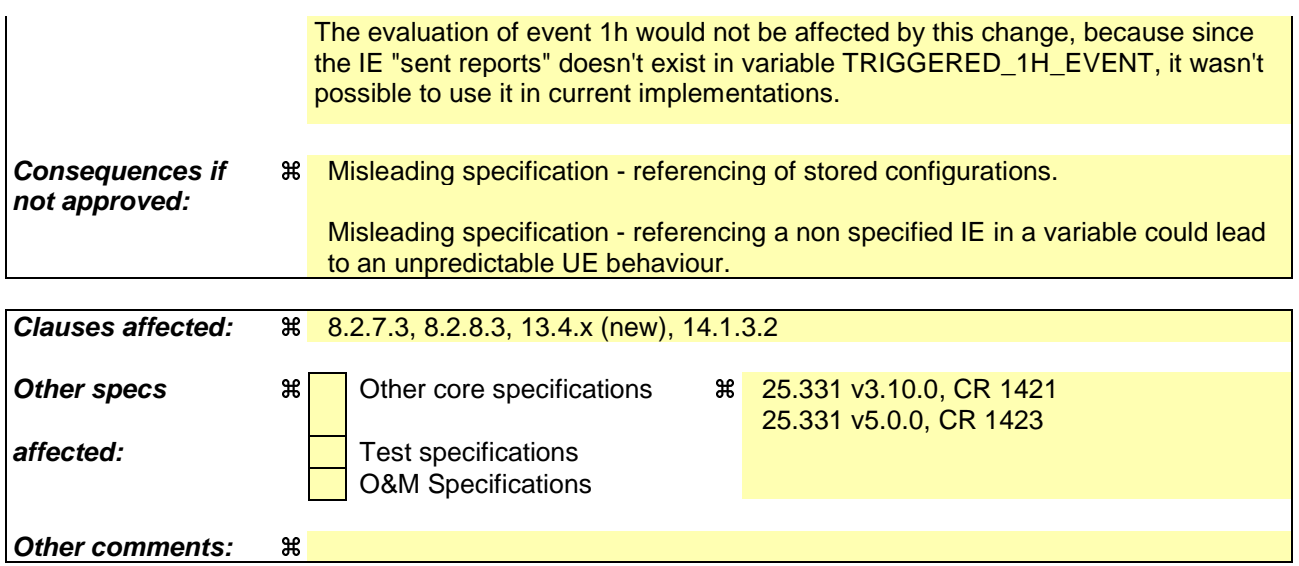

#### **How to create CRs using this form:**

Comprehensive information and tips about how to create CRs can be found at http://www.3gpp.org/specs/CR.htm. Below is a brief summary:

- 1) Fill out the above form. The symbols above marked  $\frac{1}{2}$  contain pop-up help information about the field that they are closest to.
- 2) Obtain the latest version for the release of the specification to which the change is proposed. Use the MS Word "revision marks" feature (also known as "track changes") when making the changes. All 3GPP specifications can be downloaded from the 3GPP server under ftp://ftp.3gpp.org/specs/ For the latest version, look for the directory name with the latest date e.g. 2001-03 contains the specifications resulting from the March 2001 TSG meetings.
- 3) With "track changes" disabled, paste the entire CR form (use CTRL-A to select it) into the specification just in front of the clause containing the first piece of changed text. Delete those parts of the specification which are not relevant to the change request.

# 8.2.7.3 Reception of a PHYSICAL SHARED CHANNEL ALLOCATION message by the UE

Upon reception of a "PHYSICAL SHARED CHANNEL ALLOCATION" message, if the message is received on the downlink SHCCH the UE shall:

- 1> check the DSCH-RNTI to see if the UE is addressed by the message;
- 1> if the UE is addressed by the message, or if the message is received on the downlink DCCH:
	- 2> perform the following actions.
- 1> otherwise:

2> ignore the message.

- 1> act upon all received information elements as specified in subclause 8.6, unless specified otherwise in the following:
- 1> if the IE "ISCP Timeslot list" is included:

2> store the timeslot numbers given there for future Timeslot ISCP measurements and reports in the variable PHYSICAL\_SHARED\_CHANNEL\_CONFIGURATION.

- 1> if the IE "PDSCH capacity allocation info" is included:
	- 2> configure the physical resources used for the downlink CCTrCH given by the IE "TFCS ID" according to the following:
		- 3> if the CHOICE "Configuration" has the value "Old configuration":
			- 4> if the UE has stored a PDSCH configuration in the variable PHYSICAL\_SHARED\_CHANNEL\_CONFIGURATION with the identity given by the IE "PDSCH Identity":
				- 5> configure the physical resources according to that configuration.
			- 4> otherwise:
				- 5> ignore the IE "PDSCH capacity allocation info".
		- 3> if the CHOICE "Configuration" has the value "New configuration":
			- 4> configure the physical resources according to the information given in IE "PDSCH Info". If IE "Common timeslot info" or IE "PDSCH timeslots and codes" IE are not present in IE "PDSCH Info":
				- 5> reuse the configuration stored in the variable PHYSICAL\_SHARED\_CHANNEL\_CONFIGURATIONspecified in the previous "PHYSICAL SHARED CHANNEL ALLOCATION" message for this CCTrCH.
			- 4> if the IE "PDSCH Identity" is included:
				- 5> store the new configuration into the variable PHYSICAL\_SHARED\_CHANNEL\_CONFIGURATION using that identity.
	- 2> start using the new configuration at the CFN specified by the IE "Allocation activation time", and use that for the duration given by the IE "Allocation duration";
	- 2> if the IE "Confirm request" has the value "Confirm PDSCH" and IE "PDSCH Identity" is included in IE "PDSCH capacity allocation info":

3> initiate the PUSCH CAPACITY REQUEST procedure as described in subclause 8.2.8.

- 2> if the IE "PUSCH capacity allocation info" is included:
- 2> stop the timer T310, if running;

2> if the CHOICE "PUSCH allocation" has the value "PUSCH allocation pending":

3> start the timer T311.

- 2> if the CHOICE "PUSCH allocation" has the value "PUSCH allocation assignment":
	- 3> stop the timer T311, if running;
	- 3> configure the physical resources used for the uplink CCTrCH given by the IE "TFCS ID" according to the following:
		- 4> if the CHOICE "Configuration" has the value "Old configuration":
			- 5> if the UE has stored a PUSCH configuration with the identity given by the IE "PUSCH Identity" into the variable PHYSICAL\_SHARED\_CHANNEL\_CONFIGURATION:
			- 5> configure the physical resources according to that configuration.
			- 5> otherwise:
			- 5> ignore the IE "PUSCH capacity allocation info".
		- 4> if the CHOICE "Configuration" has the value "New configuration", the UE shall:
			- 5> configure the physical resources according to the information given in IE "PUSCH Info". If IE "Common timeslot info" or IE "PUSCH timeslots and codes" is not present in IE "PUSCH Info":
				- 6> reuse the configuration stored in the variable PHYSICAL\_SHARED\_CHANNEL\_CONFIGURATION specified in the previous "PHYSICAL SHARED CHANNEL ALLOCATION" message for this CCTrCH.
			- 5> if the IE "PUSCH Identity" is included:
			- 5> store the new configuration into the variable PHYSICAL\_SHARED\_CHANNEL\_CONFIGURATION\_using that identity.
	- 3> start using the new configuration at the CFN specified by the IE "Allocation activation time", and use that for the duration given by the IE "Allocation duration";
	- 3> if the IE "Traffic volume report request " is included:
		- 4> initiate the PUSCH CAPACITY REQUEST procedure as described in subclause 8.2.8 at the time indicated by the IE "Traffic volume report request".
	- 3> if the IE "Confirm request" has the value "Confirm PUSCH" and IE "PUSCH Identity" is included in IE "PUSCH capacity allocation info":
		- 4> initiate the PUSCH CAPACITY REQUEST procedure as described in subclause 8.2.8.
- 1> determine the TFCS subset and hence the TFCI values which are possible given the PUSCH allocation for that CCTrCH;
- 1> configure the MAC-c/sh in the UE with this TFCS restriction if necessary;
- 1> transmit USCH Transport Block Sets as required, within the TFCS limits given by the PUSCH allocation.
- NOTE: If the UE has just entered a new cell and System Information Block Type 6has not yet been scheduled, PUSCH/PDSCH information should be specified in the allocation message.

The UE shall:

- 1> clear the entry for the PHYSICAL SHARED CHANNEL ALLOCATION message in the table "Accepted transactions" in the variable TRANSACTIONS;
- 1> and the procedure ends.

# […]

### 8.2.8.3 PUSCH CAPACITY REQUEST message contents to set

With one PUSCH CAPACITY REQUEST message, capacity for one or more USCH can be requested. It shall include these information elements:

- 1> C-RNTI to be used as UE identity if the message is sent on RACH;
- 1> Traffic volume measured results for each radio bearer satisfying the reporting criteria as specified in the MEASUREMENT CONTROL procedure (if no radio bearer satisfies the reporting criteria, traffic volume measured results shall not be included). These results shall include:
	- 2> Radio Bearer ID of the Radio Bearer being reported;
	- 2> RLC buffer payload for these radio bearers, as specified by the MEASUREMENT CONTROL procedure.

#### The UE shall:

- 1> if the initiation of the procedure is triggered by the IE "Traffic volume report request" in a previously received PHYSICAL SHARED CHANNEL ALLOCATION message:
	- 2> report the traffic volume measurement result for the radio bearer mapped on USCH transport channel specified in the received message. These results shall include:
		- 3> Radio Bearer ID of the Radio Bearer being reported;
		- 3> RLC buffer payload for this radio bearer.
- 1> if the initiation of the procedure is triggered by the IE "Confirm request" set to "Confirm PDSCH" in a previously received PHYSICAL SHARED CHANNEL ALLOCATION message and the IE "PUSCH capacity allocation info" is present in this message:
	- 2> set the CHOICE "Allocation confirmation" to "PDSCH Confirmation" with the value given in the IE "PDSCH Identity" stored in the variable PHYSICAL\_SHARED\_CHANNEL\_CONFIGURATIONin the received message.
- 1> if the initiation of the procedure is triggered by the IE "Confirm request" set to "Confirm PUSCH" in a previously received PHYSICAL SHARED CHANNEL ALLOCATION message:
	- 2> set the CHOICE "Allocation confirmation" to "PUSCH Confirmation" with the value given in the IE "PUSCH Identity" stored in the variable PHYSICAL\_SHARED\_CHANNEL\_CONFIGURATIONin the received message.
- 1> if the variable PROTOCOL\_ERROR\_REJECT is set to TRUE:
	- 2> include the IE "RRC transaction identifier" in the response message transmitted below; and
	- 2> set it to the value of "RRC transaction identifier" in the entry for the PHYSICAL SHARED CHANNEL ALLOCATION message in the table "Rejected transactions" in the variable TRANSACTIONS; and
	- 2> clear that entry;
	- 2> set the IE "protocol error indicator" to TRUE;
	- 2> include the IE "Protocol error information" with contents set to the value of the variable PROTOCOL\_ERROR\_INFORMATION.
- 1> if the value of the variable PROTOCOL\_ERROR\_ REJECT is FALSE:
	- 2> set the IE "Protocol error indicator" to FALSE.

As an option, the message may include IE "Timeslot ISCP" and IE "Primary CCPCH RSCP".

The timeslots for which "Timeslot ISCP" may be reported shall have been configured with a previous PHYSICAL SHARED CHANNEL ALLOCATION message and stored in the variable PHYSICAL SHARED CHANNEL CONFIGURATION.

"Primary CCPCH RSCP" is reported when requested with a previous PHYSICAL SHARED CHANNEL ALLOCATION message.

# 13.4.X PHYSICAL\_SHARED\_CHANNEL\_CONFIGURATION

This variable is used only for TDD to store information about the physical shared channel configuration in the UE. Cleared when entering and leaving UTRA RRC connected mode.

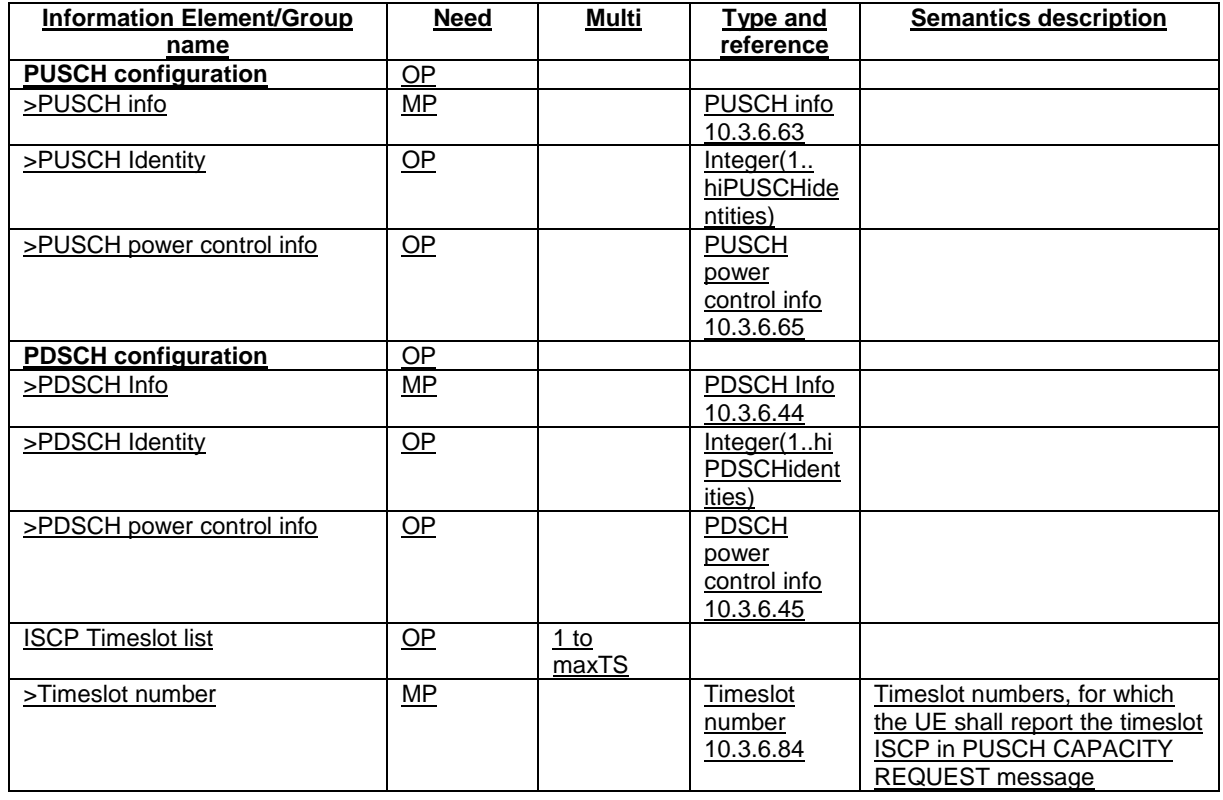

# 14.1.3.2 Reporting event 1H: Timeslot ISCP below a certain threshold (TDD)

When event 1h is configured in the UE, the UE shall:

- 1> if equation 1 is fulfilled for a time period indicated by "Time to trigger" and if that P-CCPCH is not included in the IE "cells triggered" in the variable TRIGGERED\_1H\_EVENT:
	- 2> include that P-CCPCH in the IE "cells triggered" in the variable TRIGGERED\_1H\_EVENT;
	- 2> send a measurement report with the IEs set as below:
		- 3> set in "intra-frequency measurement event results": "Intrafrequency event identity" to "1h" and in "cell measurement event results" the "Cell parameters ID" of the P-CCPCH that triggered the report;

3> include in "Cell measured results" the "Timeslot ISCP" of those cells that are included in the variable TRIGGERED\_1H\_EVENT.

1> if a primary CCPCH is included in the "cells triggered" in the variable TRIGGERED\_1H\_EVENT:

3> increment the stored counter "sent reports" for that primary CCPCH in "cells triggered" in variable TRIGGERED\_1H\_EVENT;

- 3> send a measurement report with IEs set as below:
	- 4> set in "intra-frequency measurement event results": "Intrafrequency event identity" to "1h" and "cell measurement event results" to the "Cell parameters ID" of the P-CCPCH that triggered the report;
	- 4> set in "measured results " the "Timeslot ISCP" of those cells that are included in the variable TRIGGERED\_1H\_EVENT and "additional measured results" according to subclause 8.4.2.
- 1> if Equation 2 below is fulfilled for a primary CCPCH:
	- 2> if a primary CCPCH is included in the "cells triggered" in the variable TRIGGERED\_1H\_EVENT:
		- 3> remove the entry of that primary CCPCH from "cells triggered" in the variable TRIGGERED\_1H\_EVENT.

The UE shall use the equations below for evaluation of reporting event 1h:

Equation 1

 $10 \cdot Log M_i + H_{1h} + O_i \leq T_{1h}$ 

Equation 2

 $10 \cdot Log M_i - H_{1h} + O_i > T_{1h}$ 

The variables in the formula are defined as follows:

 $M_i$  is the Timeslot ISCP of the currently evaluated cell  $i$  expressed in mW

 $O_i$  is the cell individual offset of the currently evaluated cell  $i$ 

*T1h* is the Threshold for event 1h

 $H_{1h}$  is the hysteresis parameter for the event 1h.

Before any evaluation is done, the Timeslot ISCP expressed in mW is filtered according to subclause 8.6.7.2.

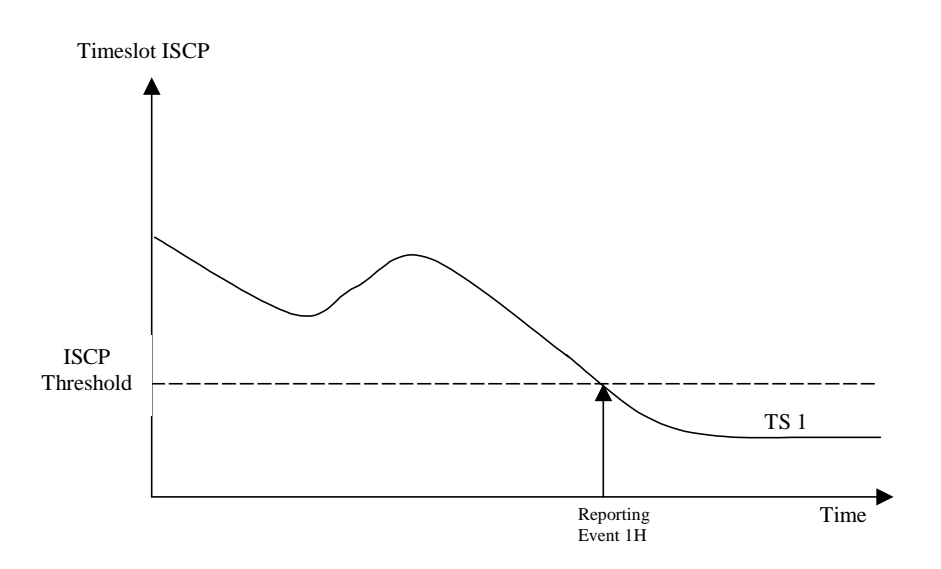

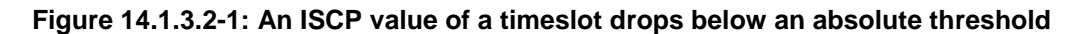

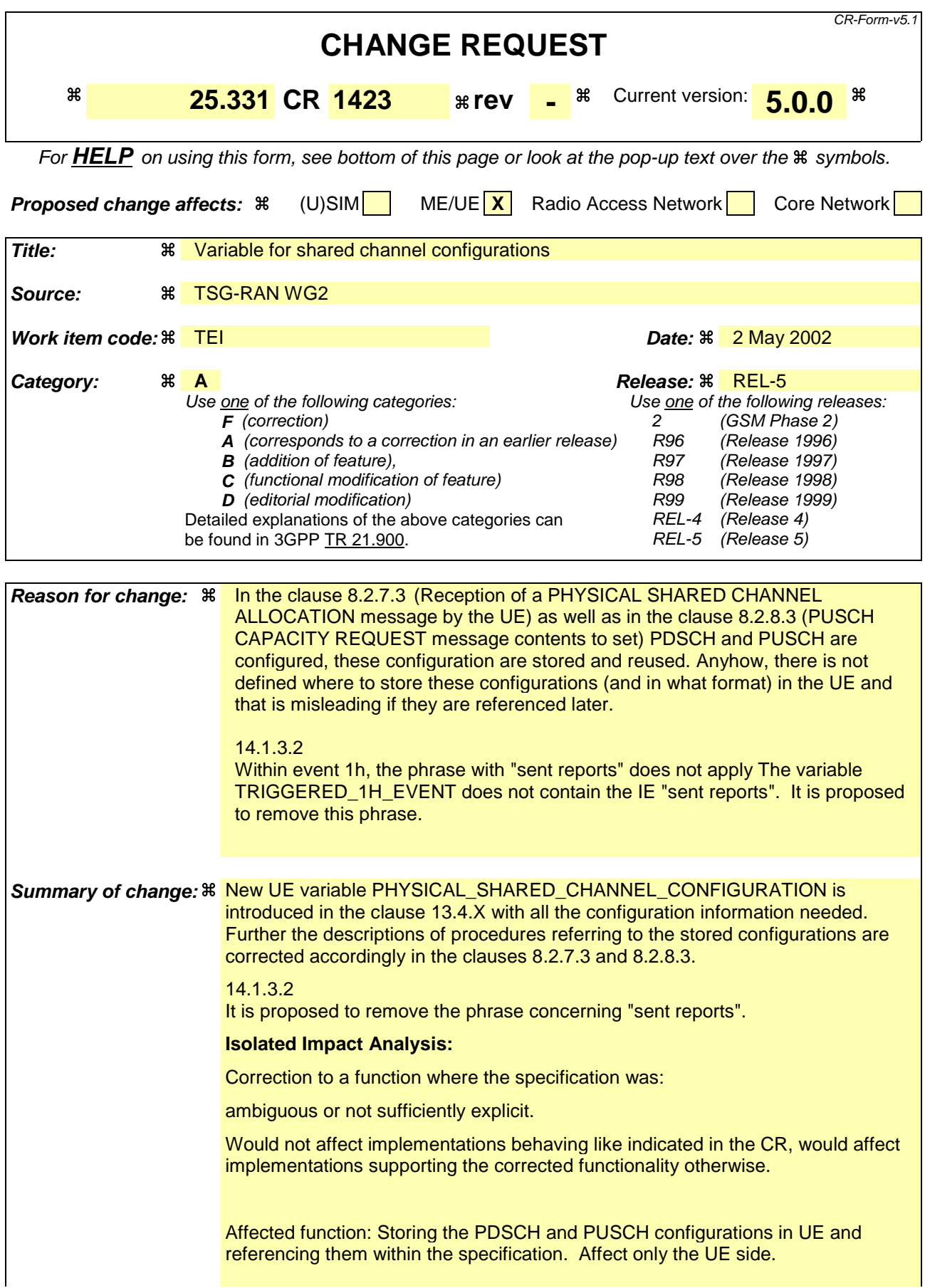

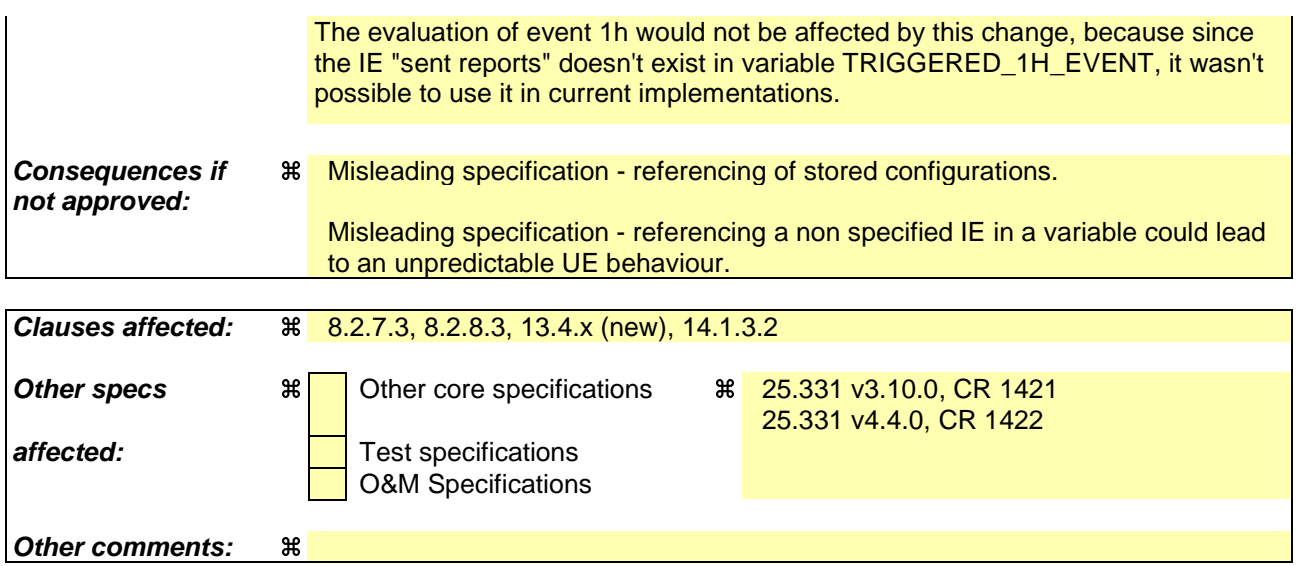

#### **How to create CRs using this form:**

Comprehensive information and tips about how to create CRs can be found at http://www.3gpp.org/specs/CR.htm. Below is a brief summary:

- 1) Fill out the above form. The symbols above marked  $\frac{1}{2}$  contain pop-up help information about the field that they are closest to.
- 2) Obtain the latest version for the release of the specification to which the change is proposed. Use the MS Word "revision marks" feature (also known as "track changes") when making the changes. All 3GPP specifications can be downloaded from the 3GPP server under ftp://ftp.3gpp.org/specs/ For the latest version, look for the directory name with the latest date e.g. 2001-03 contains the specifications resulting from the March 2001 TSG meetings.
- 3) With "track changes" disabled, paste the entire CR form (use CTRL-A to select it) into the specification just in front of the clause containing the first piece of changed text. Delete those parts of the specification which are not relevant to the change request.

# 8.2.7.3 Reception of a PHYSICAL SHARED CHANNEL ALLOCATION message by the UE

Upon reception of a "PHYSICAL SHARED CHANNEL ALLOCATION" message, if the message is received on the downlink SHCCH the UE shall:

- 1> check the DSCH-RNTI to see if the UE is addressed by the message;
- 1> if the UE is addressed by the message, or if the message is received on the downlink DCCH:
	- 2> perform the following actions.
- 1> otherwise:

2> ignore the message.

- 1> act upon all received information elements as specified in subclause 8.6, unless specified otherwise in the following:
- 1> if the IE "ISCP Timeslot list" is included:

2> store the timeslot numbers given there for future Timeslot ISCP measurements and reports in the variable PHYSICAL\_SHARED\_CHANNEL\_CONFIGURATION.

- 1> if the IE "PDSCH capacity allocation info" is included:
	- 2> configure the physical resources used for the downlink CCTrCH given by the IE "TFCS ID" according to the following:
		- 3> if the CHOICE "Configuration" has the value "Old configuration":
			- 4> if the UE has stored a PDSCH configuration in the variable PHYSICAL\_SHARED\_CHANNEL\_CONFIGURATION with the identity given by the IE "PDSCH Identity":
				- 5> configure the physical resources according to that configuration.
			- 4> otherwise:
				- 5> ignore the IE "PDSCH capacity allocation info".
		- 3> if the CHOICE "Configuration" has the value "New configuration":
			- 4> configure the physical resources according to the information given in IE "PDSCH Info". If IE "Common timeslot info" or IE "PDSCH timeslots and codes" IE are not present in IE "PDSCH Info":
				- 5> reuse the configuration stored in the variable PHYSICAL\_SHARED\_CHANNEL\_CONFIGURATIONspecified in the previous "PHYSICAL SHARED CHANNEL ALLOCATION" message for this CCTrCH.
			- 4> if the IE "PDSCH Identity" is included:
				- 5> store the new configuration into the variable PHYSICAL\_SHARED\_CHANNEL\_CONFIGURATION using that identity.
	- 2> start using the new configuration at the CFN specified by the IE "Allocation activation time", and use that for the duration given by the IE "Allocation duration";
	- 2> if the IE "Confirm request" has the value "Confirm PDSCH" and IE "PDSCH Identity" is included in IE "PDSCH capacity allocation info":

3> initiate the PUSCH CAPACITY REQUEST procedure as described in subclause 8.2.8.

- 2> if the IE "PUSCH capacity allocation info" is included:
- 2> stop the timer T310, if running;

2> if the CHOICE "PUSCH allocation" has the value "PUSCH allocation pending":

3> start the timer T311.

- 2> if the CHOICE "PUSCH allocation" has the value "PUSCH allocation assignment":
	- 3> stop the timer T311, if running;
	- 3> configure the physical resources used for the uplink CCTrCH given by the IE "TFCS ID" according to the following:
		- 4> if the CHOICE "Configuration" has the value "Old configuration":
			- 5> if the UE has stored a PUSCH configuration with the identity given by the IE "PUSCH Identity" into the variable PHYSICAL\_SHARED\_CHANNEL\_CONFIGURATION:
			- 5> configure the physical resources according to that configuration.
			- 5> otherwise:
			- 5> ignore the IE "PUSCH capacity allocation info".
		- 4> if the CHOICE "Configuration" has the value "New configuration", the UE shall:
			- 5> configure the physical resources according to the information given in IE "PUSCH Info". If IE "Common timeslot info" or IE "PUSCH timeslots and codes" is not present in IE "PUSCH Info":
				- 6> reuse the configuration stored in the variable PHYSICAL\_SHARED\_CHANNEL\_CONFIGURATION specified in the previous "PHYSICAL SHARED CHANNEL ALLOCATION" message for this CCTrCH.
			- 5> if the IE "PUSCH Identity" is included:
			- 5> store the new configuration into the variable PHYSICAL\_SHARED\_CHANNEL\_CONFIGURATION\_using that identity.
	- 3> start using the new configuration at the CFN specified by the IE "Allocation activation time", and use that for the duration given by the IE "Allocation duration";
	- 3> if the IE "Traffic volume report request " is included:
		- 4> initiate the PUSCH CAPACITY REQUEST procedure as described in subclause 8.2.8 at the time indicated by the IE "Traffic volume report request".
	- 3> if the IE "Confirm request" has the value "Confirm PUSCH" and IE "PUSCH Identity" is included in IE "PUSCH capacity allocation info":
		- 4> initiate the PUSCH CAPACITY REQUEST procedure as described in subclause 8.2.8.
- 1> determine the TFCS subset and hence the TFCI values which are possible given the PUSCH allocation for that CCTrCH;
- 1> configure the MAC-c/sh in the UE with this TFCS restriction if necessary;
- 1> transmit USCH Transport Block Sets as required, within the TFCS limits given by the PUSCH allocation.
- NOTE: If the UE has just entered a new cell and System Information Block Type 6has not yet been scheduled, PUSCH/PDSCH information should be specified in the allocation message.

The UE shall:

- 1> clear the entry for the PHYSICAL SHARED CHANNEL ALLOCATION message in the table "Accepted transactions" in the variable TRANSACTIONS;
- 1> and the procedure ends.

# […]

### 8.2.8.3 PUSCH CAPACITY REQUEST message contents to set

With one PUSCH CAPACITY REQUEST message, capacity for one or more USCH can be requested. It shall include these information elements:

- 1> C-RNTI to be used as UE identity if the message is sent on RACH;
- 1> Traffic volume measured results for each radio bearer satisfying the reporting criteria as specified in the MEASUREMENT CONTROL procedure (if no radio bearer satisfies the reporting criteria, traffic volume measured results shall not be included). These results shall include:
	- 2> Radio Bearer ID of the Radio Bearer being reported;
	- 2> RLC buffer payload for these radio bearers, as specified by the MEASUREMENT CONTROL procedure.

#### The UE shall:

- 1> if the initiation of the procedure is triggered by the IE "Traffic volume report request" in a previously received PHYSICAL SHARED CHANNEL ALLOCATION message:
	- 2> report the traffic volume measurement result for the radio bearer mapped on USCH transport channel specified in the received message. These results shall include:
		- 3> Radio Bearer ID of the Radio Bearer being reported;
		- 3> RLC buffer payload for this radio bearer.
- 1> if the initiation of the procedure is triggered by the IE "Confirm request" set to "Confirm PDSCH" in a previously received PHYSICAL SHARED CHANNEL ALLOCATION message and the IE "PUSCH capacity allocation info" is present in this message:
	- 2> set the CHOICE "Allocation confirmation" to "PDSCH Confirmation" with the value given in the IE "PDSCH Identity" stored in the variable PHYSICAL\_SHARED\_CHANNEL\_CONFIGURATIONin the received message.
- 1> if the initiation of the procedure is triggered by the IE "Confirm request" set to "Confirm PUSCH" in a previously received PHYSICAL SHARED CHANNEL ALLOCATION message:
	- 2> set the CHOICE "Allocation confirmation" to "PUSCH Confirmation" with the value given in the IE "PUSCH Identity" stored in the variable PHYSICAL\_SHARED\_CHANNEL\_CONFIGURATIONin the received message.
- 1> if the variable PROTOCOL\_ERROR\_REJECT is set to TRUE:
	- 2> include the IE "RRC transaction identifier" in the response message transmitted below; and
	- 2> set it to the value of "RRC transaction identifier" in the entry for the PHYSICAL SHARED CHANNEL ALLOCATION message in the table "Rejected transactions" in the variable TRANSACTIONS; and
	- 2> clear that entry;
	- 2> set the IE "protocol error indicator" to TRUE;
	- 2> include the IE "Protocol error information" with contents set to the value of the variable PROTOCOL\_ERROR\_INFORMATION.
- 1> if the value of the variable PROTOCOL\_ERROR\_ REJECT is FALSE:
	- 2> set the IE "Protocol error indicator" to FALSE.

As an option, the message may include IE "Timeslot ISCP" and IE "Primary CCPCH RSCP".

The timeslots for which "Timeslot ISCP" may be reported shall have been configured with a previous PHYSICAL SHARED CHANNEL ALLOCATION message and stored in the variable PHYSICAL SHARED CHANNEL CONFIGURATION.

"Primary CCPCH RSCP" is reported when requested with a previous PHYSICAL SHARED CHANNEL ALLOCATION message.

# 13.4.X PHYSICAL\_SHARED\_CHANNEL\_CONFIGURATION

This variable is used only for TDD to store information about the physical shared channel configuration in the UE. Cleared when entering and leaving UTRA RRC connected mode.

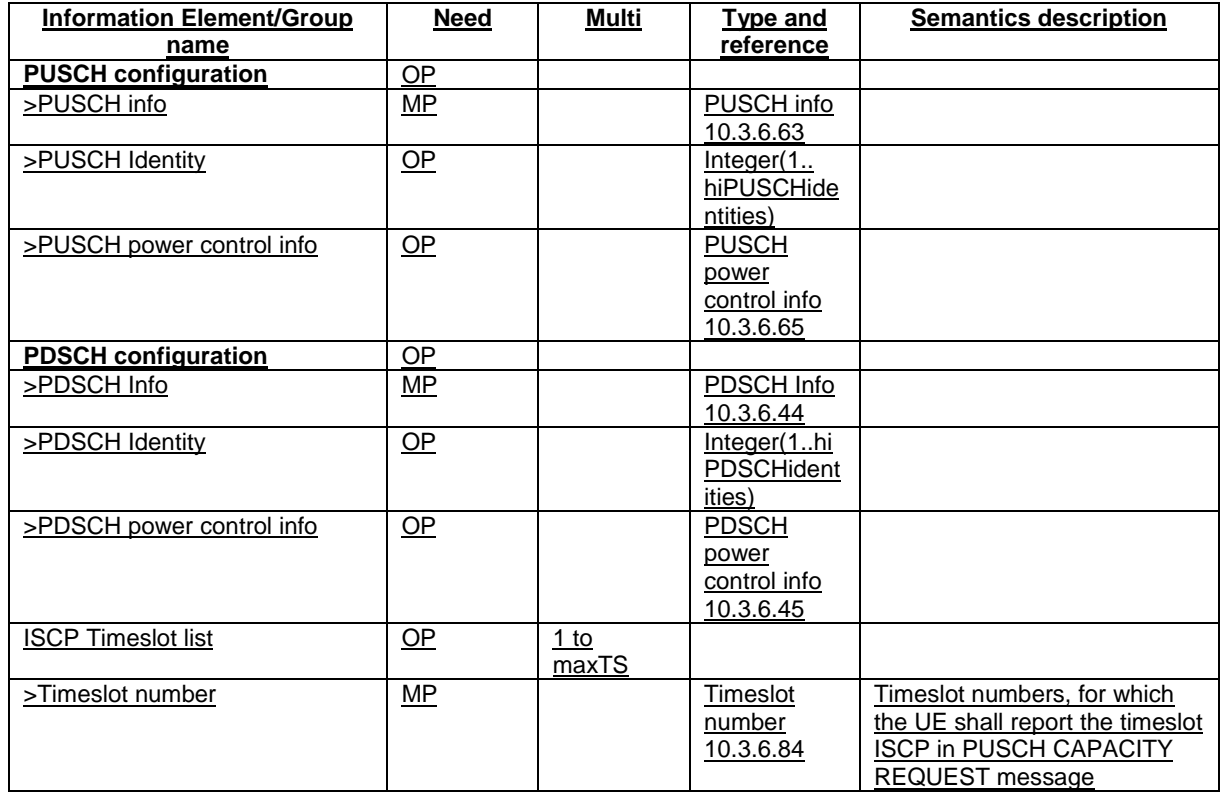

# 14.1.3.2 Reporting event 1H: Timeslot ISCP below a certain threshold (TDD)

When event 1h is configured in the UE, the UE shall:

- 1> if equation 1 is fulfilled for a time period indicated by "Time to trigger" and if that P-CCPCH is not included in the IE "cells triggered" in the variable TRIGGERED\_1H\_EVENT:
	- 2> include that P-CCPCH in the IE "cells triggered" in the variable TRIGGERED\_1H\_EVENT;
	- 2> send a measurement report with the IEs set as below:
		- 3> set in "intra-frequency measurement event results": "Intrafrequency event identity" to "1h" and in "cell measurement event results" the "Cell parameters ID" of the P-CCPCH that triggered the report;

3> include in "Cell measured results" the "Timeslot ISCP" of those cells that are included in the variable TRIGGERED\_1H\_EVENT.

1> if a primary CCPCH is included in the "cells triggered" in the variable TRIGGERED\_1H\_EVENT:

3> increment the stored counter "sent reports" for that primary CCPCH in "cells triggered" in variable TRIGGERED\_1H\_EVENT;

- 3> send a measurement report with IEs set as below:
	- 4> set in "intra-frequency measurement event results": "Intrafrequency event identity" to "1h" and "cell measurement event results" to the "Cell parameters ID" of the P-CCPCH that triggered the report;
	- 4> set in "measured results " the "Timeslot ISCP" of those cells that are included in the variable TRIGGERED\_1H\_EVENT and "additional measured results" according to subclause 8.4.2.
- 1> if Equation 2 below is fulfilled for a primary CCPCH:
	- 2> if a primary CCPCH is included in the "cells triggered" in the variable TRIGGERED\_1H\_EVENT:
		- 3> remove the entry of that primary CCPCH from "cells triggered" in the variable TRIGGERED\_1H\_EVENT.

The UE shall use the equations below for evaluation of reporting event 1h:

Equation 1

 $10 \cdot Log M_i + H_{1h} + O_i \leq T_{1h}$ 

Equation 2

 $10 \cdot Log M_i - H_{1h} + O_i > T_{1h}$ 

The variables in the formula are defined as follows:

 $M_i$  is the Timeslot ISCP of the currently evaluated cell  $i$  expressed in mW

 $O_i$  is the cell individual offset of the currently evaluated cell  $i$ 

*T1h* is the Threshold for event 1h

 $H_{1h}$  is the hysteresis parameter for the event 1h.

Before any evaluation is done, the Timeslot ISCP expressed in mW is filtered according to subclause 8.6.7.2.

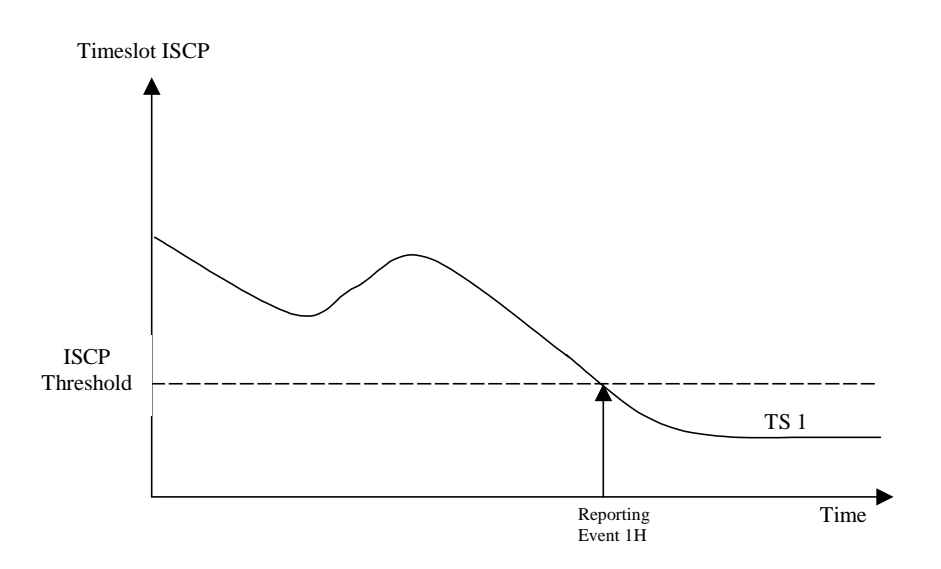

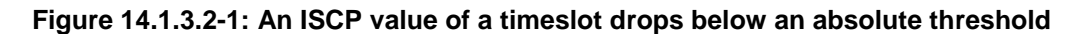

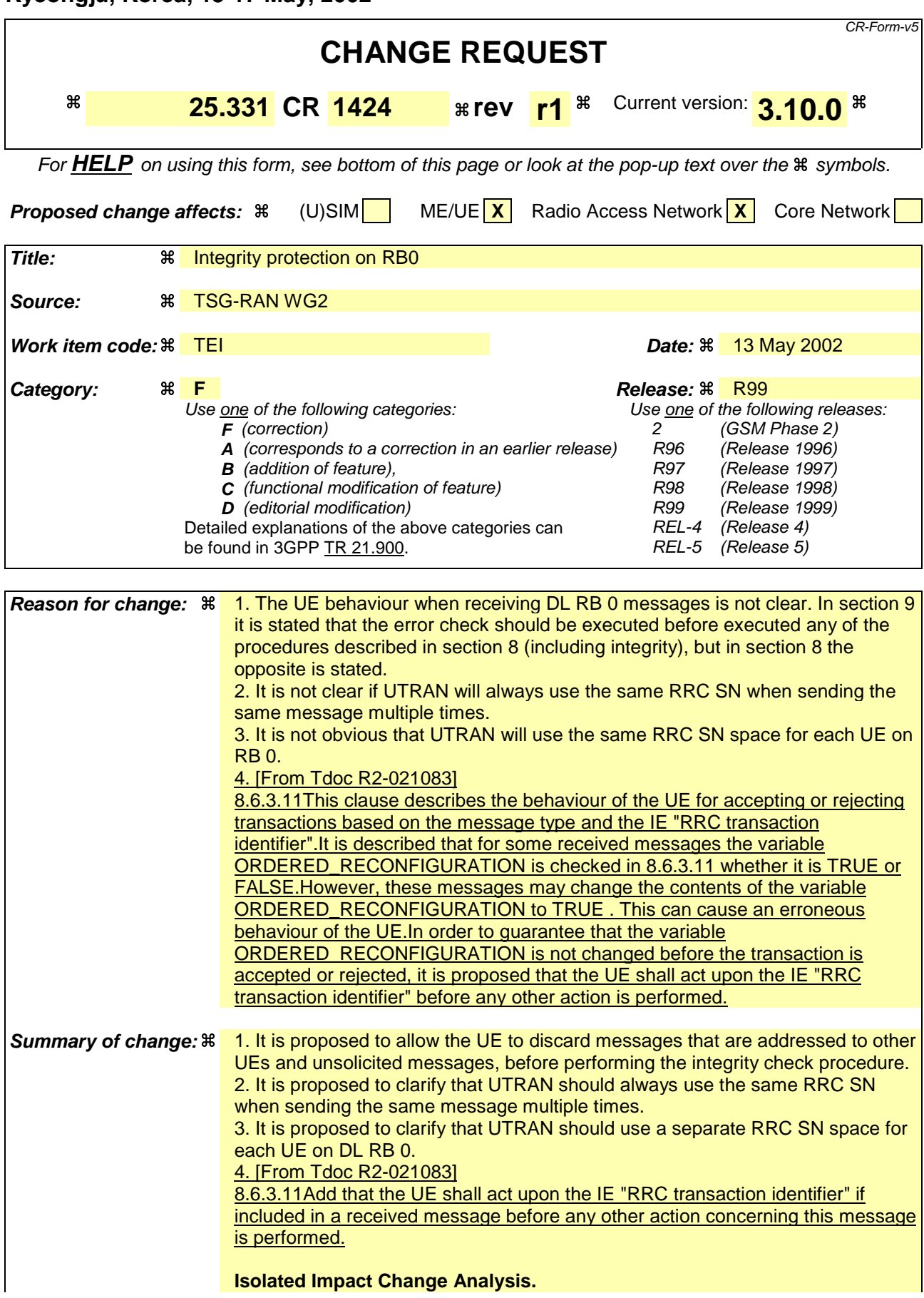

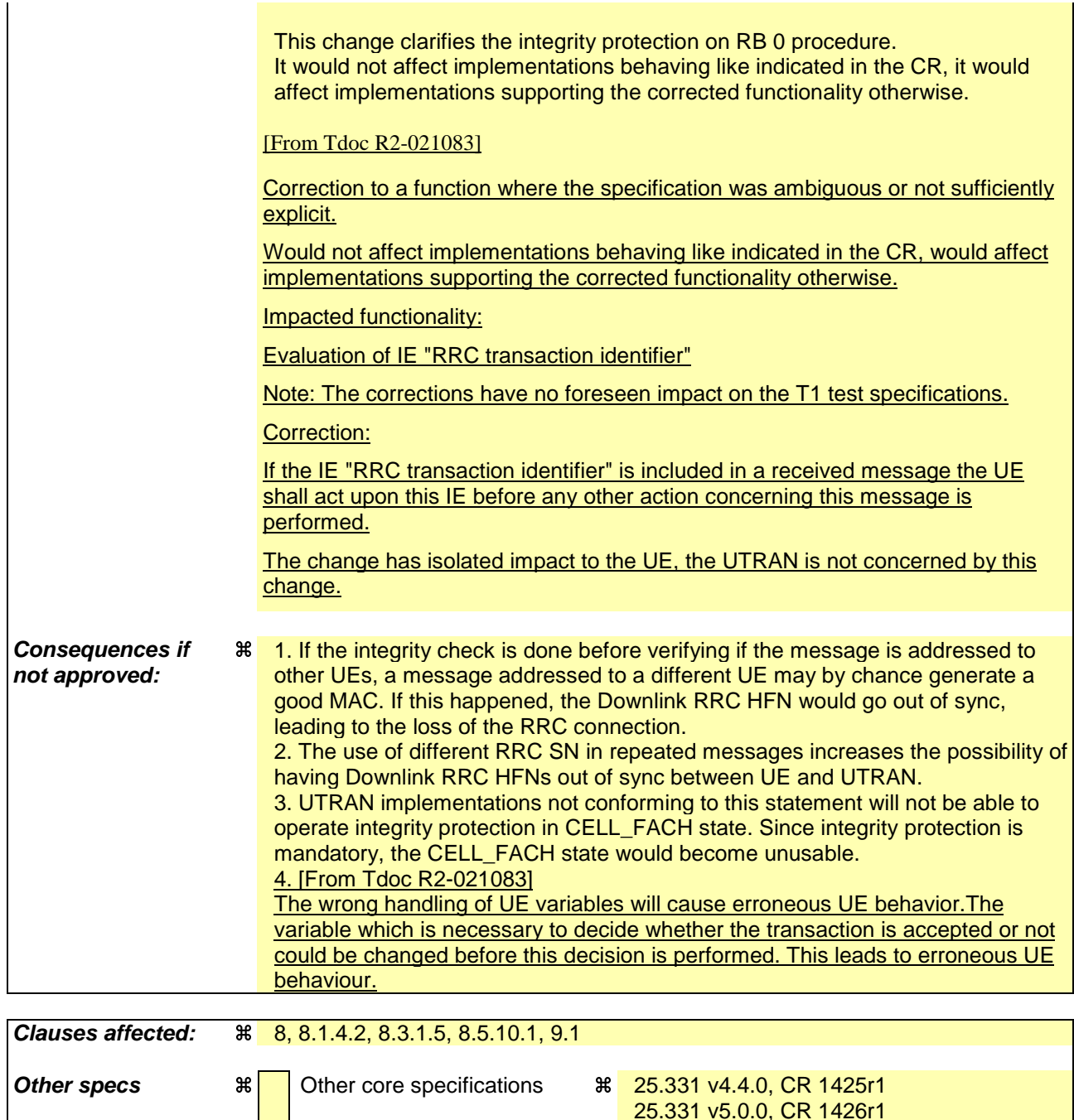

**Other comments:** a

#### **How to create CRs using this form:**

**affected:** Test specifications

O&M Specifications

Comprehensive information and tips about how to create CRs can be found at: http://www.3gpp.org/3G\_Specs/CRs.htm. Below is a brief summary:

- 1) Fill out the above form. The symbols above marked  $\frac{1}{2}$  contain pop-up help information about the field that they are closest to.
- 2) Obtain the latest version for the release of the specification to which the change is proposed. Use the MS Word "revision marks" feature (also known as "track changes") when making the changes. All 3GPP specifications can be downloaded from the 3GPP server under ftp://ftp.3gpp.org/specs/ For the latest version, look for the directory name with the latest date e.g. 2001-03 contains the specifications resulting from the March 2001 TSG meetings.
- 3) With "track changes" disabled, paste the entire CR form (use CTRL-A to select it) into the specification just in front of the clause containing the first piece of changed text. Delete those parts of the specification which are not relevant to the change request.

# 8 RRC procedures

The UE shall be able to process several simultaneous RRC procedures. After the reception of a message which invoked a procedure, the UE shall be prepared to receive and act on another message which may invoke a second procedure. Whether this second invocation of a procedure (transaction) is accepted or rejected by the UE is specified in the subclauses of this clause, and in particular in subclause 8.6.3.11 (RRC transaction identifier).

On receiving a message the UE  $\frac{\text{shall} \cdot \text{should}}{\text{first check that the message is addressed to the UE (e.g. by checking the IE)}$ "Initial UE identity" or the IE "U-RNTI" for messages on CCCH) and discard the messages addressed to other UEs, then the UE shall apply integrity check as appropriate, and then proceed with error handling as specified in clause 9, then act upon the IE "RRC transaction identifier", before continuing on with the procedure as specified in the relevant subclause. The RRC entity in the UE shall consider PDUs to have been transmitted when they are submitted to the lower layers. If the RRC entity in the UE submits a message for transmission using AM RLC, it shall consider the message successfully transmitted when UTRAN reception of all relevant PDUs is acknowledged by RLC. In the UE, timers are started when the PDUs are sent on the radio interface in the case of the transmission using the CCCH.

 $[...]$ 

### 8.1.4.2 Initiation

When the UE is in state CELL\_DCH or CELL\_FACH, the UTRAN may at anytime initiate an RRC connection release by transmitting an RRC CONNECTION RELEASE message using UM RLC.

When UTRAN transmits an RRC CONNECTION RELEASE message the downlink DCCH should be used, if available. If the downlink DCCH is not available in UTRAN and the UE is in CELL\_FACH state, the downlink CCCH may be used.

UTRAN may transmit several RRC CONNECTION RELEASE messages to increase the probability of proper reception of the message by the UE. In such a case, the RRC SN for these repeated messages shall-should be the same. This shall also apply to the RRC CONNECTION RELEASE COMPLETE message. The number of repeated messages and the interval between the messages is a network option.

[…]

# 8.3.1.5 Reception of an CELL UPDATE/URA UPDATE message by the UTRAN

When the UTRAN receives a CELL UPDATE/URA UPDATE message, the UTRAN should:

- 1> in case the procedure was triggered by reception of a CELL UPDATE:
	- 2> if SRNS relocation was performed:

#### 3> transmit a CELL UPDATE CONFIRM message on the downlink DCCH.

- 2> otherwise:
	- 3> update the START value for each CN domain as maintained in UTRAN (refer to subclause 8.5.9) with "START" in the IE "START list" for the CN domain as indicated by "CN domain identity" in the IE "START list";
	- 3> if this procedure was triggered while the UE was not in CELL\_DCH state, then for each CN domain as indicated by "CN domain identity" in the IE "START list":

4> set the 20 MSB of the MAC-d HFN with the corresponding START value in the IE "START list";

4> set the remaining LSB of the MAC-d HFN to zero.

3> transmit a CELL UPDATE CONFIRM message on the downlink DCCH or optionally on the CCCH but only if ciphering is not required; and

- 3> optionally include the IE "RLC re-establish indicator (RB5 and upwards)" to request a RLC reestablishment in the UE, in which case the corresponding RLC entities should also be re-established in UTRAN; or
- 1> in case the procedure was triggered by reception of a URA UPDATE:
	- 2> if SRNS relocation was performed:
		- 3> transmit a URA UPDATE CONFIRM message on the downlink DCCH.
	- 2> otherwise:
		- 3> transmit a URA UPDATE CONFIRM message on the downlink CCCH or DCCH.
	- 2> include the IE "URA identity" in the URA UPDATE CONFIRM message in a cell where multiple URA identifiers are broadcast; or
- 1> initiate an RRC connection release procedure (see subclause 8.1.4) by transmitting an RRC CONNECTION RELEASE message on the downlink CCCH. In particular UTRAN should:
	- 2> if the CELL UPDATE message was sent because of an unrecoverable error in RB2, RB3 or RB4:
		- 3> initiate an RRC connection release procedure (subclause 8.1.4) by transmitting an RRC CONNECTION RELEASE message on the downlink CCCH.

UTRAN may transmit several CELL UPDATE CONFIRM/URA UPDATE CONFIRM messages to increase the probability of proper reception of the message by the UE. In such a case, the RRC SN for these repeated messages should be the same.

[…]

### 8.5.10.1 Integrity protection in downlink

If the UE receives an RRC message on signalling radio bearer with RB identity n, the "Status" in the variable INTEGRITY\_ PROTECTION\_INFO has the value "Started" and the IE 'Integrity check info' is present the UE shall:

- 1> check the value of the IE "RRC message sequence number" included in the IE "Integrity check info";
	- 2> if the "Downlink RRC Message sequence number" is not present in the variable INTEGRITY\_PROTECTION\_INFO:
		- 3> initialise the "Downlink RRC Message sequence number" for signalling radio bearer RBn in the variable INTEGRITY\_PROTECTION\_INFO with the value of the IE "RRC message sequence number" included in the IE "Integrity check info" of the received message.
	- 2> if the "Downlink RRC Message sequence number" is present in the variable INTEGRITY\_PROTECTION\_INFO:
		- 3> if the RRC message sequence number is lower than the "Downlink RRC Message sequence number" for signalling radio bearer RBn in the variable INTEGRITY\_PROTECTION\_INFO:
			- 4> increment "Downlink RRC HFN" for signalling radio bearer RBn in the variable INTEGRITY\_PROTECTION\_INFO with one.
		- 3> if the RRC message sequence number is equal to the "Downlink RRC Message sequence number" for signalling radio bearer RBn in the variable INTEGRITY\_PROTECTION\_INFO:
			- 4> discard the message.
- 1> calculate an expected message authentication code in accordance with subclause 8.5.10.3;
- 1> compare the expected message authentication code with the value of the received IE "message authentication code" contained in the IE "Integrity check info";
	- 2> if the expected message authentication code and the received message authentication code are the same, the integrity check is successful:
- 3> update the "Downlink RRC Message sequence number" for signalling radio bearer RBn in the variable INTEGRITY\_PROTECTION\_INFO with the value of the IE "RRC message sequence number" included in the IE "Integrity check info" of the received RRC message.
- 2> if the calculated expected message authentication code and the received message authentication code differ:
	- 3> if the IE "RRC message sequence number" included in the IE "Integrity check info" is lower than the "Downlink RRC Message sequence number" for signalling radio bearer RBn in the variable INTEGRITY\_PROTECTION\_INFO (in this case the "Downlink RRC HFN" for signalling radio bearer RBn in the variable INTEGRITY\_PROTECTION\_INFO was incremented by one, as stated above):
		- 4> decrement "Downlink RRC HFN" for signalling radio bearer RBn in the variable INTEGRITY\_PROTECTION\_INFO by one.
	- 3> discard the message.

If the UE receives an RRC message on signalling radio bearer with identity n, the "Status" in the variable INTEGRITY\_ PROTECTION\_INFO has the value "Started" and the IE 'Integrity check info' is not present the UE shall:

1> discard the message.

UTRAN may transmit several copies of the same message in downlink to increase the probability of proper reception of the message by the UE. In such a case, the RRC SN for these repeated messages should be the same.

[…]

# 9.1 General

This subclause specifies procedures for the handling of unknown, unforeseen, and erroneous protocol data by the receiving entity. These procedures are called "error handling procedures", but in addition to provide recovery mechanisms for error situations they define a compatibility mechanism for future extensions of the protocol.

The error handling procedures specified in this subclause shall apply to all RRC messages. When there is a specific handling for messages received on different logical channels this is specified.

For system information received on the BCCH, the error handling procedures are applied on the BCCH message SYSTEM INFORMATION, the re-assembled system information segments as well as the system information blocks (including the master information block and the scheduling blocks), with specific error handling as specified below.

When the UE receives an RRC message, it shall set the variable PROTOCOL\_ERROR\_REJECT to FALSE and then perform the checks in the order as defined below.

The procedures specified in clause 8 are applied only for the messages passing the checks as defined below, except when procedure specific handling is used to recover from the error.

The error cases specified in the following include the handling upon reception of spare values. This behaviour also applies in case the actual value of the IE results from mapping the originally sent IE value. Moreover, in certain error cases, as specified in the following, default values apply. In this case, the default values specified within the ASN.1, the tabular and the procedure specifications apply.

[…]

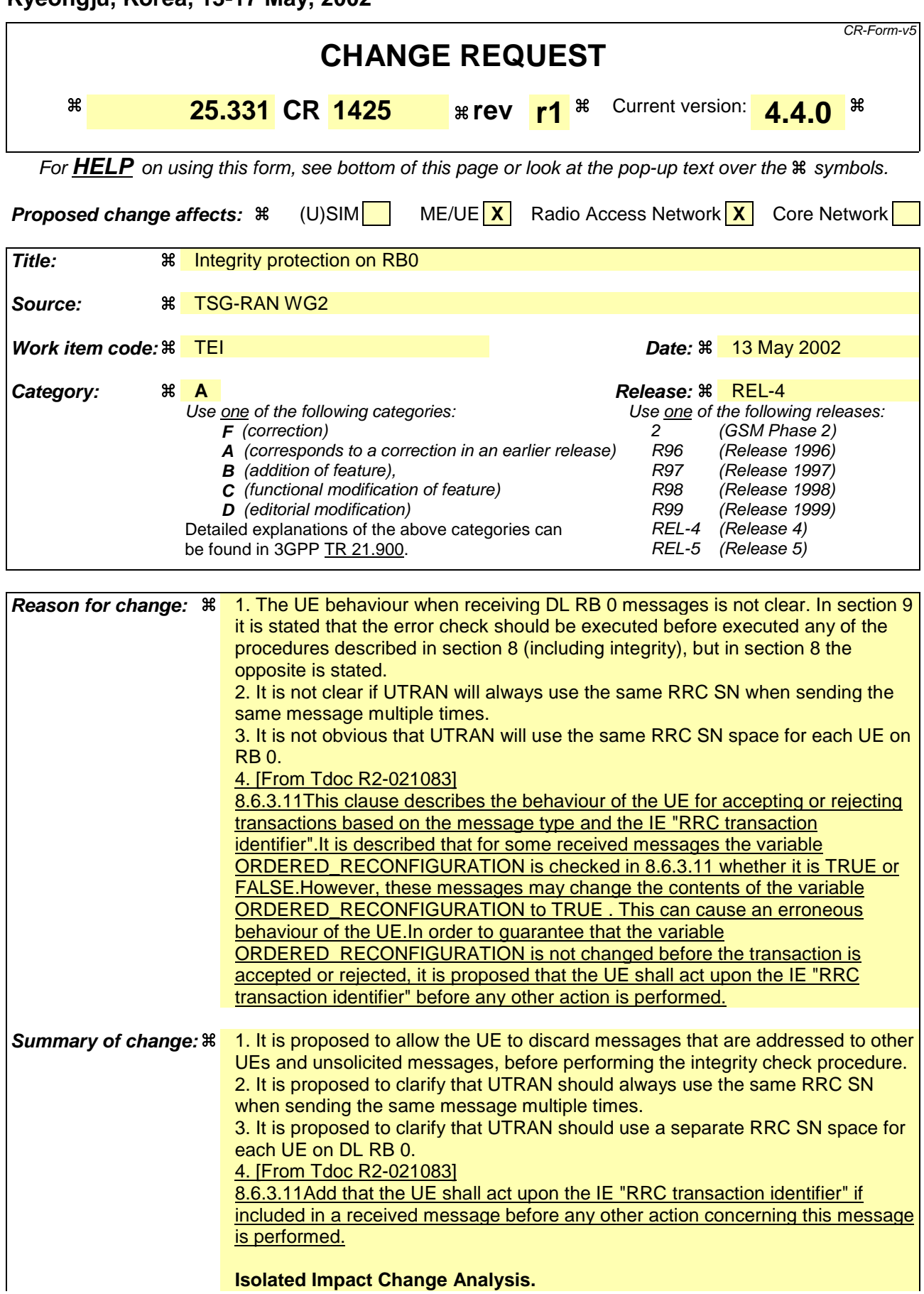

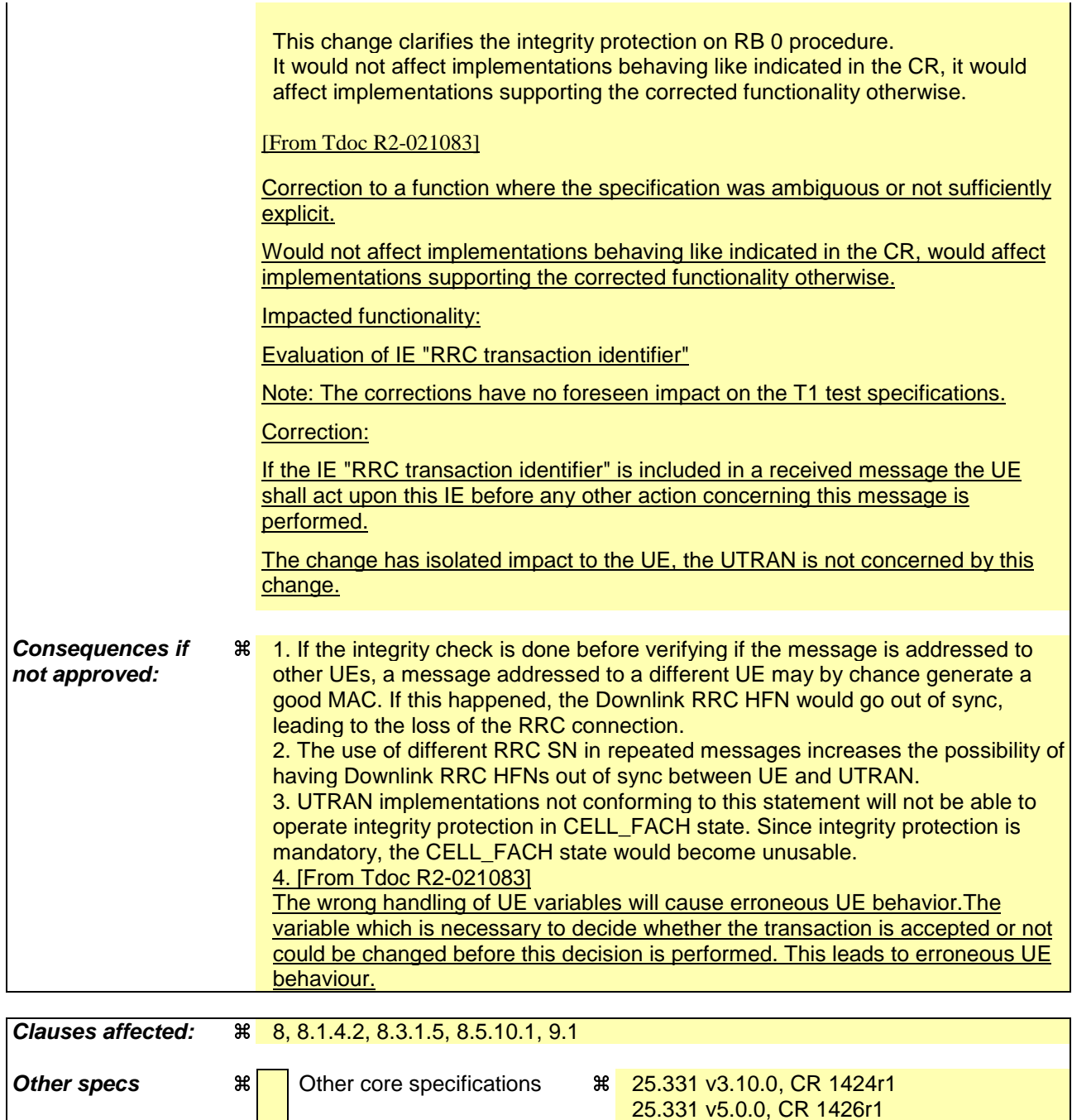

**Other comments:** a

#### **How to create CRs using this form:**

**affected:** Test specifications

O&M Specifications

Comprehensive information and tips about how to create CRs can be found at: http://www.3gpp.org/3G\_Specs/CRs.htm. Below is a brief summary:

- 1) Fill out the above form. The symbols above marked  $\frac{1}{2}$  contain pop-up help information about the field that they are closest to.
- 2) Obtain the latest version for the release of the specification to which the change is proposed. Use the MS Word "revision marks" feature (also known as "track changes") when making the changes. All 3GPP specifications can be downloaded from the 3GPP server under ftp://ftp.3gpp.org/specs/ For the latest version, look for the directory name with the latest date e.g. 2001-03 contains the specifications resulting from the March 2001 TSG meetings.
- 3) With "track changes" disabled, paste the entire CR form (use CTRL-A to select it) into the specification just in front of the clause containing the first piece of changed text. Delete those parts of the specification which are not relevant to the change request.
# 8 RRC procedures

The UE shall be able to process several simultaneous RRC procedures. After the reception of a message which invoked a procedure, the UE shall be prepared to receive and act on another message which may invoke a second procedure. Whether this second invocation of a procedure (transaction) is accepted or rejected by the UE is specified in the subclauses of this clause, and in particular in subclause 8.6.3.11 (RRC transaction identifier).

On receiving a message the UE shall first check that the message is addressed to the UE (e.g. by checking the IE "Initial UE identity" or the IE "U-RNTI" for messages on CCCH) and discard the messages addressed to other UEs, then apply integrity check as appropriate, and then proceed with error handling as specified in clause 9, then act upon the IE "RRC transaction identifier", before continuing on with the procedure as specified in the relevant subclause. The RRC entity in the UE shall consider PDUs to have been transmitted when they are submitted to the lower layers. If the RRC entity in the UE submits a message for transmission using AM RLC, it shall consider the message successfully transmitted when UTRAN reception of all relevant PDUs is acknowledged by RLC. In the UE, timers are started when the PDUs are sent on the radio interface in the case of the transmission using the CCCH.

[…]

### 8.1.4.2 Initiation

When the UE is in state CELL\_DCH or CELL\_FACH, the UTRAN may at anytime initiate an RRC connection release by transmitting an RRC CONNECTION RELEASE message using UM RLC.

When UTRAN transmits an RRC CONNECTION RELEASE message the downlink DCCH should be used, if available. If the downlink DCCH is not available in UTRAN and the UE is in CELL\_FACH state, the downlink CCCH may be used.

UTRAN may transmit several RRC CONNECTION RELEASE messages to increase the probability of proper reception of the message by the UE. In such a case, the RRC SN for these repeated messages shall-should be the same. This shall also apply to the RRC CONNECTION RELEASE COMPLETE message. The number of repeated messages and the interval between the messages is a network option.

[…]

### 8.3.1.5 Reception of an CELL UPDATE/URA UPDATE message by the UTRAN

When the UTRAN receives a CELL UPDATE/URA UPDATE message, the UTRAN should:

- 1> in case the procedure was triggered by reception of a CELL UPDATE:
	- 2> if SRNS relocation was performed:

#### 3> transmit a CELL UPDATE CONFIRM message on the downlink DCCH.

- 2> otherwise:
	- 3> update the START value for each CN domain as maintained in UTRAN (refer to subclause 8.5.9) with "START" in the IE "START list" for the CN domain as indicated by "CN domain identity" in the IE "START list";
	- 3> if this procedure was triggered while the UE was not in CELL\_DCH state, then for each CN domain as indicated by "CN domain identity" in the IE "START list":

4> set the 20 MSB of the MAC-d HFN with the corresponding START value in the IE "START list";

4> set the remaining LSB of the MAC-d HFN to zero.

3> transmit a CELL UPDATE CONFIRM message on the downlink DCCH or optionally on the CCCH but only if ciphering is not required; and

- 3> optionally include the IE "RLC re-establish indicator (RB5 and upwards)" to request a RLC reestablishment in the UE, in which case the corresponding RLC entities should also be re-established in UTRAN; or
- 1> in case the procedure was triggered by reception of a URA UPDATE:
	- 2> if SRNS relocation was performed:
		- 3> transmit a URA UPDATE CONFIRM message on the downlink DCCH.
	- 2> otherwise:
		- 3> transmit a URA UPDATE CONFIRM message on the downlink CCCH or DCCH.
	- 2> include the IE "URA identity" in the URA UPDATE CONFIRM message in a cell where multiple URA identifiers are broadcast; or
- 1> initiate an RRC connection release procedure (see subclause 8.1.4) by transmitting an RRC CONNECTION RELEASE message on the downlink CCCH. In particular UTRAN should:
	- 2> if the CELL UPDATE message was sent because of an unrecoverable error in RB2, RB3 or RB4:
		- 3> initiate an RRC connection release procedure (subclause 8.1.4) by transmitting an RRC CONNECTION RELEASE message on the downlink CCCH.

UTRAN may transmit several CELL UPDATE CONFIRM/URA UPDATE CONFIRM messages to increase the probability of proper reception of the message by the UE. In such a case, the RRC SN for these repeated messages should be the same.

[…]

### 8.5.10.1 Integrity protection in downlink

If the UE receives an RRC message on signalling radio bearer with RB identity n, the "Status" in the variable INTEGRITY\_ PROTECTION\_INFO has the value "Started" and the IE 'Integrity check info' is present the UE shall:

- 1> check the value of the IE "RRC message sequence number" included in the IE "Integrity check info";
	- 2> if the "Downlink RRC Message sequence number" is not present in the variable INTEGRITY\_PROTECTION\_INFO:
		- 3> initialise the "Downlink RRC Message sequence number" for signalling radio bearer RBn in the variable INTEGRITY\_PROTECTION\_INFO with the value of the IE "RRC message sequence number" included in the IE "Integrity check info" of the received message.
	- 2> if the "Downlink RRC Message sequence number" is present in the variable INTEGRITY\_PROTECTION\_INFO:
		- 3> if the RRC message sequence number is lower than the "Downlink RRC Message sequence number" for signalling radio bearer RBn in the variable INTEGRITY\_PROTECTION\_INFO:
			- 4> increment "Downlink RRC HFN" for signalling radio bearer RBn in the variable INTEGRITY\_PROTECTION\_INFO with one.
		- 3> if the RRC message sequence number is equal to the "Downlink RRC Message sequence number" for signalling radio bearer RBn in the variable INTEGRITY\_PROTECTION\_INFO:
			- 4> discard the message.
- 1> calculate an expected message authentication code in accordance with subclause 8.5.10.3;
- 1> compare the expected message authentication code with the value of the received IE "message authentication code" contained in the IE "Integrity check info";
	- 2> if the expected message authentication code and the received message authentication code are the same, the integrity check is successful:
- 3> update the "Downlink RRC Message sequence number" for signalling radio bearer RBn in the variable INTEGRITY\_PROTECTION\_INFO with the value of the IE "RRC message sequence number" included in the IE "Integrity check info" of the received RRC message.
- 2> if the calculated expected message authentication code and the received message authentication code differ:
	- 3> if the IE "RRC message sequence number" included in the IE "Integrity check info" is lower than the "Downlink RRC Message sequence number" for signalling radio bearer RBn in the variable INTEGRITY\_PROTECTION\_INFO (in this case the "Downlink RRC HFN" for signalling radio bearer RBn in the variable INTEGRITY\_PROTECTION\_INFO was incremented by one, as stated above):
		- 4> decrement "Downlink RRC HFN" for signalling radio bearer RBn in the variable INTEGRITY\_PROTECTION\_INFO by one.
	- 3> discard the message.

If the UE receives an RRC message on signalling radio bearer with identity n, the "Status" in the variable INTEGRITY\_ PROTECTION\_INFO has the value "Started" and the IE 'Integrity check info' is not present the UE shall:

1> discard the message.

UTRAN may transmit several copies of the same message in downlink to increase the probability of proper reception of the message by the UE. In such a case, the RRC SN for these repeated messages should be the same.

[…]

## 9.1 General

This subclause specifies procedures for the handling of unknown, unforeseen, and erroneous protocol data by the receiving entity. These procedures are called "error handling procedures", but in addition to provide recovery mechanisms for error situations they define a compatibility mechanism for future extensions of the protocol.

The error handling procedures specified in this subclause shall apply to all RRC messages. When there is a specific handling for messages received on different logical channels this is specified.

For system information received on the BCCH, the error handling procedures are applied on the BCCH message SYSTEM INFORMATION, the re-assembled system information segments as well as the system information blocks (including the master information block and the scheduling blocks), with specific error handling as specified below.

When the UE receives an RRC message, it shall set the variable PROTOCOL\_ERROR\_REJECT to FALSE and then perform the checks in the order as defined below.

The procedures specified in clause 8 are applied only for the messages passing the checks as defined below, except when procedure specific handling is used to recover from the error.

The error cases specified in the following include the handling upon reception of spare values. This behaviour also applies in case the actual value of the IE results from mapping the originally sent IE value. Moreover, in certain error cases, as specified in the following, default values apply. In this case, the default values specified within the ASN.1, the tabular and the procedure specifications apply.

[…]

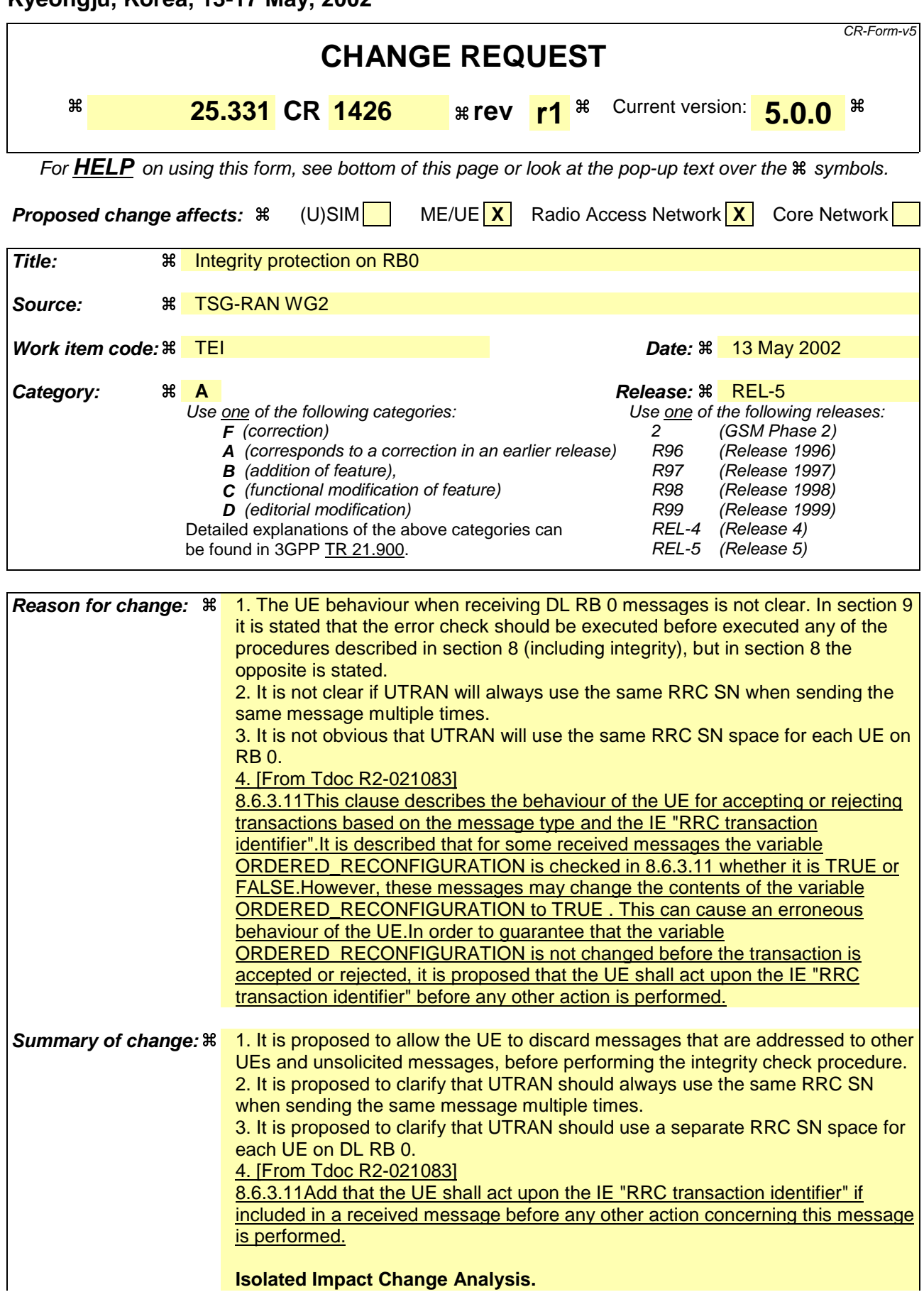

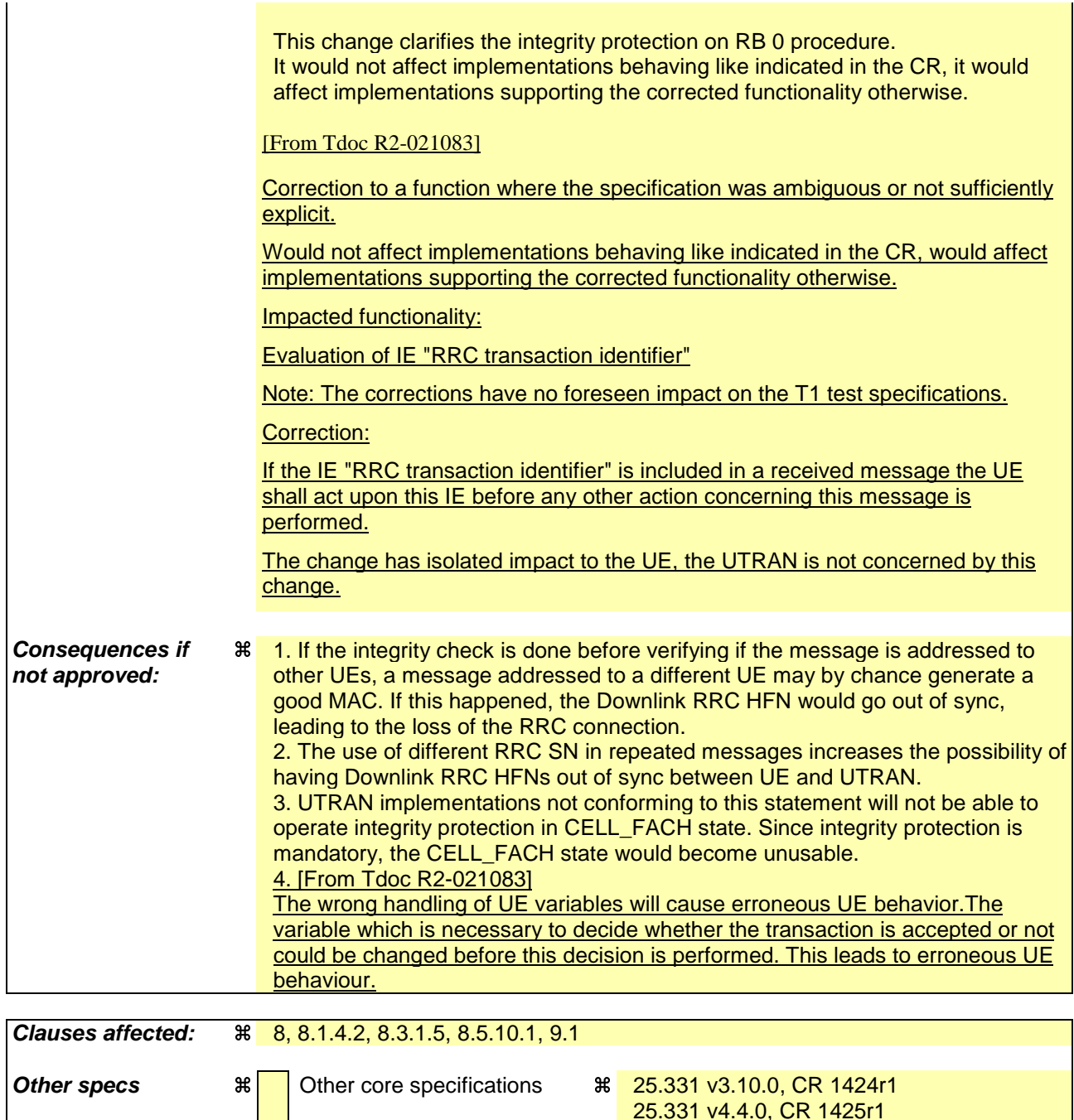

**Other comments:** a

#### **How to create CRs using this form:**

**affected:** Test specifications

O&M Specifications

Comprehensive information and tips about how to create CRs can be found at: http://www.3gpp.org/3G\_Specs/CRs.htm. Below is a brief summary:

- 1) Fill out the above form. The symbols above marked  $\frac{1}{2}$  contain pop-up help information about the field that they are closest to.
- 2) Obtain the latest version for the release of the specification to which the change is proposed. Use the MS Word "revision marks" feature (also known as "track changes") when making the changes. All 3GPP specifications can be downloaded from the 3GPP server under ftp://ftp.3gpp.org/specs/ For the latest version, look for the directory name with the latest date e.g. 2001-03 contains the specifications resulting from the March 2001 TSG meetings.
- 3) With "track changes" disabled, paste the entire CR form (use CTRL-A to select it) into the specification just in front of the clause containing the first piece of changed text. Delete those parts of the specification which are not relevant to the change request.

# 8 RRC procedures

The UE shall be able to process several simultaneous RRC procedures. After the reception of a message which invoked a procedure, the UE shall be prepared to receive and act on another message which may invoke a second procedure. Whether this second invocation of a procedure (transaction) is accepted or rejected by the UE is specified in the subclauses of this clause, and in particular in subclause 8.6.3.11 (RRC transaction identifier).

On receiving a message the UE shall first check that the message is addressed to the UE (e.g. by checking the IE "Initial UE identity" or the IE "U-RNTI" for messages on CCCH) and discard the messages addressed to other UEs, then apply integrity check as appropriate, and then proceed with error handling as specified in clause 9, then act upon the IE "RRC transaction identifier", before continuing on with the procedure as specified in the relevant subclause. The RRC entity in the UE shall consider PDUs to have been transmitted when they are submitted to the lower layers. If the RRC entity in the UE submits a message for transmission using AM RLC, it shall consider the message successfully transmitted when UTRAN reception of all relevant PDUs is acknowledged by RLC. In the UE, timers are started when the PDUs are sent on the radio interface in the case of the transmission using the CCCH.

[…]

### 8.1.4.2 Initiation

When the UE is in state CELL\_DCH or CELL\_FACH, the UTRAN may at anytime initiate an RRC connection release by transmitting an RRC CONNECTION RELEASE message using UM RLC.

When UTRAN transmits an RRC CONNECTION RELEASE message the downlink DCCH should be used, if available. If the downlink DCCH is not available in UTRAN and the UE is in CELL\_FACH state, the downlink CCCH may be used.

UTRAN may transmit several RRC CONNECTION RELEASE messages to increase the probability of proper reception of the message by the UE. In such a case, the RRC SN for these repeated messages shall-should be the same. This shall also apply to the RRC CONNECTION RELEASE COMPLETE message. The number of repeated messages and the interval between the messages is a network option.

[…]

### 8.3.1.5 Reception of an CELL UPDATE/URA UPDATE message by the UTRAN

When the UTRAN receives a CELL UPDATE/URA UPDATE message, the UTRAN should:

- 1> in case the procedure was triggered by reception of a CELL UPDATE:
	- 2> if SRNS relocation was performed:

#### 3> transmit a CELL UPDATE CONFIRM message on the downlink DCCH.

- 2> otherwise:
	- 3> update the START value for each CN domain as maintained in UTRAN (refer to subclause 8.5.9) with "START" in the IE "START list" for the CN domain as indicated by "CN domain identity" in the IE "START list";
	- 3> if this procedure was triggered while the UE was not in CELL\_DCH state, then for each CN domain as indicated by "CN domain identity" in the IE "START list":

4> set the 20 MSB of the MAC-d HFN with the corresponding START value in the IE "START list";

4> set the remaining LSB of the MAC-d HFN to zero.

3> transmit a CELL UPDATE CONFIRM message on the downlink DCCH or optionally on the CCCH but only if ciphering is not required; and

- 3> optionally include the IE "RLC re-establish indicator (RB5 and upwards)" to request a RLC reestablishment in the UE, in which case the corresponding RLC entities should also be re-established in UTRAN; or
- 1> in case the procedure was triggered by reception of a URA UPDATE:
	- 2> if SRNS relocation was performed:
		- 3> transmit a URA UPDATE CONFIRM message on the downlink DCCH.
	- 2> otherwise:
		- 3> transmit a URA UPDATE CONFIRM message on the downlink CCCH or DCCH.
	- 2> include the IE "URA identity" in the URA UPDATE CONFIRM message in a cell where multiple URA identifiers are broadcast; or
- 1> initiate an RRC connection release procedure (see subclause 8.1.4) by transmitting an RRC CONNECTION RELEASE message on the downlink CCCH. In particular UTRAN should:
	- 2> if the CELL UPDATE message was sent because of an unrecoverable error in RB2, RB3 or RB4:
		- 3> initiate an RRC connection release procedure (subclause 8.1.4) by transmitting an RRC CONNECTION RELEASE message on the downlink CCCH.

UTRAN may transmit several CELL UPDATE CONFIRM/URA UPDATE CONFIRM messages to increase the probability of proper reception of the message by the UE. In such a case, the RRC SN for these repeated messages should be the same.

[…]

### 8.5.10.1 Integrity protection in downlink

If the UE receives an RRC message on signalling radio bearer with RB identity n, the "Status" in the variable INTEGRITY\_ PROTECTION\_INFO has the value "Started" and the IE 'Integrity check info' is present the UE shall:

- 1> check the value of the IE "RRC message sequence number" included in the IE "Integrity check info";
	- 2> if the "Downlink RRC Message sequence number" is not present in the variable INTEGRITY\_PROTECTION\_INFO:
		- 3> initialise the "Downlink RRC Message sequence number" for signalling radio bearer RBn in the variable INTEGRITY\_PROTECTION\_INFO with the value of the IE "RRC message sequence number" included in the IE "Integrity check info" of the received message.
	- 2> if the "Downlink RRC Message sequence number" is present in the variable INTEGRITY\_PROTECTION\_INFO:
		- 3> if the RRC message sequence number is lower than the "Downlink RRC Message sequence number" for signalling radio bearer RBn in the variable INTEGRITY\_PROTECTION\_INFO:
			- 4> increment "Downlink RRC HFN" for signalling radio bearer RBn in the variable INTEGRITY\_PROTECTION\_INFO with one.
		- 3> if the RRC message sequence number is equal to the "Downlink RRC Message sequence number" for signalling radio bearer RBn in the variable INTEGRITY\_PROTECTION\_INFO:
			- 4> discard the message.
- 1> calculate an expected message authentication code in accordance with subclause 8.5.10.3;
- 1> compare the expected message authentication code with the value of the received IE "message authentication code" contained in the IE "Integrity check info";
	- 2> if the expected message authentication code and the received message authentication code are the same, the integrity check is successful:
- 3> update the "Downlink RRC Message sequence number" for signalling radio bearer RBn in the variable INTEGRITY\_PROTECTION\_INFO with the value of the IE "RRC message sequence number" included in the IE "Integrity check info" of the received RRC message.
- 2> if the calculated expected message authentication code and the received message authentication code differ:
	- 3> if the IE "RRC message sequence number" included in the IE "Integrity check info" is lower than the "Downlink RRC Message sequence number" for signalling radio bearer RBn in the variable INTEGRITY\_PROTECTION\_INFO (in this case the "Downlink RRC HFN" for signalling radio bearer RBn in the variable INTEGRITY\_PROTECTION\_INFO was incremented by one, as stated above):
		- 4> decrement "Downlink RRC HFN" for signalling radio bearer RBn in the variable INTEGRITY\_PROTECTION\_INFO by one.
	- 3> discard the message.

If the UE receives an RRC message on signalling radio bearer with identity n, the "Status" in the variable INTEGRITY\_ PROTECTION\_INFO has the value "Started" and the IE 'Integrity check info' is not present the UE shall:

1> discard the message.

UTRAN may transmit several copies of the same message in downlink to increase the probability of proper reception of the message by the UE. In such a case, the RRC SN for these repeated messages should be the same.

[…]

## 9.1 General

This subclause specifies procedures for the handling of unknown, unforeseen, and erroneous protocol data by the receiving entity. These procedures are called "error handling procedures", but in addition to provide recovery mechanisms for error situations they define a compatibility mechanism for future extensions of the protocol.

The error handling procedures specified in this subclause shall apply to all RRC messages. When there is a specific handling for messages received on different logical channels this is specified.

For system information received on the BCCH, the error handling procedures are applied on the BCCH message SYSTEM INFORMATION, the re-assembled system information segments as well as the system information blocks (including the master information block and the scheduling blocks), with specific error handling as specified below.

When the UE receives an RRC message, it shall set the variable PROTOCOL\_ERROR\_REJECT to FALSE and then perform the checks in the order as defined below.

The procedures specified in clause 8 are applied only for the messages passing the checks as defined below, except when procedure specific handling is used to recover from the error.

The error cases specified in the following include the handling upon reception of spare values. This behaviour also applies in case the actual value of the IE results from mapping the originally sent IE value. Moreover, in certain error cases, as specified in the following, default values apply. In this case, the default values specified within the ASN.1, the tabular and the procedure specifications apply.

[…]